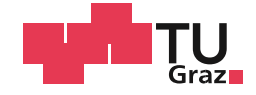

# Florian Kogler, BSc

# **Simulation eines Rotationsreibschweißprozesses**

# **MASTERARBEIT**

Zur Erlangung des akademischen Grades

Diplom-Ingenieur

Masterstudium Maschinenbau

Eingereicht an der

# **Technischen Universität Graz**

**Betreuer** 

Dipl.-Ing. Markus Stütz Assoc.Prof. Dipl.-Ing. Dr.techn. Norbert Enzinger

Institut für Werkstoffkunde, Fügetechnik und Umformtechnik

Univ.-Prof. Dipl.-Ing. Dr.techn. Christof Sommitsch

Graz, Februar 2018

# **EIDESSTATTLICHE ERKLÄRUNG**

Ich erkläre an Eides statt, dass ich die vorliegende Arbeit selbstständig verfasst, andere als die angegebenen Quellen/Hilfsmittel nicht benutzt, und die den benutzten Quellen wörtlich und inhaltlich entnommenen Stellen als solche kenntlich gemacht habe. Das in TUGRAZonline hochgeladene Textdokument ist mit der vorliegenden Masterarbeit identisch.

Datum Unterschrift

# **Danksagung**

An dieser Stelle möchte ich mich bei allen bedanken, die mich im Laufe der Masterarbeit unterstützt haben. Ein besonderer Dank gilt meinen Betreuern des Instituts für Werkstoffkunde, Fügetechnik und Umformtechnik (IMAT), Assoc.Prof. Dipl.-Ing. Dr.techn. Norbert Enzinger und Dipl.-Ing. Markus Stütz, die mir immer mit Rat und Tat beiseite gestanden sind und mich motiviert haben. Auch möchte ich dem Modellierungsteam meinen Dank aussprechen, die mir immer mit sehr großer Hilfsbereitschaft entgegengekommen sind, mir gute Tipps für die Verwendung der Simulationssoftware verraten haben und mir laufend Feedback gegeben haben. Abschließend möchte ich mich noch bei meinen Eltern bedanken für den Beistand im Laufe des gesamten Studiums.

Florian Kogler

## **Kurzfassung**

Der Inhalt dieser Masterarbeit ist die Simulation eines Rotationsreibschweißprozesses. Das Reibschweißen ist kein herkömmliches Schweißverfahren, es ist eher eine Art Schmiedeprozess, bei dem durch Reibung Wärme erzeugt wird und durch anschließendes Aneinanderpressen der Werkstücke über Diffusionsprozesse Stoffschluss entsteht. Dieses Verfahren ist gekennzeichnet durch geringe Wärmeeinbringung und dadurch eine kleine Wärmeeinflusszone, hohe Qualität der Verbindung und kurze Taktzeiten. Für die Modellierung und Durchführung dieser Arbeit wurde das Simulationsprogramm DEFORM verwendet. Diese Software wurde für Umformprozesse entwickelt, sowie um Wärmebehandlungen und mechanische Fügeprozesse zu analysieren und gewisse Daten, die für die praktische Durchführung dieser Prozesse wichtig sind, sowie mögliche unerwartete Ergebnisse dieser Hergänge zu berücksichtigen und vorauszuberechnen. Beim Reibschweißen handelt es sich um ein Pressschweißverfahren, bei dem die Schmelztemperatur der zu verschweißenden Materialien nicht erreicht wird. Durch den Pressvorgang, realisiert durch axiales Verschieben eines der zwei Schweißteile, verformt sich das Material stark. Der Vorgang ähnelt daher einem Warmumformprozess, wofür sich dieses Softwarepaket sehr gut eignet. Die Wärmeerzeugung wurde auf zwei unterschiedliche Arten modelliert, wobei eine davon die Daten der Maschine eines realen Versuches nutzt um die zugeführte Wärme zu berechnen und dadurch eine gute Basis für ein realitätsnahes Ergebnis bietet. Ziel dieser Arbeit ist es in erster Linie ein Modell zur Simulation von Rotationsreibschweißprozessen zu erarbeiten worin in weiterer Folge die Materialparameter von Molybdän implementiert werden können um ein funktionsfähiges Modell eines Rotationsreibschweißprozesses für Molybdän zu erhalten. Mit Hilfe der Ergebnisse der Sensitivitätsanalyse kann dieses Ziel erreicht werden und es wurde bewiesen, dass Coulomb´sche Reibung den Vorgang der Wärmeeinbringung nicht genügend gut beschreibt.

## **Abstract**

This Master's Thesis deals with the simulation of a rotary friction welding process. Friction welding is not a welding process in common sense, it is rather a kind of forging process where the heat is generated by mechanical friction due to a relative motion between a moving part and a stationary part and subsequent compressive force contact. Material bond is generated additionally by diffusion processes. This process is characterized by low heat input which results in a small heat affected zone, high quality of the connection and short cycle times. For conducting the modelling and simulation, the software DEFORM was used. This software was developed to analyse forming processes as well as heat treatments and mechanical joining processes. Friction welding is a solid-state welding process in which the melting temperature of the materials to be welded is not reached. In the upset phase, carried out by axial displacement of one welding part, the material gets deformed greatly. The process is therefore similar to a hot forming process, what DEFORM was developed for. The heat generation was modelled in two different ways. One uses the data from the machine of a real experiment to calculate the heat input, and in the other model, the heat input is represented by coulomb friction. The main goal of this study was to develop a model for the simulation of a rotary friction welding process, where the material parameters of molybdenum can be implemented subsequently in order to obtain a functional model of a rotary friction welding process of molybdenum. To sum up, this goal can be achieved due to the results of the sensitivity analysis, and it could be shown that coulomb friction is not a good approach to simulate the weld heat.

# Inhalt

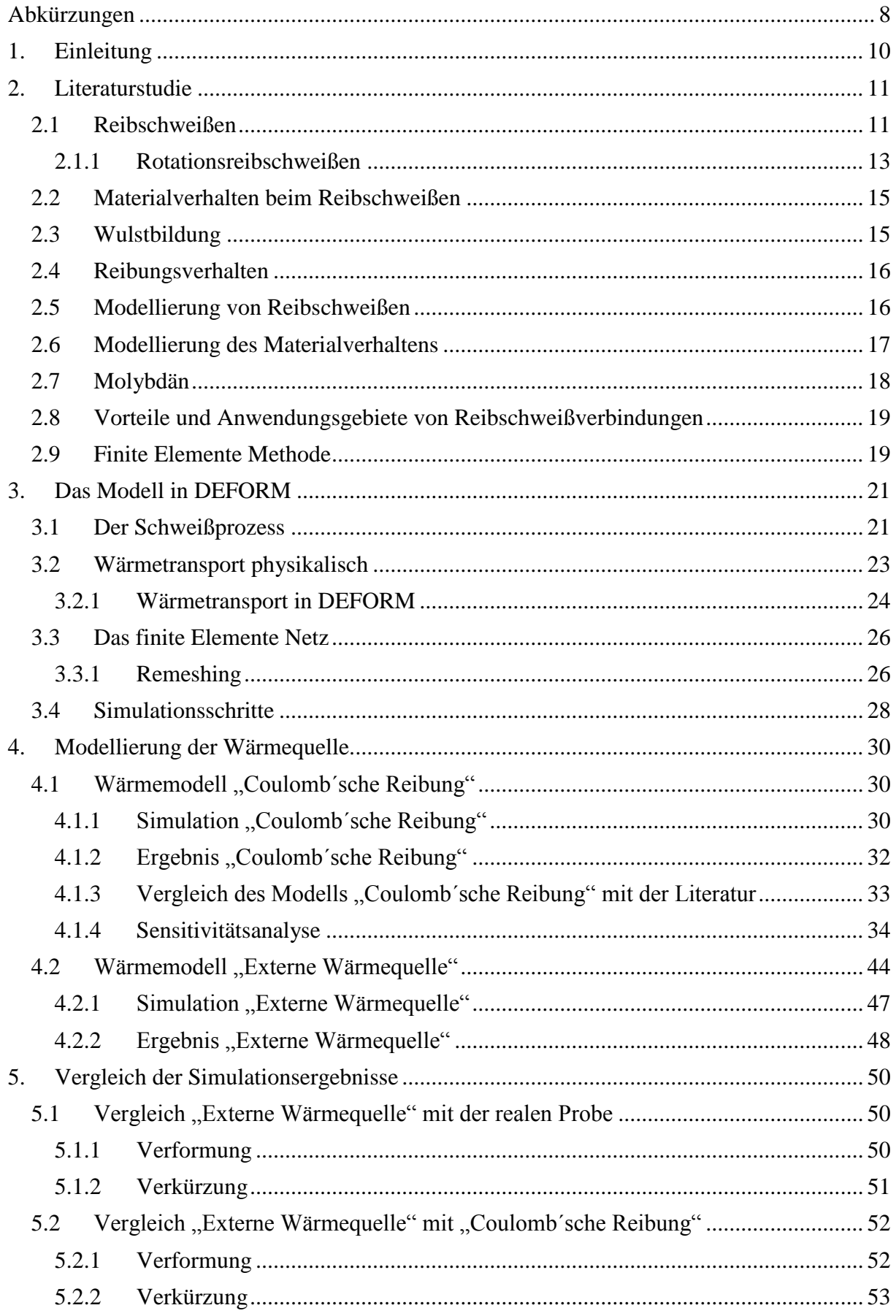

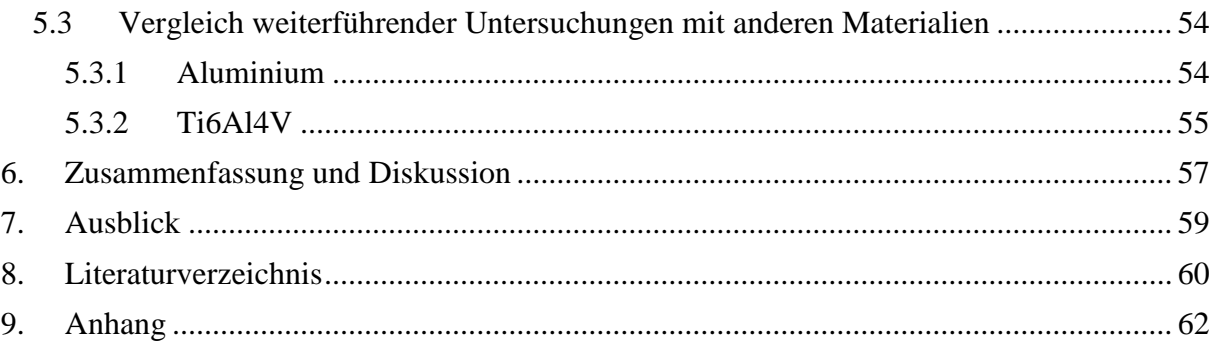

# <span id="page-7-0"></span>**Abkürzungen**

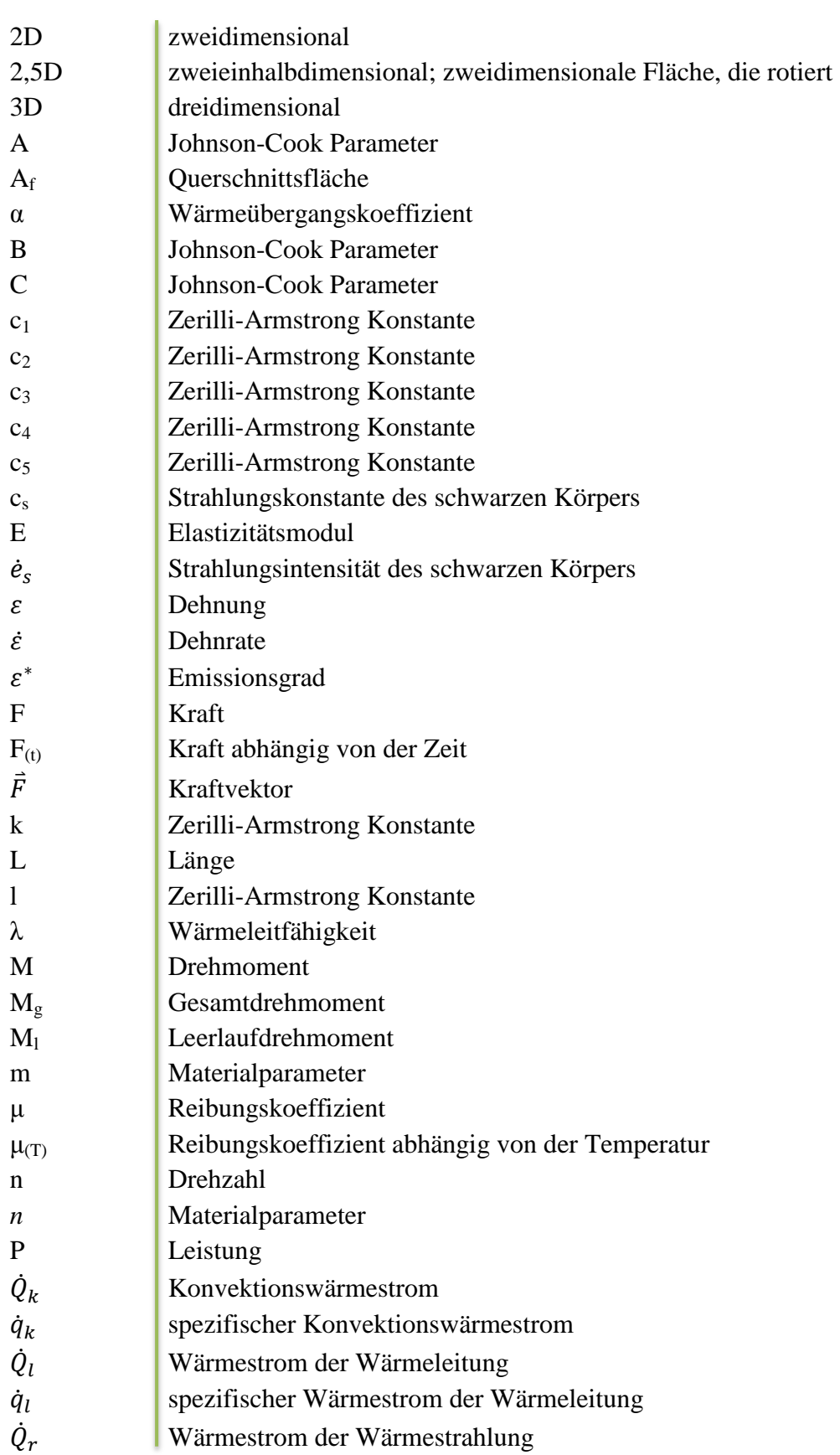

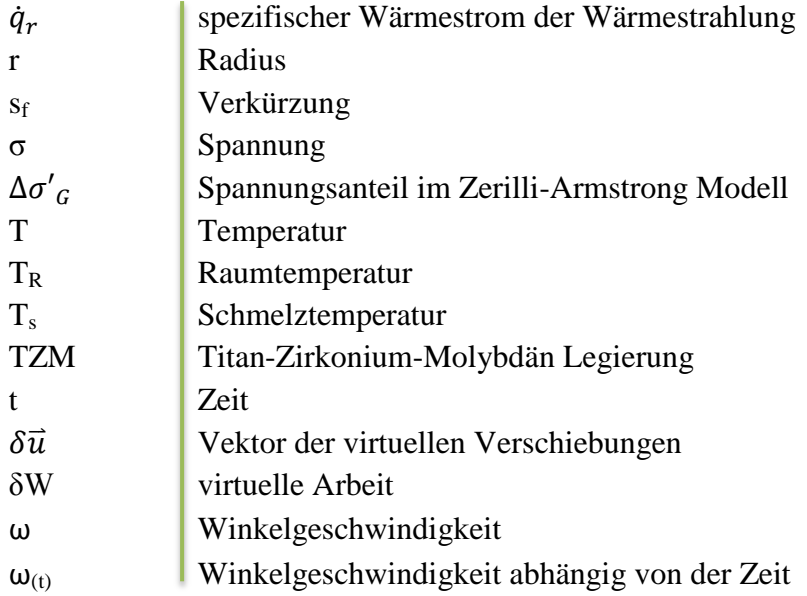

## <span id="page-9-0"></span>**1. Einleitung**

Der Wunsch, den experimentellen Versuchsaufwand zu minimieren und damit Kosten zu sparen, erfordert numerische Prozesssimulationen. In jedem Abschnitt eines Produktentstehungsprozesses werden Simulationen durchgeführt. Es hilft Gesetzmäßigkeiten zu verstehen, um Vorhersagen für die praktische Durchführung treffen zu können. Die Simulation eines Reibschweißprozesses gestaltet sich aufgrund der Prozessführung und der unzähligen Einflussfaktoren sehr schwierig. Die korrekte Abbildung der physikalischen Vorgänge der Wärmeerzeugung während der Reibphase, der Wärmeleitung, der Verformung und der Diffusion zu einem stabilen Simulationsmodell unter Berücksichtigung der Simulationszeit und Abbildungsgenauigkeit ist eine Herausforderung. Eine besondere Schwierigkeit stellt die Modellierung der Wärmeerzeugung dar, da die physikalischen Prozesse in der Reibphase nicht genau bekannt sind. Zur Überbrückung wird als erste Näherung Coulomb´sche Reibung mit einem temperaturabhängigen Reibungskoeffizienten verwendet um das physikalische Modell der Wärmeeinbringung darzustellen. Hinsichtlich Simulation hat das Rotationsreibschweißen den großen Vorteil, dass es symmetrisch um die Rotationsachse, sowie um die Schweißebene ist. Man spart sich durch die Reduktion eines 3D-Modells auf ein 2,5D-Modell sehr viel Rechenaufwand. Im Folgenden werden verschiedene Ansätze beschrieben, ausgehend von einer vereinfachten Annahme eines konstanten Reibbeiwertes bis hin zu einem temperaturabhängigen Reibungskoeffizienten. Es wird auch ein Modell beschrieben, das die Daten eines realen Versuchs nutzt, um die Schweißwärme zu simulieren. Das Endziel ist ein Modell bei dem die variablen Größen Taktzeit, Drehzahl und Anpressdruck, sowie die Verläufe von Drehzahl und Anpressdruck in einem breiten Spektrum verändert werden können, und trotzdem ein Resultat ohne Simulationsabbruch erreicht wird. Mit dieser Basis ist ein Ergebnis durch Änderung des Materials von Stahl oder ähnlichen Werkstoffen auf Molybdän gesichert.

## <span id="page-10-0"></span>**2. Literaturstudie**

## <span id="page-10-1"></span>**2.1 Reibschweißen**

Reibschweißen wird seit Mitte der fünfziger Jahre in der Fertigung eingesetzt und ist in der heutigen Zeit unter anderem aufgrund der kurzen Taktzeiten besonders beliebt. Es lassen sich artfremde Werkstoffe verbinden, deren Schmelztemperaturbereiche stark unterschiedlich sein können, beziehungsweise können auch Kunststoffe, und Hochleistungskeramik mit Metallen durch Reibschweißen verbunden werden. Deshalb wird es gerne in der Automobilindustrie zum Verbinden von Stahl mit Aluminium angewendet. Üblicherweise wird bei Reibschweißungen kein Zusatzwerkstoff verwendet, es gibt allerdings Varianten, bei denen Zusatzwerkstoffe verwendet werden können oder müssen. Ein spezielles Verfahren ist zum Beispiel das FRIEX-Verfahren, bei dem der Zusatzwerkstoff unverzichtbar ist [1]. Bei der Schweißung von Bauteilen, die keine Relativbewegung ausführen können, wie zum Beispiel Rohrleitungen, wird der Zusatzwerkstoff dazu genutzt um die Relativbewegung zu vollführen. Es ist ein Ring, der zwischen den stillstehenden Rohrsegmenten rotiert. Beim Reibauftragsschweißen wird klarerweise auch ein Zusatzwerkstoff verwendet, der stab- oder pulverförmig sein kann. Das Reibschweißen gehört zur Gruppe der Pressschweißverfahren. Es entsteht Stoffschluss durch Anwendung von Kraft und Wärme. In Abbildung 1 kann man den Temperaturbereich des Reibschweißens erkennen, welcher unter der Schmelztemperatur des jeweiligen Werkstoffs liegt.

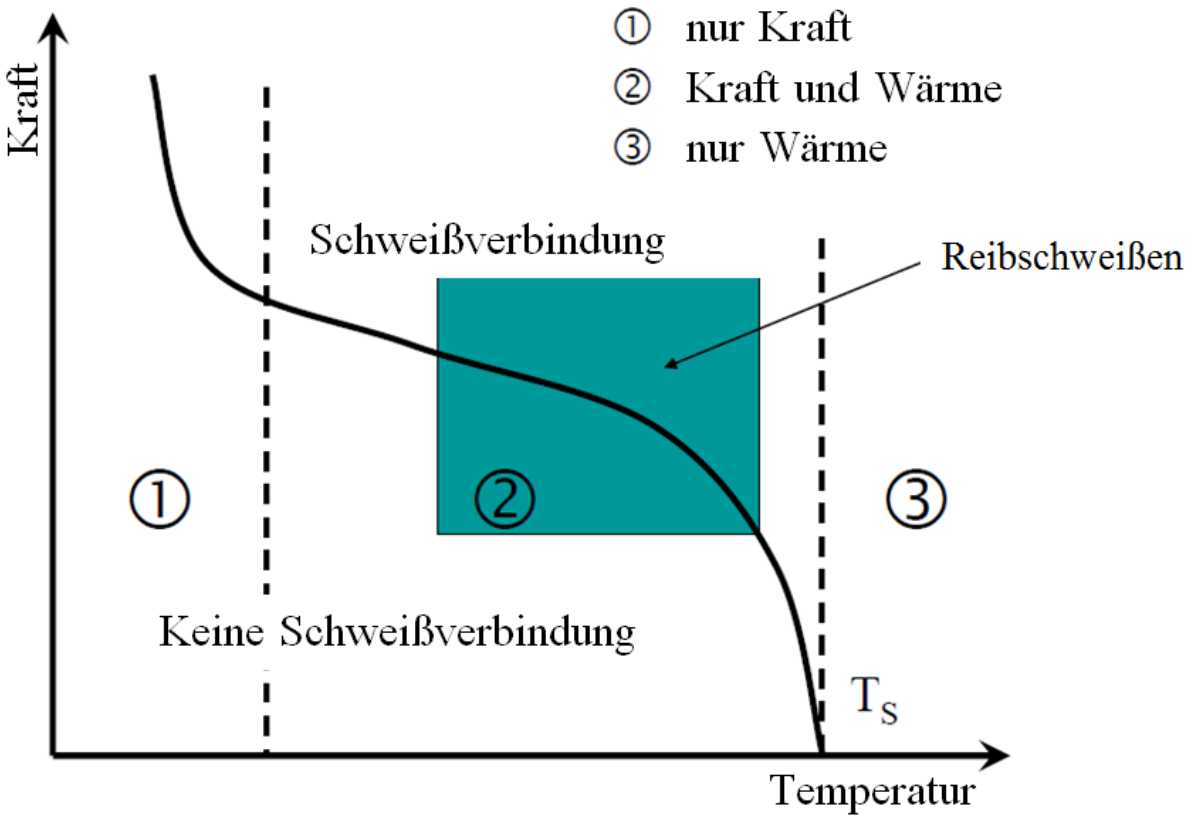

**Abbildung 1: Herstellungsprinzip einer Schweißverbindung** [2]

Ganz links sind Verfahren angeordnet wie das Explosionsschweißen, bei dem eine hohe Kraft bei niedriger Temperatur zum Stoffschluss führt, rechts außen die Schmelzschweißverfahren, bei denen der Werkstoff in der Schweißzone in flüssiger Form vorliegt und in der Mitte sind Verfahren wie zum Beispiel das Reibschweißen, bei dem der Werkstoff in der Fügezone nicht aufschmilzt, sondern nur in einem teigigen Zustand vorliegt. Bei Temperaturen knapp unter dem Schmelzpunkt treten Diffusionsvorgänge beschleunigt auf, was zum Stoffschluss führt. Es kommt zu keinem Phasenübergang vom festen in den flüssigen Zustand. Es können auch hochreaktive Werkstoffe wie Titan ohne Anwendung von Schutzgas geschweißt werden. Da keine schmelzflüssige Phase entsteht ist die Affinität vom jeweiligen Werkstoff zu den atmosphärischen Gasen nicht so hoch und aufgrund der kurzen Schweißzeiten ist die Gefahr der Gasaufnahme gering. Wie bereits erwähnt, wird die benötigte Wärme zum Erreichen des plastischen Zustands durch Dissipation erzeugt. Mechanische Energie wird in Reibwärme umgewandelt. Durch den Druck, der während des Reibens aufgebracht wird und durch die anschließende Erhöhung der Axialkraft, wird das plastifizierte Material verdrängt, und dies führt zu der für das Reibschweißen charakteristische Schweißwulst. Dadurch kommt es zu einer Verkürzung der Gesamtlänge. Oxid- oder andere Schmutzschichten werden aus der Fügezone gedrängt und befinden sich dann in der Wulst. Dieser wird anschließend entfernt und man hat eine saubere Verbindung mit wenigen Verunreinigungen.

Grundsätzlich teilt man den gesamten Prozess in zwei Hauptphasen ein:

- Reibphase und
- Stauchphase,

wobei die Reibphase selbst wieder, nach [3], in vier Abschnitte unterteilt wird.

Beschreibung der Phasen des Reibstadiums:

- Phase 1: In diesem Abschnitt kommt es zum ersten Kontakt der zwei zu verbindenden Teile. Es entsteht ein Reibmoment, das sehr schnell ansteigt. Die Rauheitsspitzen werden durch den Anpressdruck eingeebnet, die Kontaktfläche steigt, und somit auch das Moment und damit der Wärmeeintrag.
- Phase 2: Es findet eine axiale Verkürzung statt. Das Reibmoment nimmt ab und die Temperatur ist am Ende dieser Phase maximal.
- Phase 3: In dieser Phase bleiben Reibmoment, Verkürzungsrate und Temperatur annähernd konstant.
- Phase 4: Die Relativbewegung der Werkstücke wird auf null gebracht, das Reibmoment nimmt einen Maximalwert an und die Verkürzungsrate steigt.

Die Stauchphase beginnt mit dem Stoppen der Relativbewegung, wobei die Axialkraft schon erhöht werden kann während sich die Werkstücke noch gegeneinander bewegen. Dieses Stadium dauert mehrere Sekunden, es finden Diffusionsprozesse statt, die Wärme wird in das Bauteilinnere geleitet, es kühlt ab und der Schweißprozess ist damit beendet. Nach Art der Relativbewegung der Fügeteile unterscheidet man das Reibschweißen in Linearreibschweißen, Orbitalreibschweißen und Rotationsreibschweißen [4].

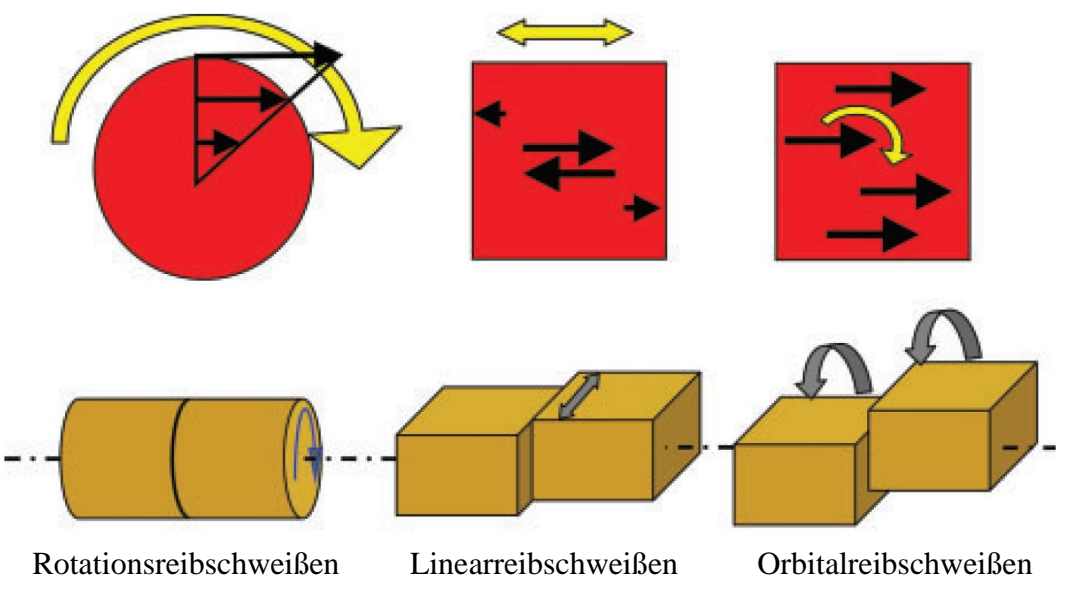

**Abbildung 2: Unterschiedliche Varianten des Reibschweißens** [4]

Wie der Name schon sagt bewegen sich beim Linearreibschweißen die Werkstücke linear zueinander, beim Orbitalreibschweißen in Form von zirkularen Kreisschwingbewegungen, und beim Rotationsreibschweißen rotiert eines der Teile um die Rotationsachse. Das aktuelle Problem wurde mittels Rotationsreibschweißprozess modelliert, deshalb wird in folgendem nur auf dieses Verfahren eingegangen.

## <span id="page-12-0"></span>**2.1.1 Rotationsreibschweißen**

Beim Rotationsreibschweißen werden üblicherweise zwei rotationssymmetrische Werkstücke miteinander verbunden. Es reicht allerdings auch wenn nur eines der zwei Schweißteile rotationssymmetrisch ist um die Relativbewegung durch rotieren zu bewerkstelligen. Die Relativbewegung wird durch ein rotierendes und ein stillstehendes Schweißteil realisiert. Je nach Energieeinbringung wird das Rotationsreibschweißen in inertia-drive Reibschweißen und in direct-drive Reibschweißen eingeteilt [5].

#### *2.1.1.1 Inertia-drive Reibschweißen*

Die für den Prozess benötigte Schweißenergie wird in einem Schwungrad, deshalb auch der Name Schwungradreibschweißen, gespeichert, und dann dem Prozess zur Verfügung gestellt. Die einstellbaren Parameter für die zugeführte Schweißenergie sind das Massenträgheitsmoment und die Drehzahl der Schwungmasse, sowie die Axialkraft. Vor Prozessbeginn wird die Spindel mit der Schwungmasse auf die erforderliche Drehzahl beschleunigt und dann ausgekuppelt. Das stillstehende Teil wird nun auf das rotierende Teil gepresst, somit ist die Drehzahl während der Reibphase nicht konstant, da die Rotationsenergie nach und nach in Reibungswärme und Umformarbeit umgewandelt wird. Die Verläufe von Axialkraft, Drehzahl, Drehmoment und Verkürzung sind schematisch in Abbildung 3 zu sehen. Da bei diesem Prozess ein hoher Energieeintrag in sehr kurzer Zeit entsteht, ist der Temperaturgradient üblicherweise höher als beim direct-drive Reibschweißen und es resultiert eine kleinere Wärmeeinflusszone.

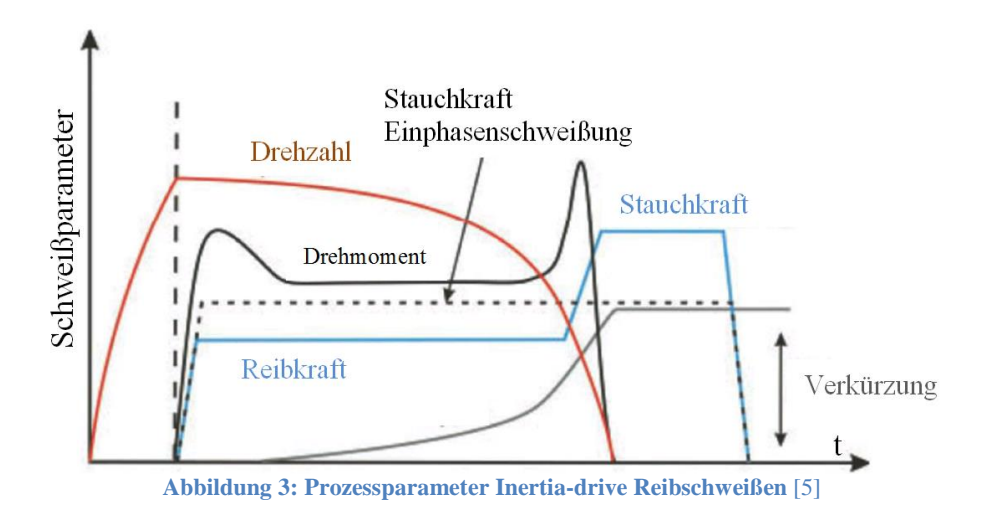

### *2.1.1.2 Direct-drive Reibschweißen*

Im Gegensatz zum Inertia-drive Reibschweißen wird hier die Energie nicht zwischengespeichert, sondern direkt vom Antriebsmotor übertragen, deshalb auch der Name Rotationsreibschweißen mit kontinuierlichem Antrieb. Somit kann die Drehzahl während der Reibphase konstant gehalten werden, wie es in Abbildung 4 ersichtlich ist. Die Schweißparameter sind hier auch wieder die Drehzahl und die Axialkraft, sowie die Dauer des gesamten Schweißprozesses.

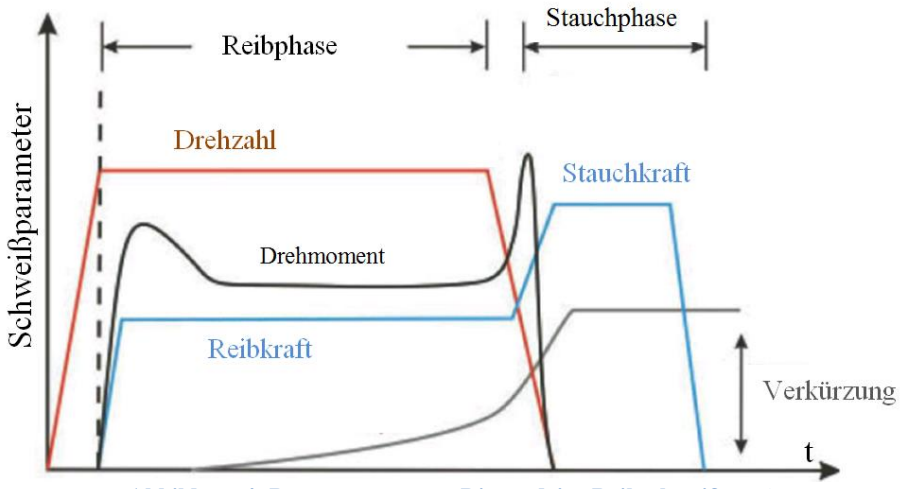

**Abbildung 4: Prozessparameter Direct-drive Reibschweißen** [5]

### <span id="page-14-0"></span>**2.2 Materialverhalten beim Reibschweißen**

Das Reibschweißen ist ein Festphasen Schweißprozess. Das heißt, dass der Werkstoff im warm-teigigen Zustand geschweißt wird [6]. Es gibt keine Phasenumwandlung vom festen in den flüssigen Zustand und somit sind damit verbundene Schweißnahtfehler ausgeschlossen. Porenbildung und auch Rissbildung durch Wasserstoff ist so gut wie ausgeschlossen [7]. Hochreaktive Werkstoffe wie zum Beispiel Titan können ohne weiteres auch ohne besondere Schutzmaßnahmen geschweißt werden. Die eingebrachte Wärmemenge bezogen auf den Schweißquerschnitt ist klein woraus eine schmale Wärmeeinflusszone resultiert. Ein Teil der Wärme wird durch den Stauchvorgang in den Wulst gedrängt und somit aus der Verbindungszone abgeführt. Die geringe thermische Belastung der geschweißten Bauteile fördert die hohe Maßhaltigkeit derselben und es entsteht ein feinkörniges Gefüge, das auf eine Rekristallisation des Werkstoffes in diesem Bereich zurückzuführen ist, verursacht durch Verformung und Temperaturerhöhung. In Zonen, wo der Verformungsgrad oder die Temperatur zu niedrig sind um ein feinkörniges Gefüge entstehen zu lassen, kann sich die Umformung in der Reibzone auch nachteilig auf die Festigkeitseigenschaften auswirken. Es kann zum Beispiel zu einer Gefügeorientierung parallel zur Reibebene und damit unter Umständen normal zur Belastungsrichtung kommen, was sehr ungünstig wäre [8].

Bei der Reibschweißung von Werkstoffkombinationen verformt sich nur der Werkstoff mit der geringeren Schmelztemperatur. Durch unterschiedliche thermische Eigenschaften der zwei verschiedenen zu verschweißenden Materialien hat man eine unsymmetrische Wärmeführung, Temperatur- und Festigkeitsverteilung. Die gesamte Probenverkürzung erfolgt dann hauptsächlich bei einem Schweißteil. Die Rekristallisation und Kornfeinung tritt dann nur am verformten Werkstück auf. Das Reibschweißen ist dem Diffusionsschweißen sehr ähnlich [7]. Durch die hohen Axialkräfte nähern sich die Oberflächen an und die erzeugten Gitterdefekte beschleunigen die Diffusion. Die Schmelztemperatur wird beim Reibschweißen nicht erreicht, da eine Erstarrung im Gefüge erkennbar wäre. Wie hoch die Temperatur in der Fügezone tatsächlich ist kann man nicht genau sagen, weil das experimentelle Erfassen der Temperatur in der Fügezone unmöglich ist, da angebrachte Thermoelemente schnell zerstört werden. Die Literatur liefert widersprüchliche Aussagen bezüglich der Temperatur in der Fügezone, da teilweise behauptet wird, dass entlang der Berührungsfläche die Schmelztemperatur erreicht wird und teilweise nicht [4]. Für die Verbindungsbildung ist das Erreichen des schmelzflüssigen Zustandes nicht erforderlich [9].

## <span id="page-14-1"></span>**2.3 Wulstbildung**

Der für das Reibschweißen charakteristische Schweißwulst ist auch beim Rotationsreibschweißen unvermeidlich. Wenn das Material in der Verbindungszone eine hohe Temperatur erreicht hat, wird bei Erhöhung der Axialkraft Material verdrängt und es kommt zu einer Verkürzung der Gesamtlänge. Es wird vermehrt behauptet, dass die Schmelztemperatur nicht erreich wird. Vorhandene Oxide werden während des Schweißprozesses in den Wulst transportiert und die Schweißebene besteht aus einem feinkörnigen Gefüge, weitgehend ohne unerwünschte Einschlüsse. Der Wulst gibt auch einen Aufschluss über die Qualität der Verbindung. Je nachdem wie sich der Wulst ausbildet ist die Qualität der Verbindung einzustufen.

#### <span id="page-15-0"></span>**2.4 Reibungsverhalten**

Das Reibungsverhalten ist die größte Unbekannte im mathematischen Modell, da die realen physikalischen Vorgänge unbekannt sind. Es gibt verschiedene Reibungstheorien. Amontons' Gesetz besagt, dass die Reibkraft direkt proportional zur Normalkraft ist. Dieser Proportionalitätsfaktor selbst ist allerdings von der Last abhängig und sinkt mit höher werdender Belastung. Darauf geht Amontons' Gesetz nicht ein [5].

Bei der Coulomb´schen Reibung ist der Reibungskoeffizient nur vom Material abhängig. In der Realität ist der Reibungskoeffizient aber sowohl von der Kontaktfläche und der Gleitgeschwindigkeit, als auch von der Temperatur abhängig. Die Abhängigkeiten des Reibungskoeffizienten sind in Abbildung 5 dargestellt.

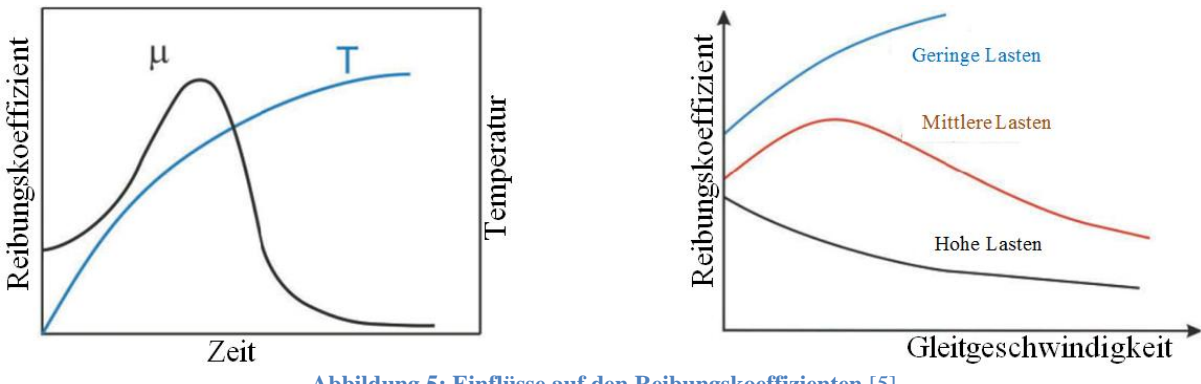

**Abbildung 5: Einflüsse auf den Reibungskoeffizienten** [5]

Die meisten dieser komplexen Einflüsse auf den Reibungskoeffizienten werden im Modell vernachlässigt, und es wird nur die Temperaturabhängigkeit berücksichtigt.

#### <span id="page-15-1"></span>**2.5 Modellierung von Reibschweißen**

Abgesehen von den unbekannten physikalischen Vorgängen während der Reibphase in der Berührungszone der zwei Schweißteile ist auch die Modellierung des Materialverhaltens, wie anschließend in 2.6 erklärt wird, eine schwierige Aufgabe. Die Zusammenführung dieser Eigenschaften zu einem robusten Simulationsmodell ist eine Herausforderung, die aber unumgänglich ist um die Realität abzubilden, da das Materialverhalten die Form des Wulstes bestimmt und das Materialverhalten von der Temperatur und somit von der Reibung abhängt. Hinsichtlich des Reibungsverhaltens werden in der Literatur verschiedene Ansätze diskutiert und bei der Modellierung auch angewendet. Beispielsweise wird Coulomb´sche Reibung mit einem konstanten Reibungskoeffizienten verwendet [10], was allerdings auch als unzureichend durch Experimente bestätigt wurde. Eine andere Herangehensweise verfolgt [11], das ein modifiziertes Carreau-Fluid Gesetz heranzieht um das Materialverhalten in der Schweißzone über die Zähigkeit und Viskosität zu beschreiben. Die Wärme wird damit nicht nur über Coulomb´sche Reibung dargestellt, sondern einer Kombination aus Coulomb´scher

Reibung am Beginn des Prozesses, die dann übergeht auf Fluidreibung. Der Vorteil dieses Ansatzes ist, dass das Materialverhalten beim Übergang vom festen in den teigigen Zustand stetig abgebildet wird. Die Verknüpfung dieses Gesetzes mit einem Johnson-Cook Materialmodell erzeugt ein robustes Gesamtmodell um qualitative Simulationen durchzuführen. Das in [11] beschriebene Gesamtmodell wurde mit Matlab entwickelt um individuell auf solche Probleme einzugehen. Es wird auch hier die Analyse an einem 2,5D-Modell mittels Finite Elemente Methode durchgeführt [11]. Die Symmetrie in der Schweißebene wird ebenfalls genutzt um den Rechenaufwand nochmal zu halbieren.

#### <span id="page-16-0"></span>**2.6 Modellierung des Materialverhaltens**

Als besonders praktisch wird die Modellierung des Materials mit einem Johnson-Cook Ansatz gesehen. Ein Johnson-Cook Ansatz ist ein viskoplastisches Deformationsmodell, das Dehnungshärtung und thermische Entfestigung berücksichtigt [12].

$$
\sigma = (A + B * \varepsilon^n) * (1 + C * \ln \varepsilon) * \left(1 - \left(\frac{T - T_R}{T_S - T_R}\right)^m\right)
$$
  
Formel 1

Dieser Zusammenhang stammt aus Zugspannungs- und Torsionsexperimenten, die mit Materialien bei verschiedenen Temperaturen, Dehnungen und Dehnraten durchgeführt wurden und die Fließkurve annähert.  $\varepsilon$  ist die plastische Dehnung und  $\varepsilon$  die dimensionslose Dehnrate. Die fünf Johnson-Cook Parameter sind A, B, C, n und m. Der erste Klammerausdruck gibt die Spannung als Funktion der Dehnung wieder. Der zweite Klammerausdruck berücksichtigt die Dehnrate und der dritte die Temperatur. In jedem Simulationsprogramm, das mit Dehnungen und Temperaturen rechnet, ist dieses Materialmodell implementierbar. Dafür müssen klarerweise die Johnson-Cook Konstanten für das jeweilige Material bekannt sein.

Das Zerilli-Armstrong Modell ist ein Materialmodell, das zusätzlich noch auf die Gitterstruktur des Materials eingeht. Beim Johnson-Cook Modell war in Dokumentationen [13] auffällig, dass bei gewissen Materialien die Johnson-Cook Fließkurve zu "weich" für große Dehnungen, und zu "hart" bei kleinen Dehnungen ist. Das bedeutet, dass das modellierte Material bei kleinen Dehnungen eine höhere Festigkeit besitzt, als es in Realität hat und umgekehrt bei großen Dehnungen. Der Term der Dehnungshärtung ist unzureichend und möglicherweise von der Gitterstruktur abhängig. Dieses Manko wird durch die Verwendung des Zerilli-Armstrong Modells beseitigt. Das beruht auf ähnlichen Experimenten, mit einem anderen mathematischen Ansatz. Für kubisch flächenzentrierte Gitter gilt der Ansatz:

$$
\sigma = \Delta \sigma'_{G} + c_{2} * \varepsilon^{\frac{1}{2}} * \exp(-c_{3} * T + c_{4} * T * \ln(\varepsilon)) + k * l^{-\frac{1}{2}}
$$
  
Formel 2

und für kubisch raumzentrierte Gitter:

$$
\sigma = \Delta \sigma'_{G} + c_{1} * \exp(-c_{3} * T + c_{4} * T * \ln(\dot{\varepsilon})) + c_{5} * \varepsilon^{n} + k * l^{-\frac{1}{2}}
$$
  
Formel 3

Eine schärfere Abhängigkeit der Fließspannung eines kubisch raumzentrierten Gitters von der Temperatur im Gegensatz zu einem flächenzentrierten Gitter führt zu dieser Unterscheidung. c<sub>1</sub> bis c<sub>5</sub> sind die Zerlilli-Armstrong Konstanten, die wiederum für jedes Material bestimmt werden müssen.  $\Delta \sigma'_{\rm G}$  beschreibt einen zusätzlichen Spannungsanteil, der die Versetzungsdichte bei Fließspannung berücksichtigt. k ist eine Konstante für die mikrostrukturellen Spannungen und l für den durchschnittlichen Korndurchmesser. Somit sind auch die mikrostrukturellen Eigenschaften abgedeckt. Der experimentelle Versuchsaufwand ist verhältnismäßig hoch um diese temperaturabhängigen Konstanten alle zu bestimmen, da sie für jedes Material unterschiedlich sind. Speziell für hochschmelzende Werkstoffe wie Molybdän stellt das eine schwierige Aufgabe dar diese Parameter für ebensolch hohe Temperaturen zu bestimmen. Die experimentellen Versuche für die Bestimmung des Materialverhaltens sollten für Schweißsimulationen den gesamten Temperaturbereich bis mindestens 80% der Schmelztemperatur abdecken. Je höher die Schmelztemperatur, desto mehr Versuche sind notwendig bei gleicher Temperaturschrittweite. Hinzu kommt noch, dass die meisten Anlagen zur Durchführung dieser Versuche nicht für so hohe Temperaturen zugelassen sind und damit eine obere Temperaturgrenze vorgegeben ist. Manche Gleeble Maschinen sind ausgelegt für 1800°C für wenige Sekunden. Das heißt, dass 1800°C nur sehr kurz gehalten werden dürfen und dann wieder abgekühlt werden muss. Für Molybdän ist das eine Temperatur von etwa 70% der Schmelztemperatur, was für Schweißsimulationen zu wenig ist. Deshalb müsste hier auf Maschinen mit Sonderausstattung ausgewichen werden um die erforderlichen Daten zu erfassen.

## <span id="page-17-0"></span>**2.7 Molybdän**

Molybdän ist ein chemisches Element, das als Reinstoff gute mechanische und chemische Eigenschaften besitzt. Es ist als Legierungselement für Stahl bekannt, zum Verbessern dessen chemischer Eigenschaften, sowie Festigkeit, Korrosions- und Hitzebeständigkeit. Als Reinstoff besitzt es einen hohen Schmelzpunkt, hohe Wärmeleitfähigkeit und geringe Wärmeausdehnung. Das sind Eigenschaften, die im Apparatebau sehr gefragt sind. Aufgrund von Gasaufnahme aus der Umgebung und der Versprödung der Schweißverbindung, sowie Kornwachstum in der Wärmeeinflusszone lässt sich Molybdän nur bedingt schmelzschweißen, deshalb bieten sich alternative Verfahren wie das Reibschweißen an. Die vorher beschriebenen Nachteile des Schmelzschweißens kann man auch bei Molybdän umgehen und es wurden gute Verbindungen mittels Diffusions- und Reibschweißen erzielt [14]. Molybdän ist ein sogenanntes Refraktärmetall. Das sind Metalle mit hohem Schmelzunkt, großem E-Modul, hoher Dichte und hoher Wärmeleitfähigkeit. Refraktärmetall benötigen einen hohen Energieeintrag zum Erreichen des plastischen Zustands. Die Leistungsanforderungen an die Reibschweißmaschine sind besonders hoch, da auch die Relativgeschwindigkeit während der Reibphase und auch der Axialdruck besonders hoch sein müssen. In der Literatur beschriebene Experimente wurden mit Molybdänlegierungen durchgeführt mit einer Drehzahl von 5000 U/min und Anpressdrücke von über 200 MPa [14]. Für große Querschnitte muss somit eine dementsprechend große Axialkraft aufgebracht werden [15]. Das Ergebnis einer reibgeschweißten Molybdänlegierung ist trotz der

Schwierigkeit einen ausreichend plastischen Zustand des Werkstoffs zu erreichen, zufriedenstellend.

## <span id="page-18-0"></span>**2.8 Vorteile und Anwendungsgebiete von Reibschweißverbindungen**

Vorteile Reibschweißen:

- Für viele Werkstoffe und Werkstoffkombinationen geeignet (wobei mindestens einer der zwei Werkstoffe den warm teigigen Zustand während des Schweißprozesses erreichen muss)
- Schmelztemperatur wird nicht erreicht
- Hohe Qualität der Verbindungen
- Kurze Schweißprozessdauer, voll automatisierbar
- Kleine Wärmeeinflusszone
- Zusatzwerkstoff wird meist nicht benötigt.
- Gute Reproduzierbarkeit

Anwendungsgebiete:

- Luft- und Raumfahrtindustrie
- Maschinenbau
- Fahrzeugbau [6]

## <span id="page-18-1"></span>**2.9 Finite Elemente Methode**

Die Finite Elemente Methode ist die am weitesten verbreitete Methode zur Analyse von Festkörpern und kommt in vielen Bereichen der technischen Analyse zum Einsatz. Die verbreitete praktische Anwendung dieses Verfahrens kam erst durch die Einführung leistungsstarker Computer in Schwung. Bei einer Finite Elemente Analyse wird der Betrachtungsbereich in eine endliche Anzahl von kleinen Elementen geteilt und dann kann die Verschiebung, Verformung, Temperatur und vieles mehr dieser Elemente einfach durch Verknüpfungsfunktionen beschrieben werden. Das technische Problem wird mit mathematischen Gleichungen beschrieben, die dann unter Berücksichtigung der Randbedingungen gelöst werden. Die Finite Elemente Lösung ist allerdings nur so gut wie das im Hintergrund stehende mathematische Modell des betrachteten Problems. Dieses Verfahren kann breit angewendet werden, nämlich für Wärmeübertragungen und auch für Stoffströme [16]. Der Finiten Elemente Methode liegt das Prinzip der virtuellen Arbeit zugrunde.

$$
\delta W = \vec{F} * \delta \vec{u}
$$
  
Formel 4

Die virtuelle Arbeit ist ein Kraftvektor mal einen Vektor der virtuellen Verschiebung. Auf ein Bauteil angewendet, auf dem verschiedene Einwirkungen herrschen, wie zum Beispiel äußere

Belastungen, lässt sich dieser Ausdruck durch Einsetzen der Materialeigenschaften und Anwendung des Gleichgewichts nach [16] auf

$$
-\int \sigma_{ij}\delta\varepsilon_{ij}dV + \int (\sigma_{ji}\delta u_i)_{,j}dV - \int \sigma_{ji,j}\delta u_i dV = 0
$$
  
Formel 5

erweitern. Dieser Ausdruck sagt aus, dass die Summe der durch innere und äußere Kräfte geleisteten Arbeiten bei einer virtuellen Verschiebung eines Körpers aus der Gleichgewichtslage Null ist. Im Prinzip lässt sich das auf den ersten Hauptsatz der Thermodynamik zurückführen, der besagt, dass die Energie in einem abgeschlossenen System konstant ist.

Es gibt noch weitere Methoden, die der Finite Elemente Methode sehr ähnlich sind, wie zum Beispiel die Finite Differenzen Methode, die von Gauß entwickelte Randelementmethode, die Finite Volumen Methode und noch viele mehr. All diese Methoden eignen sich zum Lösen ingenieurwissenschaftlicher Probleme und jedes davon hat ihr bevorzugtes Einsatzgebiet. Die Finite Volumen Methode wird zum Beispiel hauptsächlich für die numerische Lösung von strömungsmechanischen Problemen verwendet. Dabei wird das Problemgebiet nicht in finite Elemente geteilt, sondern in finite Volumen. Die Vorgangsweise dieser Methode ist allerdings gleich wie bei der Finite Elemente Methode. Das Kontrollvolumen wird durch mathematische Gleichungen beschrieben und dann unter Berücksichtigung der Randbedingungen gelöst.

Auf Basis dieses Erkenntnisstands wurden verschiedene Annahmen getroffen und ein Modell erstellt. Im nächsten Abschnitt wird das Modell genauer beschrieben.

## <span id="page-20-0"></span>**3. Das Modell in DEFORM**

Bei Simulationen gibt es immer einen gegenläufigen Trend zwischen Abbildungsgenauigkeit und Simulationsdauer. Die in 2.9 erwähnten Methoden sind Verfahren zum Lösen von Gleichungssystemen, bei denen die Lösung näherungsweise bestimmt wird. Je mehr Rechenschritte ausgeführt werden, desto mehr entspricht die berechnete Lösung der exakten Lösung der im Hintergrund stehenden Differentialgleichungen, allerdings dauert die Berechnung dann umso länger. Nach einer gewissen Anzahl von Iterationsschritten ist eine hinreichende Genauigkeit erreicht, der Vorgang kann abgebrochen, und das Ergebnis angezeigt werden.

### <span id="page-20-1"></span>**3.1 Der Schweißprozess**

Als Werkstoff wurde beim ersten Modell ein Vergütungsstahl gewählt. C45 gilt als gut schweißbar. Grundsätzlich gilt, dass Materialien, die gut schmelzschweißbar sind auch reibgeschweißt werden können. Mit dieser Voraussetzung können zuversichtlich erste Ergebnisse erwartet werden. DEFORM besitzt eine Materialdatenbank, die mit sehr vielen unterschiedlichen Werkstoffen ausgestattet ist. Materialdaten für C45 sind darin ebenfalls enthalten. Für diese in dieser Datenbank befindlichen Werkstoffe gibt es Daten, die Festigkeits-, sowie thermische Eigenschaften dieser Werkstoffe beschreiben. Allerdings sind die jeweiligen Daten für diese Werkstoffe unterschiedlich detailliert angegeben. Auffällig ist oft, dass die Fließkurven, die die Verformung beeinflussen zwar für ein breites Spektrum an Dehnraten angegeben sind, aber oft nur bis zu einer bestimmten Temperatur vorhanden sind. Für eine Schweißsimulation wäre es allerdings von Vorteil wenn alle Eigenschaften des Werkstoffs bis knapp unter dem Schmelzpunkt bekannt wären. Hier erkennt man, dass DEFORM für Umformprozesse ausgelegt ist, da sämtliche Werkstoffdaten bis zur Warmumformtemperatur und nicht darüber hinaus angegeben sind. Es gibt aber die Möglichkeit Fließkurven über Johnson-Cook oder Zerilli-Armstrong Modelle einzufügen, beziehungsweise ein neues Material beispielsweise mittels Johnson-Cook Ansatz zu definieren, falls das gewünschte Material in der Datenbank nicht vorhanden ist. Dies musste für TZM auch gemacht werden, wie in 4.2 erklärt ist, da es nicht in der Datenbank des Programmes vorkommt.

Die geometrische Form des Werkstücks hat einen Kreisquerschnitt mit zehn Millimeter Durchmesser und eine Länge von 30 Millimeter. Ein Teil ist jeweils fix eingespannt, das andere kann rotieren und axial verschoben werden. Es gibt allerdings verschiedene Ausführungen, bei denen ein Teil rotiert und das andere Teil die axiale Verschiebung ausführt oder ein Teil beide Operationen durchführt. Die Einspannung sieht allerdings bei all diesen verschiedenen Varianten ähnlich wie im Bild 6 aus. Dieses Modell entspricht dem eines 2,5D-Modells. DEFORM ermöglicht es, im Simulationsmodell eine Fläche zu rotieren und dadurch kann man den Rechenaufwand sehr verringern, indem man ein 3D-Modell auf ein 2,5D-Modell reduziert. Der reale Prozess ist symmetrisch um die Rotationsachse, daher ist diese Vereinfachung zulässig, und des Weiteren besteht auch eine Symmetrie in der Schweißebene. Somit betrachten wir im Modell nur ein Viertel von dessen, das in Realität auftritt. Die

Simulationszeit kann durch diese Erkenntnis schon um einiges verkürzt werden. In Abbildung 6 sind auch die hier beschriebenen Symmetrien eingezeichnet.

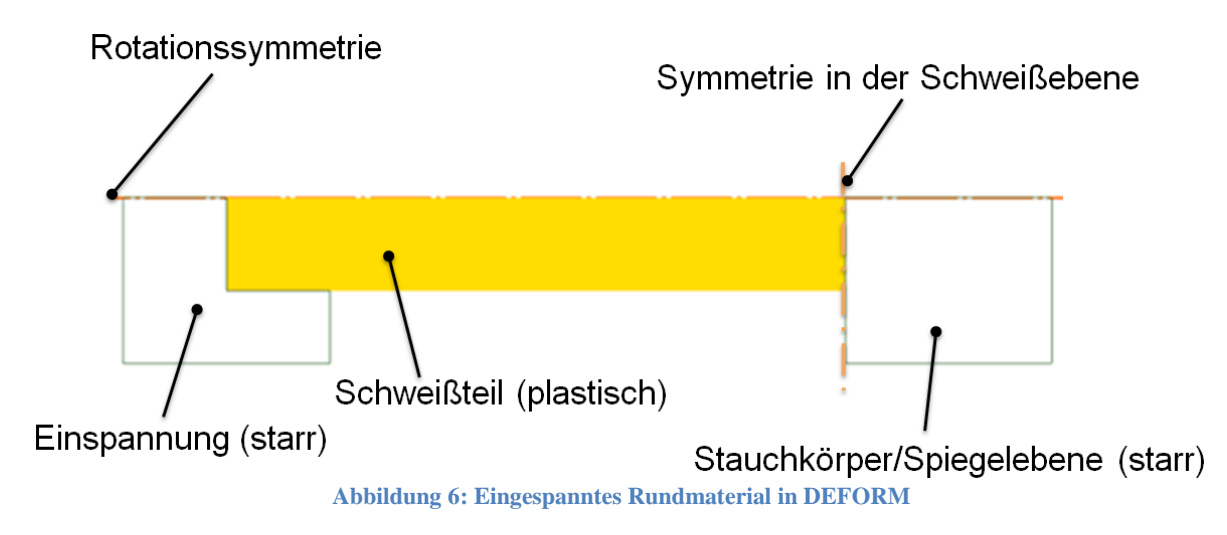

In Abbildung 6 sieht man die modellierten Teile mit ihren Eigenschaften. Es ist nur das Schweißteil plastisch verformbar und die anderen zwei Teile sind starr. Die Einspannung und der Stauchkörper, der als Spiegelebene dient, sind nicht verformbar. Man betrachtet also nur das Schweißteil und versieht nur das mit einem Finite Elemente Netz. Der Stauchkörper führt in diesem Modell die Rotationsbewegung und die axiale Verschiebung aus. Wenn man den Stauchkörper als Spiegelebene betrachtet, kann man sagen, dass das Schweißteil gegen sich selbst gestaucht wird. In Realität wird es gegen ein zweites, identisches Schweißteil gestaucht. In einem ersten Schritt wurden Daten aus einem bekannten Reibschweißprozess [17] verwendet um die Funktionstüchtigkeit des Modells zu bewerten. Die Beträge der Anpressdrücke während der Reibphase und auch während der Stauchphase, sowie die Drehzahl des rotierenden Teils wurden der Masterarbeit [17], bei der reale Versuche auch für Stahl durchgeführt wurden, entnommen. Die exakten Werte sind in Tabelle 1 angegeben.

**Tabelle 1: Schweißparameter** [17]

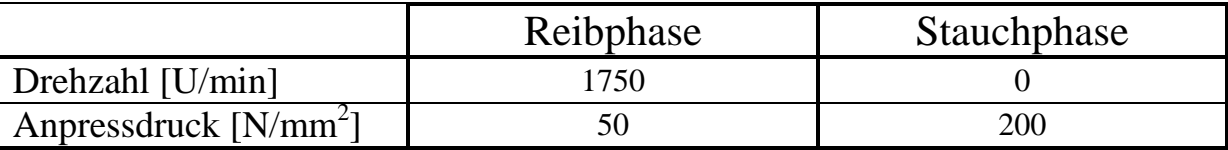

Die jeweiligen Verläufe von Axialkraft und Drehzahl wurden so gewählt, dass nach fünf Sekunden die Axialkraft linear erhöht wird und gleichzeitig die Drehzahl abgebremst wird. Die Reibphase dauert im Modell also fünf Sekunden, und die Gesamtprozessdauer beträgt zehn Sekunden. Die Verläufe von Axialkraft und Drehzahl sind im folgenden Abbild zu sehen.

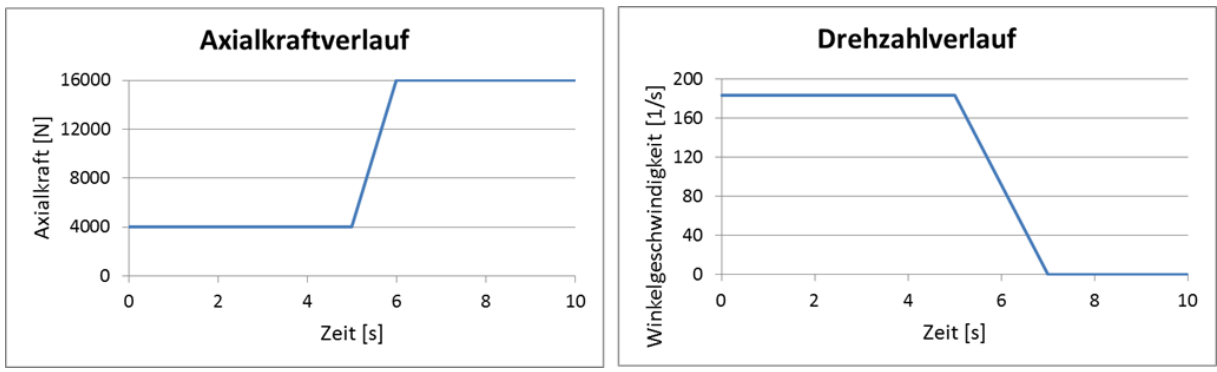

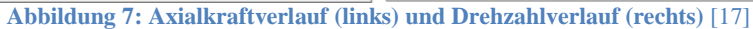

Während der Reibphase wurde ein Anpressdruck von 50  $\frac{N}{mm^2}$  aufgebracht, was 4000 N bezogen auf den Schweißquerschnitt entspricht, und der Anpressdruck von 200  $\frac{N}{mm^2}$ entspricht 16000 N. Somit sind Material, Geometrie und die wichtigsten Schweißparameter festgelegt.

## <span id="page-22-0"></span>**3.2 Wärmetransport physikalisch**

Einer der wichtigsten Vorgänge während des Schweißprozesses ist der Wärmetransport. Auch der Wärmeübergang hat Einfluss auf die Form des Wulstes und deshalb ist es sehr wichtig, dass der Wärmetransport physikalisch korrekt abgebildet ist. Es kommen alle Transportmechanismen von Wärmeleitung über Konvektion bis hin zur Wärmestrahlung vor. Die folgende Abbildung hilft den Wärmetransport zu veranschaulichen.

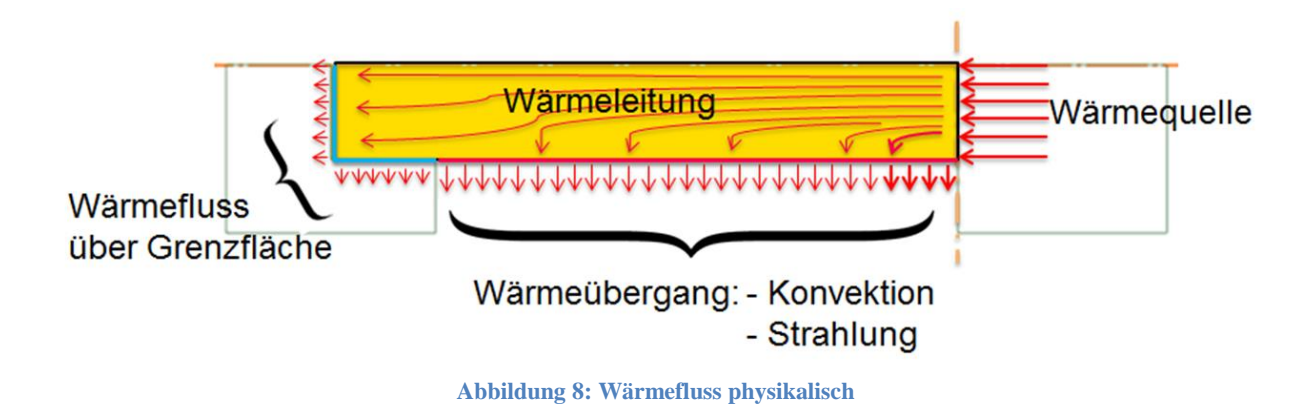

In Abbildung 8 sieht man das Modell in dem nun der Wärmefluss eingezeichnet ist. Rechts ist wieder die Schweißzone, wo ein Wärmeeintrag stattfindet. Diese Wärme wird als erstes vom Material durch Wärmeleitung transportiert. Bei Kontakt des Schweißteils mit der Einspannung fließt die Wärme über die Grenzfläche und wird dann über die Einspannung von der Maschine abgeleitet. An die Umgebung wird ebenfalls Wärme abgegeben, nämlich durch Konvektion und auch durch Wärmestrahlung. Die Realisierung dieses Wärmetransportes im Simulationsmodell wird im nächsten Abschnitt beschrieben.

#### <span id="page-23-0"></span>**3.2.1 Wärmetransport in DEFORM**

Im Simulationsmodell kann man all diese Randbedingungen einfügen, damit der Wärmeübergang physikalisch korrekt abgebildet wird. Die Wärmeleiteigenschaften und die Strahlung sind vom Material abhängig und somit in der Materialdatenbank schon vordefiniert. Die mathematischen Beziehungen, die diese Vorgänge beschreiben lauten für Wärmeleitung:

$$
\delta \dot{q}_l = -\lambda * \frac{dT}{dx}
$$
  
Formel 6

Das ist die Fourier'sche Wärmeleitungsgleichung und über Integration kommt man dann auf die spezifische Wärmestromdichte:

$$
\dot{q}_l = \lambda * \frac{T_1 - T_2}{\delta}
$$
  
Formel 7

wobei der Term  $(T_1-T_2)$  die Temperaturdifferenz zwischen den zwei betrachteten Stellen darstellt und δ den Abstand dieser zwei Stellen. Der Wärmestrom, der durch Leitung übertragen wird ist also direkt proportional zur Temperaturdifferenz. Durch Multiplikation des Querschnittes und Einführung der Länge des Bauteils erhält man den Wärmestrom, also jene Energie, die pro Zeiteinheit durch den Querschnitt fließt:

$$
\dot{Q}_l = \frac{\lambda * A_f}{L} (T_1 - T_2)
$$
  
Formel 8

Für Wärmestrahlung lautet der Zusammenhang:

$$
\dot{e}_s = c_s * T^4
$$
  
Formel 9

wobei  $c_s$  die Strahlungskonstante des schwarzen Körpers ist. Der Index s weist auf den schwarzen Körper hin. Ein schwarzer Körper, beziehungsweise ein schwarzer Strahler ist ein idealisierter Körper, der alle auftreffenden elektromagnetischen Strahlen absorbiert. In der Realität wird auch immer ein Teil der Strahlung reflektiert und deshalb wird diese Konstante mit einem Faktor, den Emissionsgrad, abgeschwächt. Allgemein gilt dann:

$$
\dot{e} = \dot{q}_r = \varepsilon^* * c_s * T^4
$$
  
Formel 10

mit  $\varepsilon^*$  als Emissionsgrad, der in der Materialdatenbank von DEFORM zu finden ist. Für die gesamte abgestrahlte Wärmeleistung gilt dann:

$$
\dot{Q}_r = \varepsilon^* * c_s * (T_1^4 - T_2^4) * A_f
$$
  
Formel 11

Wichtig ist hier, dass man die Temperatur in Kelvin einsetzt. Diese Art des Wärmeübergangs ist nur bei hohen Temperaturdifferenzen relevant, da die Temperatur mit der vierten Potenz vorkommt. Im Modell also nur in der Nähe der Schweißfläche relevant. Es ist ein sehr kleiner Bereich mit so hoher Temperatur. Der Einfluss der Wärmestrahlung könnte daher auch ohne weiteres vernachlässigt werden. Maßgebend ist nun noch die Konvektion in der Zone bei Kontakt mit der Umgebung.

Der Zusammenhang für Konvektion lautet:

$$
\dot{q}_k = \alpha * (T_1 - T_2)
$$
  
Formel 12

wobei α den Wärmeübergangskoeffizienten darstellt. Als gesamter abgegebener Wärmestrom durch Konvektion gilt wieder der Zusammenhang:

$$
\dot{Q}_k = \alpha * A_f * (T_1 - T_2)
$$
  
Formel 13

Um den Wärmeaustausch in der Zone zu definieren wo das Schweißteil Kontakt mit der Umgebung hat wird einfach nur der Bereich markiert und dann die Umgebungstemperatur eingegeben.

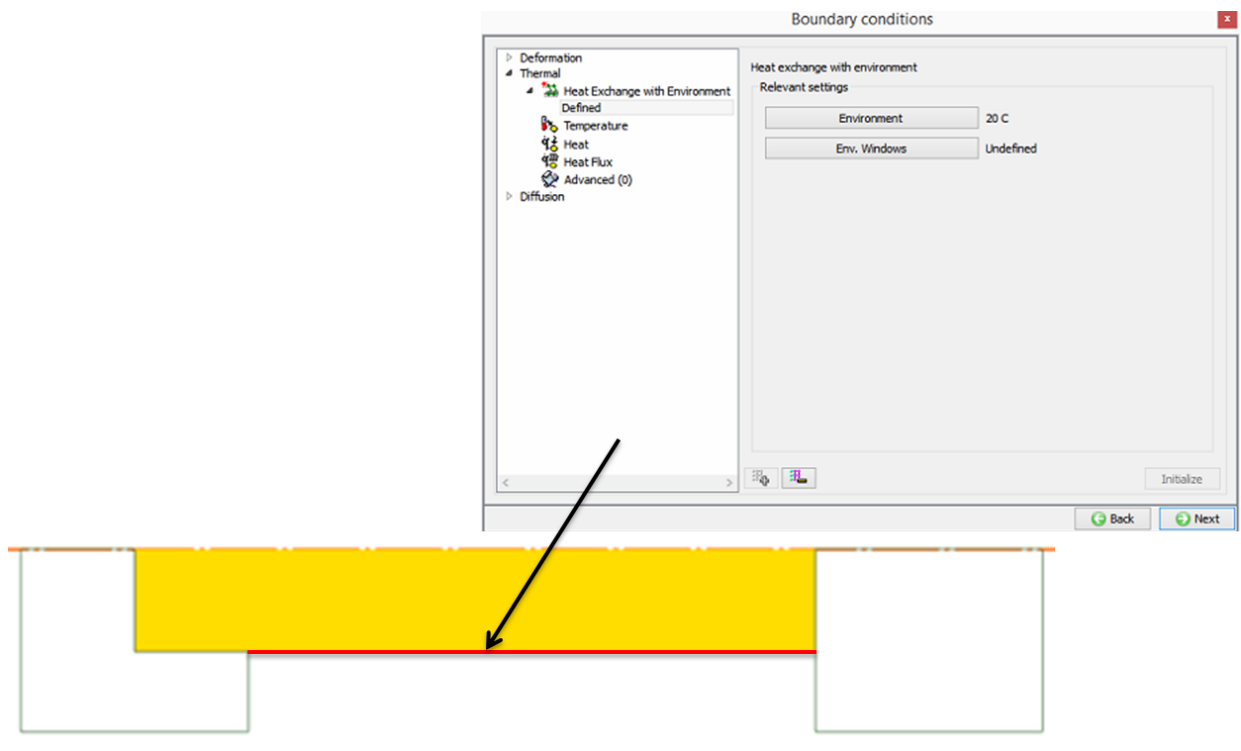

**Abbildung 9: Wärmeübergang an die Umgebung**

Ähnlich ist es bei den Zonen mit Kontakt zur Einspannung. Es wird Wärme vom Schweißteil auf die Maschine übertragen, das nennt man Grenzflächenwärmeübertragung, oder in DEFORM: "Interface Heat". Man markiert wieder den Bereich und es gibt wieder vordefinierte Werte, die angewählt werden können. Dies gilt auch für den Kontaktbereich des Stauchkörpers.

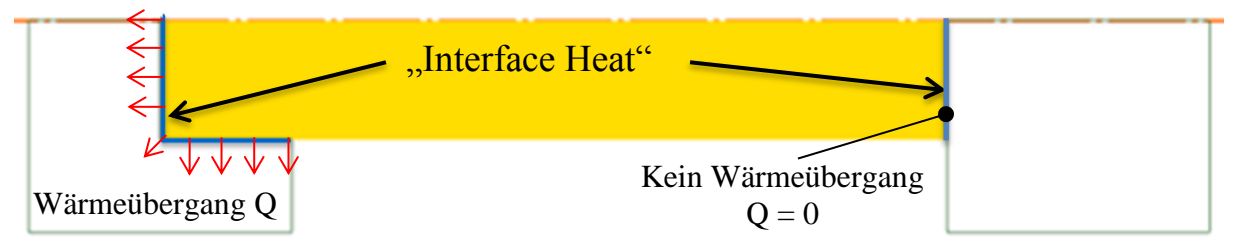

**Abbildung 10: Wärmeübergang zwischen den modellierten Körpern**

Beim Kontaktbereich des Schweißteils mit dem Stauchkörper muss man allerdings den Wert Null eingeben, weil hier keine Wärme übertragen wird. In Realität haben hier beide Schweißteile die gleiche Temperatur, es fließt daher keine Wärme. Somit entspricht der Wärmetransport in DEFORM dem vorher beschriebenen physikalischen Wärmetransport.

## <span id="page-25-0"></span>**3.3 Das finite Elemente Netz**

In der Finite Elemente Methode wird die Geometrie in kleine Elemente geteilt, wie in [16] beschrieben. Das Tensorfeld dieser kleinen Elemente kann durch relativ einfache Funktionen explizit oder näherungsweise ausgedrückt werden und somit durch Verknüpfungsbedingungen die Gesamtsteifigkeit der Struktur und die Verschiebung und Verdrehung jedes Knotens näherungsweise berechnet werden. Daraus lassen sich dann die Spannungen und Dehnungen ableiten. Auch hier gilt wieder: je feiner das Netz, das heißt je mehr Elemente, desto genauer das Ergebnis, aber umso längere Rechenzeiten. Mit der Standardeinstellung von 1000 Elemente pro Teil werden bei so kleinformatigen Objekten bereits brauchbare Ergebnisse erzielt.

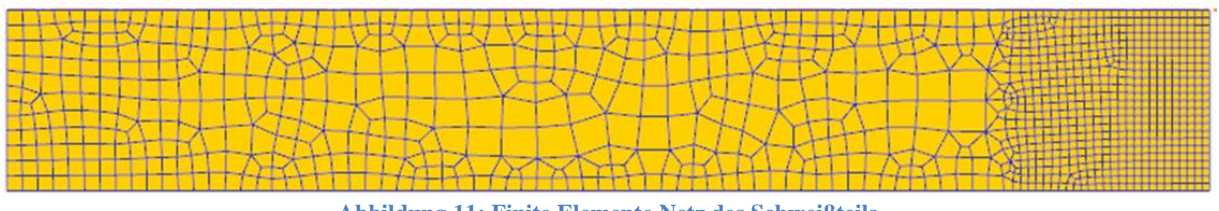

**Abbildung 11: Finite Elemente Netz des Schweißteils**

Das Netz besteht aus 1000 Elementen, und mit der in Abbildung 11 gezeigten Strukturierung der Elemente kann man die Abbildungsgenauigkeit erhöhen. Rechts außen befindet sich der Kontaktbereich zum Stauchkörper. Hier ist der interessante Bereich, wo die Verformung und auch der Temperaturgradient am größten sind. Es kann daher durch die Positionierung kleiner Elemente in genau diesem Bereich die Abbildungsgenauigkeit ohne Anstieg der Rechenzeit erhöht werden. Im Gegensatz dazu sind die Elemente größer etwas weiter entfernt vom Bereich der Schweißzone, da in diesem Bereich keine maßgebende Verformung passiert und auch keine großen Temperaturgradienten herrschen. Würde man das gesamte Bauteil mit so feinen Elementen ausstatten wie im rechten fünftel, würde die Simulationszeit extrem ansteigen.

## <span id="page-25-1"></span>**3.3.1 Remeshing**

Wichtig ist auch der "Remeshing"-Vorgang. In DEFORM gibt es eine "Autoremesh"-Methode, das bedeutet, dass das Netz während der Simulation automatisch neu generiert wird, wenn ein Knoten einen gewissen Betrag von Verschiebung, oder ein finites Element ein gewisses Maß an Verformung überschritten hat. Es gibt "Remeshing"-Kriterien, bei deren Erreichen die Simulation gestoppt wird, die aktuellen Zustandsgrößen und Ergebniswerte abgefragt, die Netzaufteilung geändert, die Zustandsgrößen auf das neue Netz übertragen und

die Simulation dann wieder fortgesetzt wird. Durch diese Übertragung dieser Zwischenergebnisse vom alten Netz auf das neue Netz kann es zu Fehlern kommen, da Zwischenwerte interpoliert werden. Bei nichtlinearen Eigenschaften entsteht dadurch eine Abweichung vom tatsächlichen Wert und es kommt zu einer Störung des Gleichgewichtes. Wie das Netz nach dem "Remeshing"-Vorgang aussieht kann man selbst über die "Weighting factors" einstellen. Es wurde im Modell so gewählt, dass dort wo die Dehnung und der Temperaturgradient am Größten sind, das Netz besonders fein gestaltet werden soll und je weiter man sich von diesen Bereichen entfernt die Elemente wieder größer generiert werden können. In den folgenden Abbildungen wird dieser Vorgang veranschaulicht.

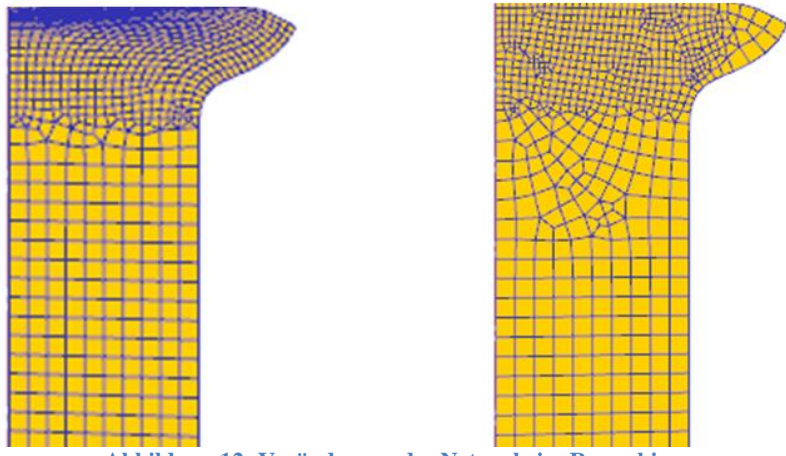

**Abbildung 12: Veränderung des Netzes beim Remeshing**

Ausgangssituation vor dem Simulationsstart ist, dass das Netz nahe der Fügeebene sehr fein ist und weiter entfernt von diesem Bereich sind die Elemente größer. Auf der linken Seite der Abbildung 12 erkennt man das Netz kurz vor dem "Remeshing". Die Elemente sind sehr verformt und gestaucht. Das rechte Teil zeigt das Netz nach dem "Remeshing", und man erkennt, dass die Elemente im interessanten Bereich, nahe der Fügeebene klein und unverzerrt gemacht worden sind. Das ist der Bereich mit großen Dehnungen, Dehnraten und Temperaturgradienten. Beim Wulst ganz rechts außen wurde das Netz ebenfalls grob gemacht, da sich dort offenbar keine großen Veränderungen bezüglich Temperatur, Dehnung und Verformung mehr ereignen. Das steigert wiederum die Effizienz. Dieser Vorgang wird zweimal durchgeführt und beim zweiten Mal sieht es wieder ähnlich aus.

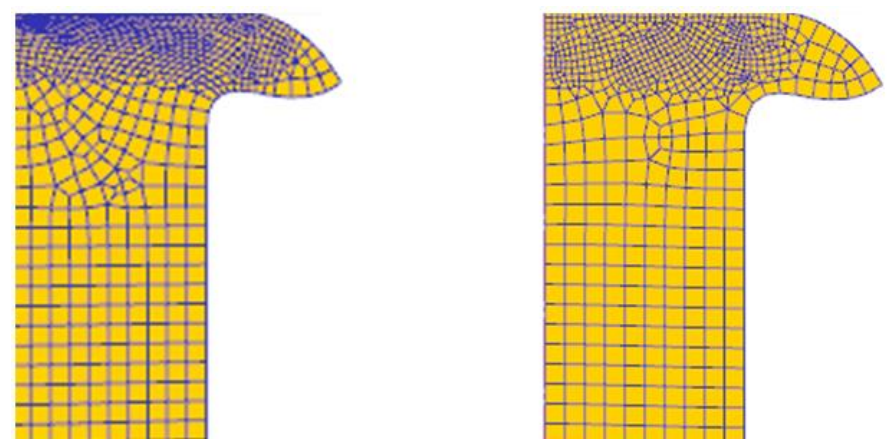

**Abbildung 13: Veränderung des Netzes nach dem zweiten Remesing-Vorgang**

Auch hier sieht man wieder am linken Teil die gestauchten Elemente, die wie beim vorherigen Abbild in den Wulst wandern, und beim rechten Teil das neu generierte Netz mit den kleinen Elementen im interessanten Bereich und größeren Elementen weiter von der Fügezone entfernt. Alle im Folgenden beschriebenen Simulationsmodelle besitzen dieses in 3.3 beschriebene Finite Elemente Netz.

Es wurde nur das Schweißteil vernetzt, da nur hierbei einerseits Verformung auftritt und andererseits nur im Schweißteil die Vorgänge im Material von Interesse sind. Einspannung und Stauchkörper verformen sich nicht und von der thermischen Seite her ist alles schon im Werkstück definiert. Die Einspannung benötigt also kein Netz um die Wärmeabfuhr über die Maschine zu berechnen, da dies schon im "Interface Heat" definiert ist. Kein Netz bedeutet, dass keine Kalkulation durchgeführt wird, und das bedeutet wieder Zeitersparnis. Wenn man die Einspannung mit einem Netz versieht, wird darin nur die Wärmeleitung berechnet, da sich dieser Körper nicht verformt, und dadurch würde die Simulationszeit ansteigen. Es ist uninteressant wie sich die Wärme in der Einspannung ausbreitet und dort weitertransportiert wird, es ist nur das Schweißteil interessant und deswegen besitzt auch nur das ein Finite Elemente Netz. Nun ist das Modell im Allgemeinen soweit optimiert, dass man die Simulation sehr effizient durchführen kann. Es fehlt nur noch die Modellierung der Wärmequelle damit die Simulation durchgeführt werden kann. In Abschnitt 4.1 wird das Wärmemodell "Coulomb'sche Reibung" beschrieben.

#### <span id="page-27-0"></span>**3.4 Simulationsschritte**

Die Anzahl der Simulationsschritte gibt an wie viele Rechenschritte während des Simulationsprozesses ausgeführt werden. Es ist wieder so, dass sich mit steigender Anzahl die Genauigkeit und die Simulationszeit erhöht. Die Anzahl der Simulationsschritte kann in Kombination mit der Schrittweite beliebig gewählt werden und für diesen Prozess wurden 1000 Schritte gewählt. Wenn die Anzahl der Simulationsschritte und die Anzahl der finiten Elemente gegen unendlich gehen, kommt die numerische Lösung der exakten Lösung der Differentialgleichungen sehr nahe. Mit diesen beiden Eigenschaften kann man die Größe des numerischen Fehlers bestimmen und mit deren Erhöhung den Fehler minimieren.

Die bisher beschriebenen Einstellungen und Eigenschaften gelten für alle folgenden Modelle. Alle weiteren Parameter sind spezifisch für jedes einzelne Modell und werden in den nächsten Kapiteln beschrieben, wo es um die Modellierung der Wärmequelle geht.

## <span id="page-29-0"></span>**4. Modellierung der Wärmequelle**

Im Zusammenhang mit dieser Arbeit wurden zwei verschiedene Wärmemodelle entwickelt und die Ergebnisse anschließend miteinander verglichen. Beim ersten Modell wird die zum Schweißen benötigte Wärme mittels Coulomb´scher Reibung erzeugt.

### <span id="page-29-1"></span>**4.1 Wärmemodell "Coulomb´sche Reibung"**

Bei diesem Modell wird die Wärme mittels Coulomb´scher Reibung modelliert. Durch die Relativbewegung zwischen dem Schweißteil und dem Stauchkörper entsteht die zum Schweißen benötigte Dissipationswärme. Diese Wärmeleistung, die hier entsteht, wird durch die Formel

$$
P = F_{(t)} * \mu_{(T)} * \omega_{(t)} * r
$$
  
Formel 14

beschrieben. Der Ausdruck  $\omega_{(t)} * r$  gibt die Relativgeschwindigkeit an, die im Rotationszentrum null ist und mit größer werdenden Radien ansteigt, bis sie am Umfang maximal ist. Das ergibt einen Verlauf des Wärmeeintrags wie er in Abbildung 14 zu sehen ist. Im Zentrum null und nach außen hin linear steigend.

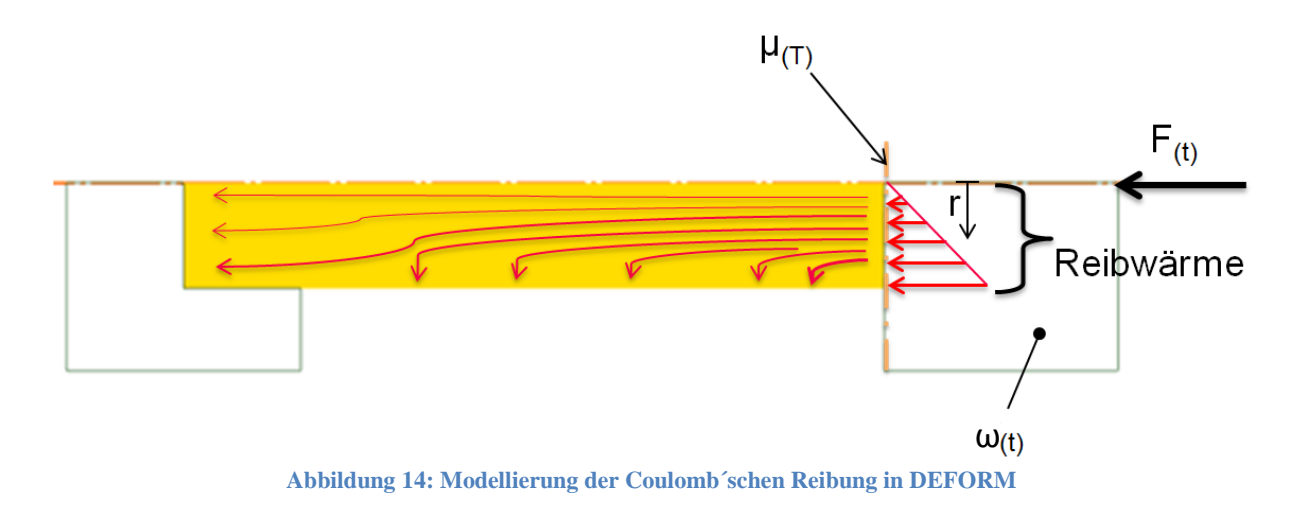

#### <span id="page-29-2"></span>**4.1.1 Simulation "Coulomb´sche Reibung"**

Um die Simulation durchzuführen braucht man einen Winkelgeschwindigkeitsverlauf  $\omega_{(t)}$ , einen Axialkraftverlauf F<sub>(t)</sub>, und den Reibungskoeffizienten  $\mu_{(T)}$ . Die Axialkraft während der Reibphase und während der Stauchphase, sowie die Drehzahl wurden realen Versuchen entnommen und sind in Tabelle 1 aufgelistet. Der Reibungskoeffizient wurde vereinfacht nur als Funktion der Temperatur angenommen, wie in 2.3 beschrieben, und in Abbildung 15 zu sehen ist.

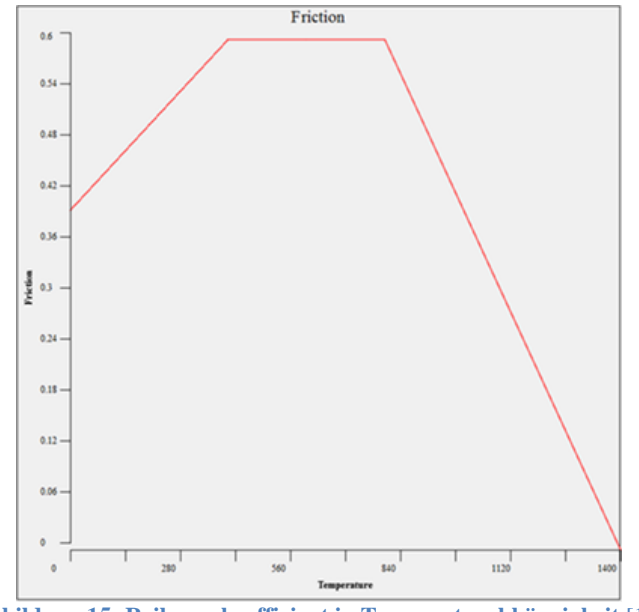

**Abbildung 15: Reibungskoeffizient in Temperaturabhängigkeit** [18]

Nun sind auch die von Abbildung 14 geforderten Inputparameter  $F_{(t)}$ ,  $\omega_{(t)}$  und  $\mu_{(T)}$  vorhanden und man kann die Simulation durchführen. Vor dem Simulationsstart sieht das Modell wie folgt aus.

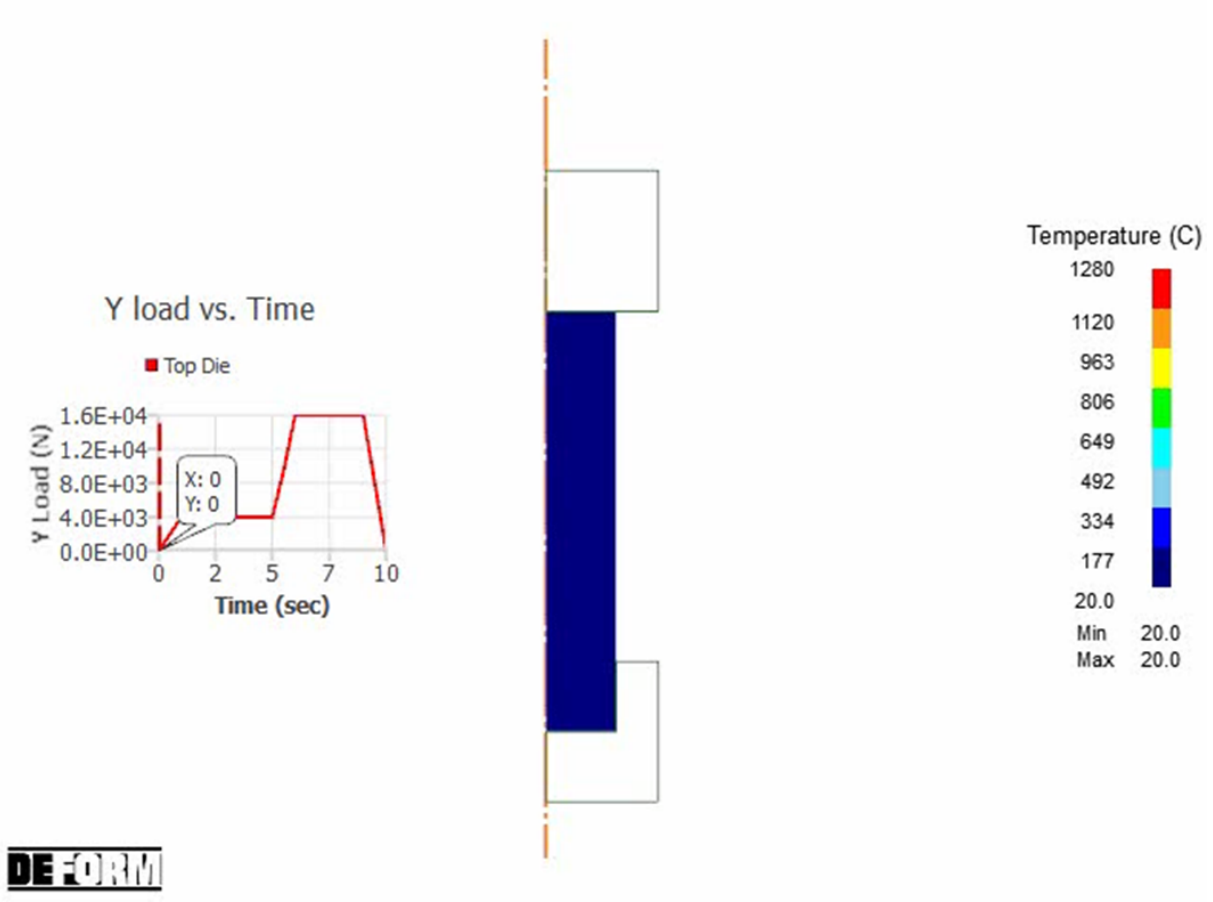

**Abbildung 16: Modell vor dem Simulationsstart**

Auf der linken Seite des hier in blau dargestellten Schweißteils sieht man den Axialkraftverlauf und auf der rechten Seite die Temperaturskala. Am Anfang hat alles noch 20°C Umgebungstemperatur und während des Prozesses steigt die Temperatur in der Schweißebene mit steigender Drehzahl und Axialkraft an. Die Höchsttemperatur beträgt 1280°C und liegt ungefähr zehn Prozent unter der Schmelztemperatur des Materials. Diese Temperatur wird am Anfang der Stauchphase erreicht, wo die Axialkraft ihren Höchstwert einnimmt.

#### <span id="page-31-0"></span>**4.1.2 Ergebnis "Coulomb´sche Reibung"**

Am Ende des Prozesses hat sich der Wulst erwartungsgemäß ausgebildet, wie im nächsten Bild gut erkennbar ist. Es hat sich nach zehn Sekunden Prozessdauer eine Temperaturverteilung eingestellt und man kann auf der Temperaturskala ablesen, dass das Schweißteil bei der Einspannung eine Temperatur von 36,8°C erreicht.

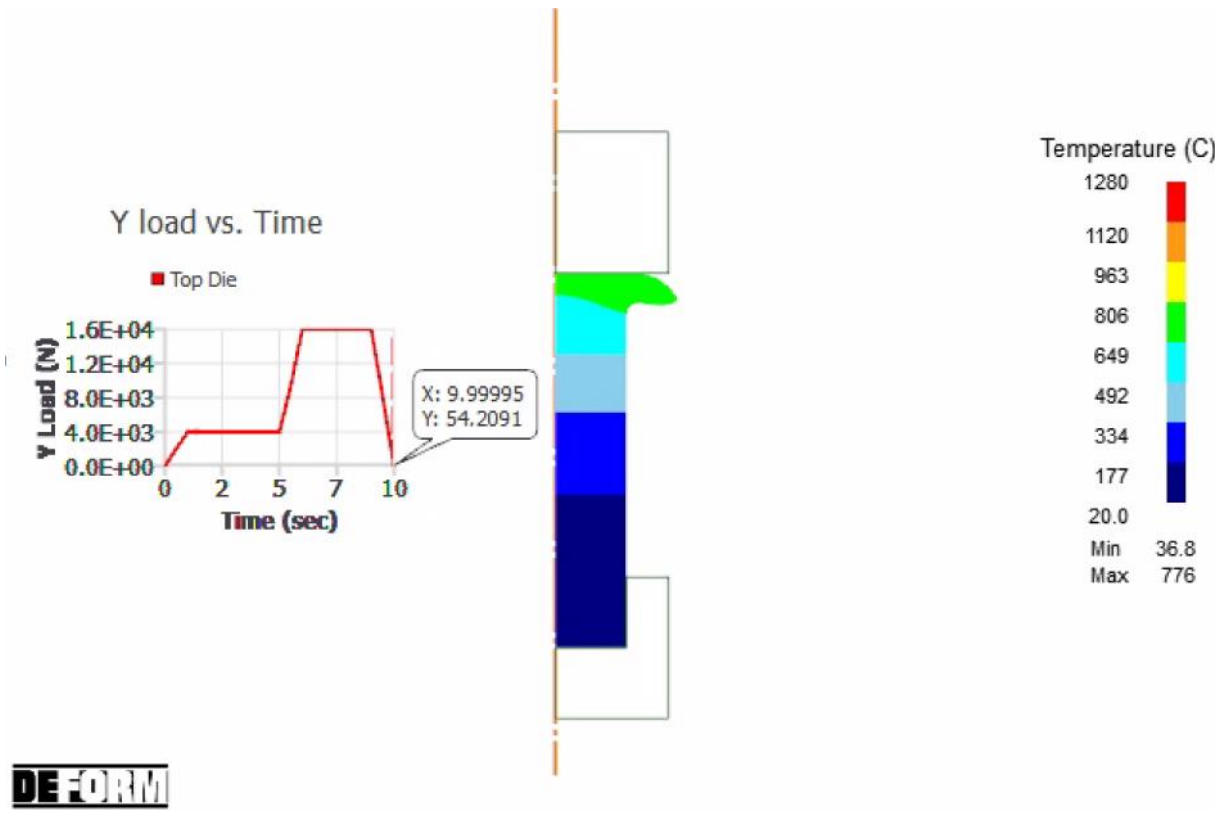

**Abbildung 17: Modell nach der Simulation**

Die Form des Wulstes gibt Aufschluss über die Qualität der Schweißverbindung und sie wird auch später zum Vergleich des Modells mit der Realität herangezogen. Wenn das Modell physikalisch korrekt abgebildet ist, müsste die Form des Wulstes des Modells mit der Form des Wulstes des realen Schweißteils übereinstimmen. Interessant ist auch der Verkürzungsverlauf. Die Gesamtverkürzung und auch der Verlauf der Verkürzung können als Anhaltspunkte verwendet werden zum Vergleich mit Experimenten oder mit Literaturquellen. Bei diesem Modell beträgt die Gesamtverkürzung 3,4 mm. Beim realen Versuch muss man diesen Betrag verdoppeln, da sich das zweite Schweißteil ebenfalls um diesen Betrag

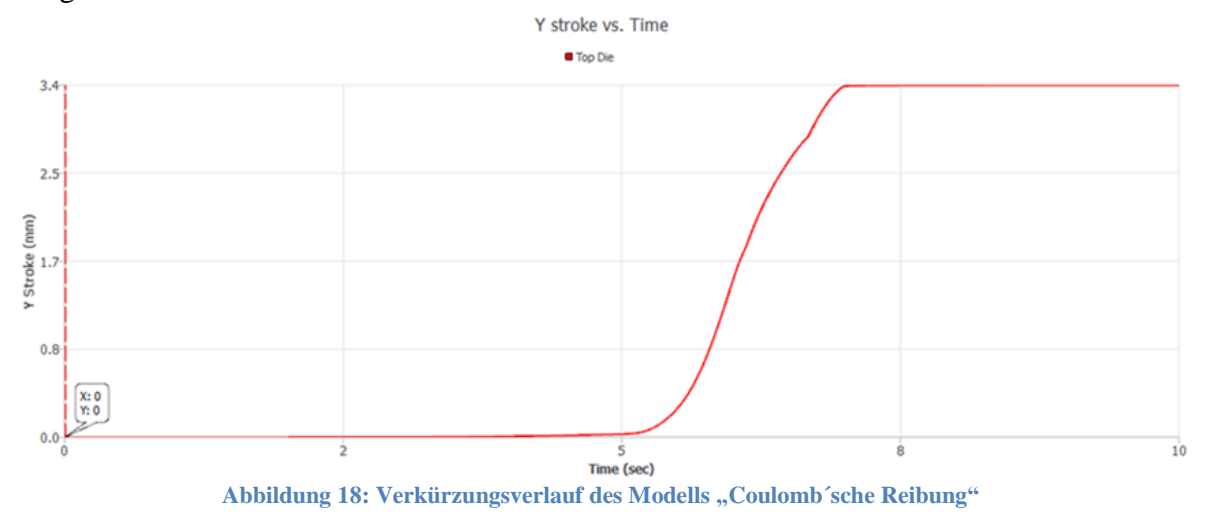

verkürzt. Die Gesamtverkürzung dieser Schweißverbindung in Realität würde 6,8 mm betragen.

#### <span id="page-32-0"></span>**4.1.3 Vergleich des Modells "Coulomb´sche Reibung" mit der Literatur**

Um eine Aussage über die Qualität des Modells zu machen wurde ein grober Vergleich mit der Literatur gemacht.

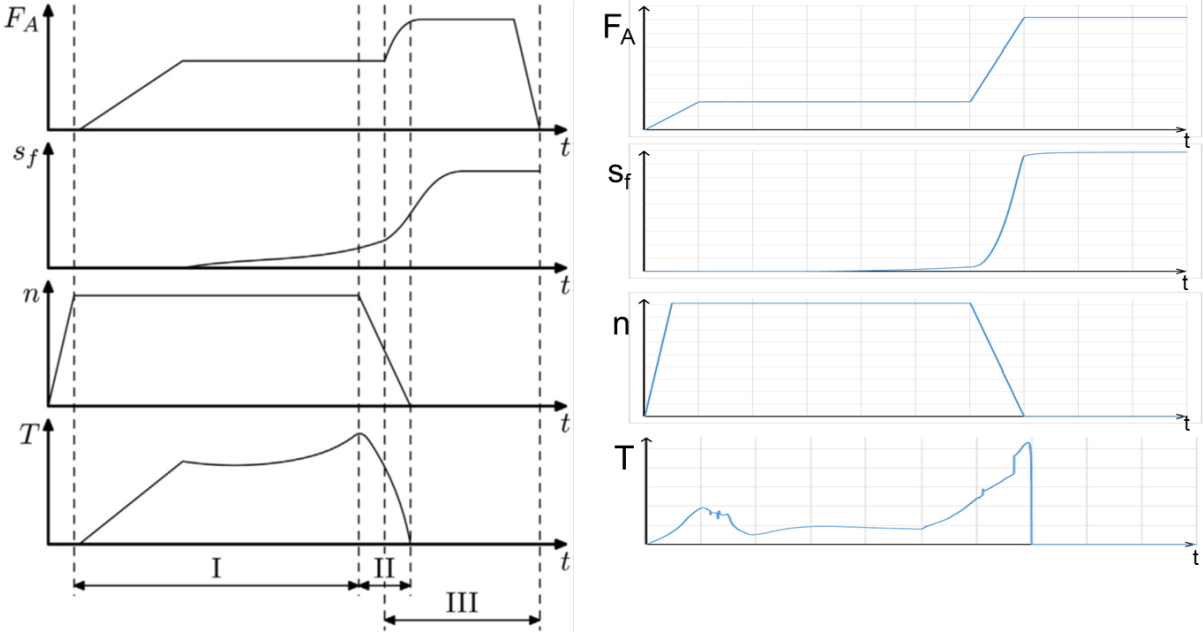

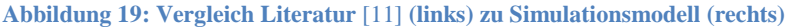

Aus diesem Abbild ist erkennbar, dass man mit ähnlichen Inputgrößen einen ähnlichen Output bekommt. Die Inputgrößen sind Axialkraftverlauf F<sub>A</sub> und Drehzahlverlauf n, und als Output ist der Verkürzungsverlauf st und der Torsionsverlauf T zu sehen, wobei auf der linken Hälfte die Verläufe der Literatur [11] entnommen wurden und auf der rechten Hälfte sind die Verläufe des Modells aufgetragen. Die Inputdaten dieser Literaturquelle sind alle unbekannt und spielen auch keine Rolle, da es nur einem groben Vergleich dienen soll, aber die Grundeigenschaften des Verkürzungsverlauf stimmen durchaus überein. Wenn man den Verlauf verfolgt, kann man zunächst keine Verkürzung erkennen, während der Reibphase steigt die Verkürzung leicht an und bei Erhöhung der Axialkraft dann ein steiler Anstieg, der bald wieder abflacht.

## <span id="page-33-0"></span>**4.1.4 Sensitivitätsanalyse**

Es wurde eine Sensitivitätsanalyse durchgeführt um einen tieferen Einblick in die Materie des Reibschweißens zu gewinnen und den gesamten Prozess besser zu verstehen. Es diente dazu gewisse Einflüsse zu untersuchen und deren Auswirkung auf das Ergebnis zu beobachten. So konnten Einflussgrößen identifiziert werden, von denen das Ergebnis sehr stark abhängt.

Es wurde auch die Simulation erfolgreich mit einem anderen Material durchgeführt damit man sieht wie sehr die Verformung vom Material abhängig ist. Es gibt Parameter, die vom Werkstoff abhängig sind und nicht verändert werden dürfen. Diese Parameter sind thermisches Verhalten und die typischen Materialkennwerte wie E-Modul oder Querkontraktionszahl.

Im Gegensatz dazu gibt es bei den Netzeinstellungen eine Vielzahl von Werten, die verstellt werden können, allerdings wenig Einfluss auf das Ergebnis haben.

Die wichtigsten Größen sind die, die an der Maschine eingestellt und je nach Material angepasst werden müssen. Das sind Drehzahl, Anpressdruck und der Verlauf dieser beiden.

Diese verschiedenen Arten von Einflussgrößen werden in einem bestimmten Bereich variiert und anschließend das Ergebnis betrachtet. Als erstes wurde das finite Elemente Netz untersucht, um zu sehen wie sehr das Ergebnis davon abhängig ist.

## *4.1.4.1 Untersuchung des Finite Elemente Netzes*

Die von DEFORM vorgegebenen Standardeinstellungen sehen eine 2D-Geometrie immer mit 1000 Elementen vor. Man kann die Anzahl der Elemente auf maximal 10000 erhöhen. Das verlängert die Rechenzeit aber unverhältnismäßig zur Genauigkeit. Das Verändern der "Weighting Factors" zieht auch keine große Veränderung des Ergebnisses nach sich. Die so genannten "Weighting Factors" bestimmen das Aussehen des Netzes vor der Berechnung, beziehungsweise nach dem "Remeshing". Die veränderbaren Parameter sind in Abbildung 20 zu sehen.

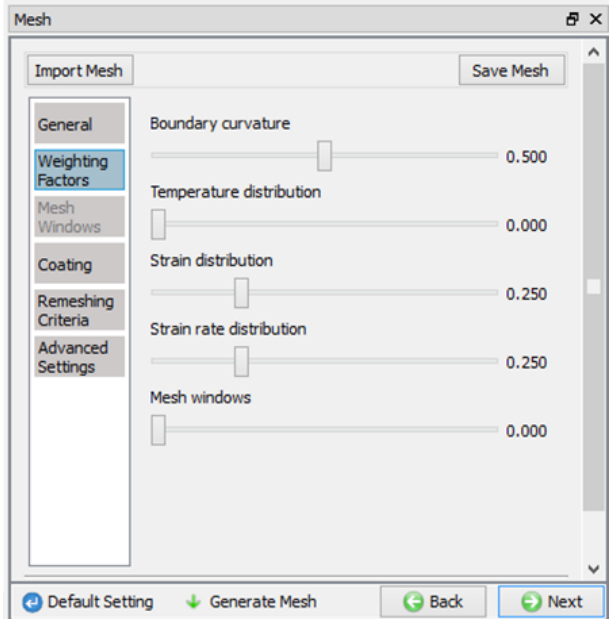

**Abbildung 20: Netzeinstellungen "Weighting Factors"**

- Boundary curvature: Diese Einstellung verändert das Aussehen des Netzes am Rand der Geometrie. Je höher man diesen Wert wählt umso feiner wird das Netz am Rand.
- Temperature distribution: Erhöht man diesen Wert, werden die Elemente nach dem "Remeshing" an den Orten der höchsten Temperaturgradienten klein gewählt.
- Strain distribution: Das beeinflusst die Größe der Elemente an Stellen großer Dehnungen.
- Strain rate distribution: Feineres Netz an Stellen hoher Dehnungsgeschwindigkeiten.
- Mesh windows: Es können Bereiche gewählt werden, in denen das Netz besonders fein ist, beziehungsweise besondere Eigenschaften besitzen.

Stellt man alle Größen auf null, ist die Größenverteilung der Elemente homogen. Das Netz ist gleichmäßig über die ganze Geometrie und nach dem "Remeshing" wird das Netz auch wieder gleichmäßig aufgespannt. Den Einfluss dieser Einstellungen auf das Simulationsergebnis kann den folgenden Abbildungen in Tabelle 2 entnommen werden. Wie bereits erwähnt ist die Verformung, also das Simulationsergebnis, weitläufig unabhängig von den Netzeinstellungen. Mit bloßem Auge kann man in Tabelle 2 gar keinen Unterschied erkennen. Interessant ist auch, dass die Erhöhung der Simulationsstufen und die Verfeinerung des Netzes auf das Zehnfache zu keiner gravierenden Änderung des Ergebnisses führen. Die Simulationszeit erhöht sich allerdings ungefähr um das Zehnfache.

#### **Tabelle 2: Einfluss der Netzeinstellungen auf das Simulationsergebnis**

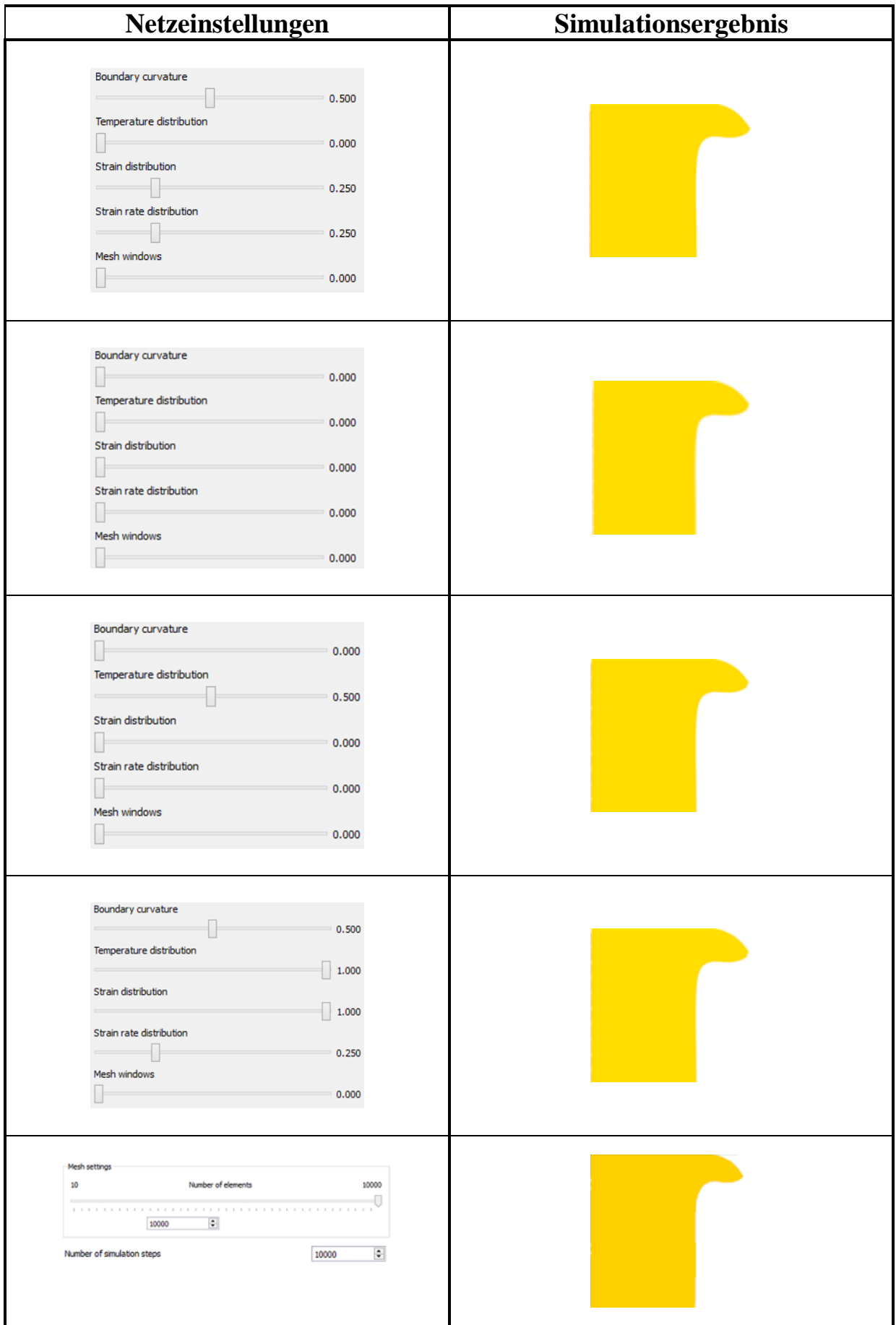

Um dieses Phänomen genauer zu betrachten wurde die Kontur des verformten Körpers aus der letzten Zeile der obigen Tabelle nachgezeichnet, also das mit den feinsten Netz und mit 10000 Simulationsstufen, und über das in der ersten Zeile abgebildete Objekt gelegt, und man erkennt tatsächlich nur einen kleinen Unterschied.

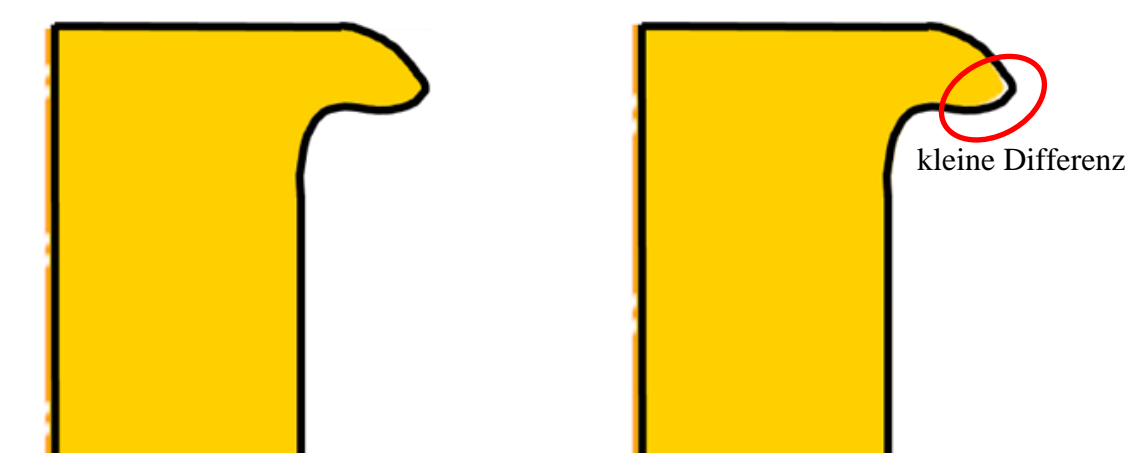

**Abbildung 21:Vergleich der Verformungen: links ein Modell mit 10000 Simulationsschritte und ein Netz mit 10000 Elementen, rechts 1000 Simulationsschritte und ein Netz mit 1000 Elementen**

Auf der rechten Hälfte der Abbildung 21 erkennt man beim Wulst eine kleine weiße Fläche zwischen der nachgebildeten schwarzen Kontur und dem tatsächlichem Objekt. Das entspricht der Differenz des Verformungsvolumens bei Vergrößerung der Anzahl der finiten Elemente. Bei feiner werdendem Netz gestaltet sich der Wulst also dünner und breitet sich weiter in radialer Richtung aus. Das ist allerdings auch schon die einzige Erkenntnis, die aus dem Variieren der Netzeinstellungen gewonnen werden konnte.

## *4.1.4.2 Einfluss von Reibdruck und Drehzahlverzögerung auf die Verkürzung*

Die Abhängigkeit der Verformung beziehungsweise der Verkürzung des Schweißteils von der Abbremsgeschwindigkeit der Relativbewegung und vom Reibdruck ist in diesem Kapitel beschrieben. Es wurden fünf verschiedene Anpressdrücke während der Reibphase gewählt und fünf verschiedene Drehzahlverläufe mit denen die Simulation durchgeführt wurde. Kombiniert man die fünf Reibdrücke mit den fünf Drehzahlverläufen entstehen 25 Punkte, die eine anschauliche Abbildung ergeben. Die verschiedenen Anpressdrücke folgen dem Verlauf von Abbildung 22 und die Drehzahlen folgen dem Verlauf von Abbildung 23.

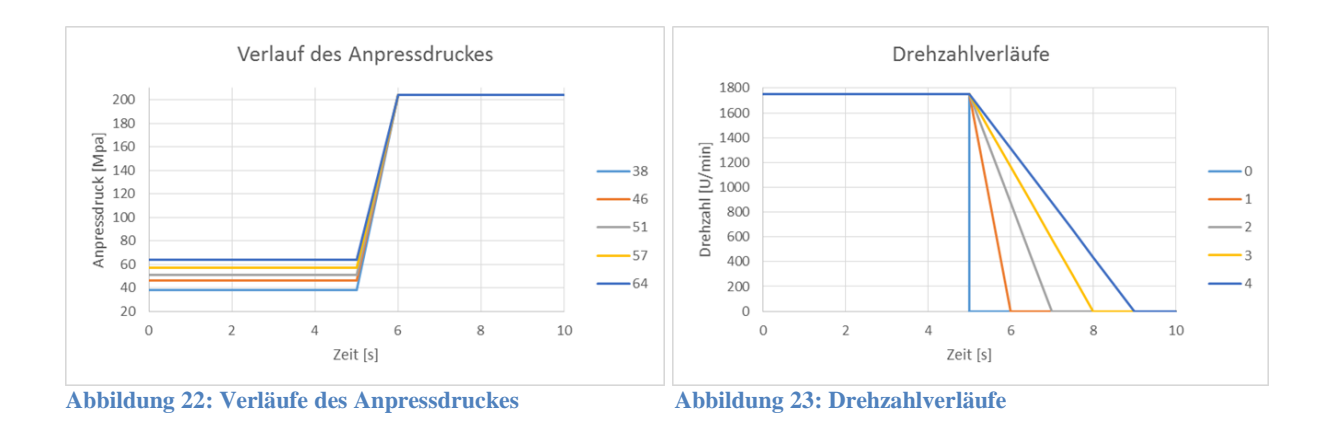

Während der ersten fünf Sekunden beträgt die Drehzahl hier 1750 U/min bei Reibdruck. Dann wird sie unterschiedlich schnell auf null reduziert. Mit dem Verlauf "0" ist gemeint, dass die Relativbewegung schlagartig abgebremst wird und das rotierende Teil sozusagen innerhalb von null Sekunden steht, und mit Verlauf "4" ist gemeint, dass die Drehzahl innerhalb von vier Sekunden zum Stillstand gebracht wird. Das würde dann bedeuten, dass das drehende Schweißteil im Prozess erst nach neun Sekunden steht. Der Verlauf der Kraft nach der Reibphase wurde dabei nicht verändert, sodass der Anpressdruck in der Stauchphase immer 200 MPa betrug. Die jeweiligen Verkürzungen wurden abhängig von diesen Größen aufgetragen.

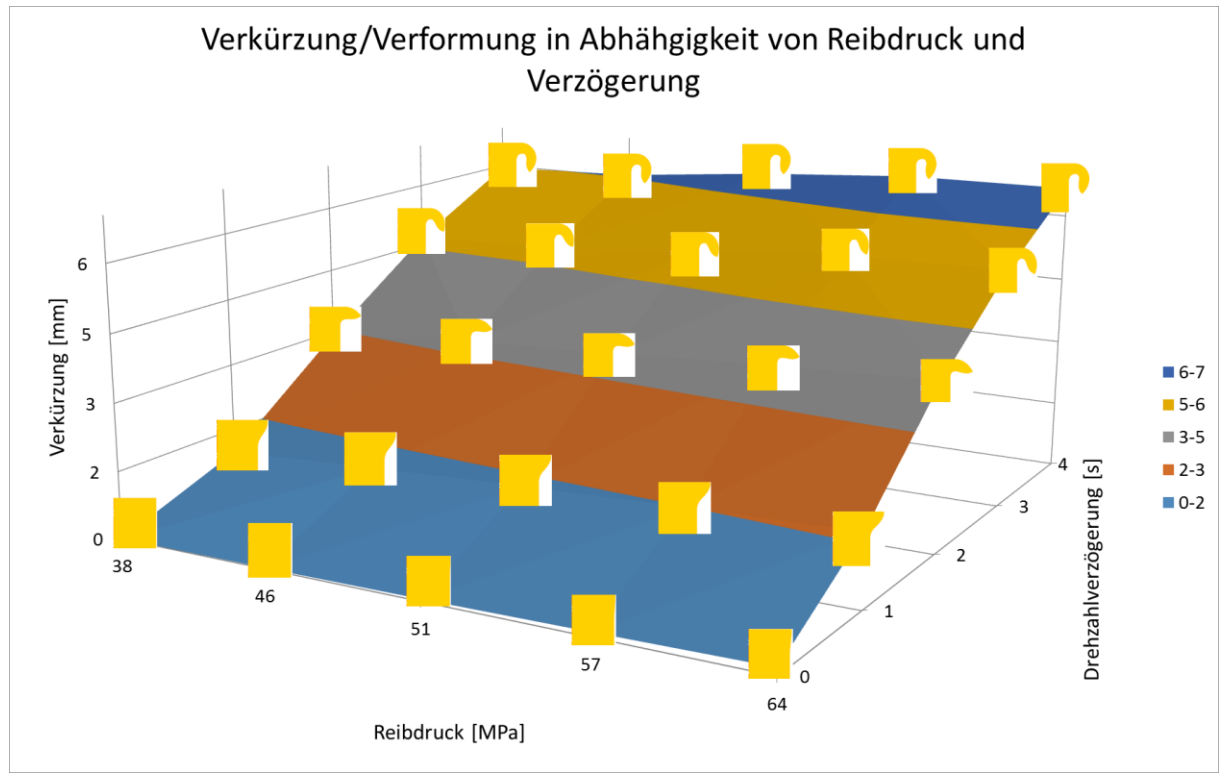

**Abbildung 24: Verkürzung/Verformung abhängig von Reibdruck und Drehzahlverzögerung**

Die dargestellte Grafik ist ein ziemlich realistisches Ergebnis mit großer Übereinstimmung mit der Realität [17]. Bei wenig Reibdruck und schneller Drehzahlverzögerung wenig Verformung und Verkürzung, im Diagramm links, und bei großem Reibdruck und langsamer

Verzögerung mehr Verkürzung und Ausbildung eines großen Wulst, im Diagramm rechts außen. Solange die Drehzahl nicht auf null ist besteht Relativbewegung zwischen den Bauteilen und es wird Wärme erzeugt. Die Form des Wulstes hängt sehr stark vom Drehzahlverlauf ab und ein wenig auch vom Reibdruck. Die Verkürzung nimmt stark zu wenn man dem Abbremsvorgang des rotierenden Schweißteils mehr Zeit gibt. Der Reibdruck wurde zwischen 38 MPa und 64 MPa variiert.

Der praktische Nutzen eines Diagramms in dieser Form ist, dass man in erster Linie eine Richtung angeben kann, wie man die einstellbaren Parameter an der Maschine verändern muss um einen gewünschten Wulst zu erzeugen. Wie bereits erwähnt spiegelt die Form des Wulstes die Qualität der Verbindung wider [7]. Man kann sich also vorstellen, dass ein Wulst der im linken Diagrammbereich entsteht eine sehr minderwertige Schweißverbindung abgibt, beziehungsweise formt sich gar kein Wulst und man hat weniger als einen Millimeter Verkürzung und somit wird es zu keinem ausreichenden Stoffschluss kommen. So eine Analyse wurde auch noch mit vielen anderen Parametern durchgeführt, wie zum Beispiel im nächsten Abschnitt beschrieben, die Variation der Reibzeit und in ähnlicher Form wie hier wieder die Drehzahlverzögerung.

#### *4.1.4.3 Einfluss von Reibzeit und Drehzahlverzögerung auf die Verkürzung*

Im nächsten Bild sind verschiedene Drehzahlverläufe zu sehen, in der die Reibzeit variiert. Das heißt, dass die Drehzahl unterschiedlich lang auf dem Nennwert gehalten wurde und dann abgebremst wurde. Aufgetragen ist dann im darauf folgenden Kennfeld wieder die Verkürzung in Abhängigkeit von Reibzeit und Abbremsgeschwindigkeit der Drehzahl. Die Reibzeit wird zwischen vier und sechs Sekunden in fünf Stufen variiert und die Abbremsgeschwindigkeit wurde ähnlich wie beim vorherigen Kennfeld zwischen null Sekunden, abrupter Stillstand, und zwei Sekunden, langsame Drehzahlverzögerung, ebenfalls im 0,5 Sekundentakt variiert. Die grafische Darstellung der Drehzahlverläufe sieht folgendermaßen aus.

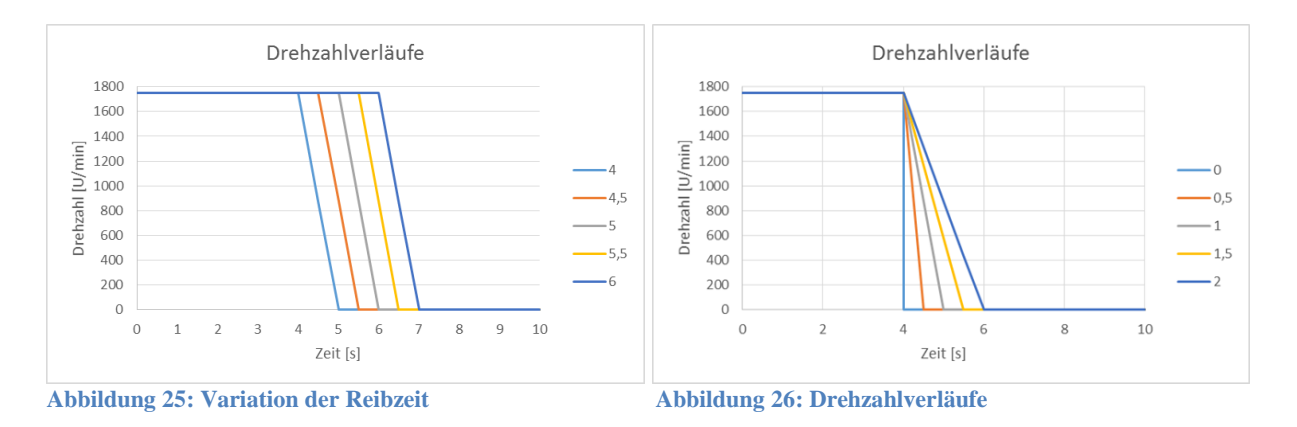

Wenn man hier wieder die fünf Verläufe von Abbildung 25 mit den fünf Verläufen in Abbildung 26 kombiniert, ergeben sich wieder 25 Punkte eines Diagramms, in dem wieder die Verkürzung abhängig von diesen Verläufen aufgetragen wurde.

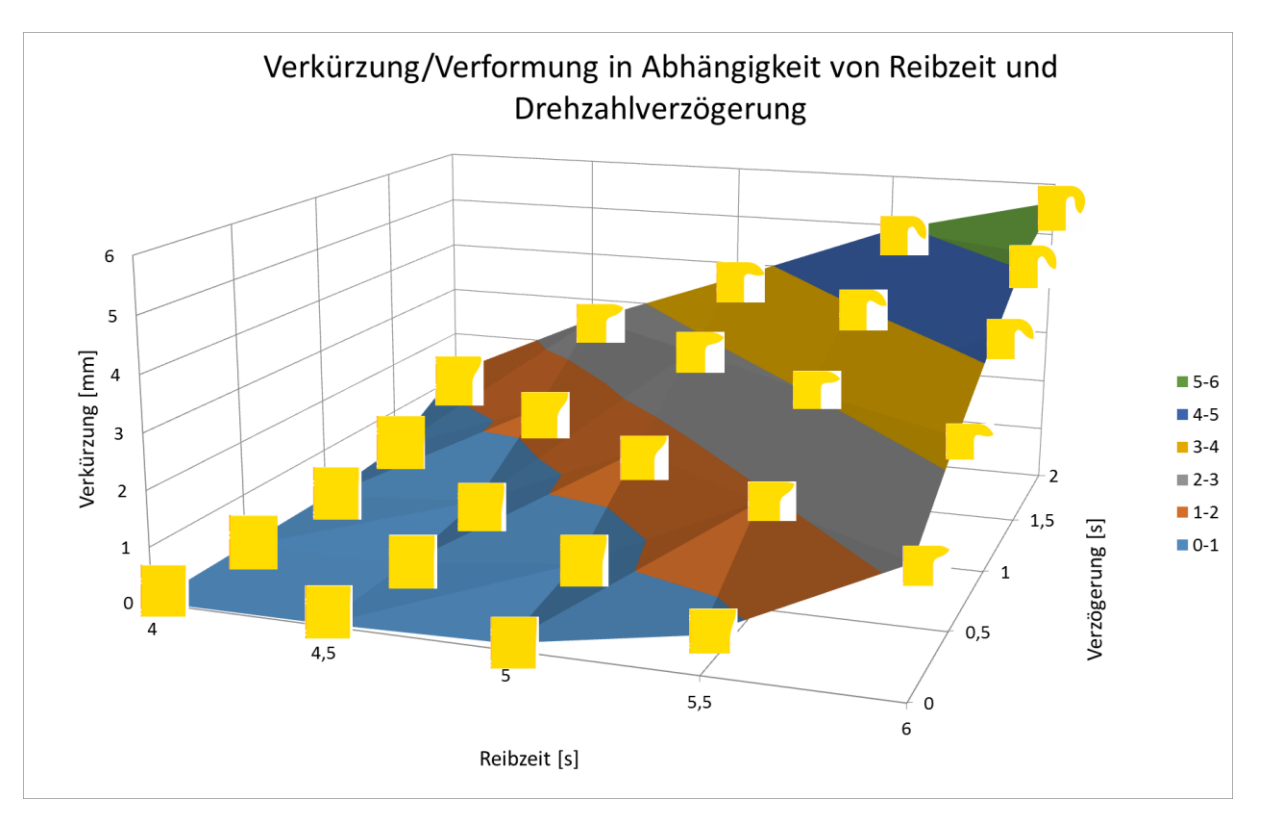

**Abbildung 27: Verkürzung/Verformung abhängig von Reibzeit und Drehzahlverzögerng**

Auch hier ergibt sich wieder ein Ergebnis in ähnlicher Form. Wie erwartet ist die Verkürzung bei geringer Reibzeit und schneller Drehzahlverzögerung klein, da wenig Zeit für die Wärmegeneration bleibt, im Diagramm links außen, und große Verkürzung rechts außen bei längerer Reibzeit und langsamer Drehzahlverzögerung. Der Kraftverlauf wurde hier immer unverändert gelassen, sodass teilweise schon der Maximalwert an Axialkraft erreicht ist während die Drehzahl noch auf 1750 U/min ist.

## *4.1.4.4 Einfluss der Axialkrafterhöhung auf die Verkürzung*

Das gleiche wurde noch einmal durchgeführt, aber mit Veränderungen im Kraftverlauf. Der Drehzahlverlauf wurde konstant gehalten, aber der Kraftverlauf wurde, ähnlich wie bei den vorigen Abbildungen die Drehzahl, variiert. Hier wurde der Anpressdruck in einem Intervall zwischen vier und sechs Sekunden im 0,5 Sekundentakt vom Wert der Reibphase auf den Wert der Stauchphase erhöht. Die Variation der Krafterhöhungsgeschwindigkeit wurde analog zum Verzögerungsverhalten der Drehzahl in einem Intervall zwischen null und zwei Sekunden erhöht.

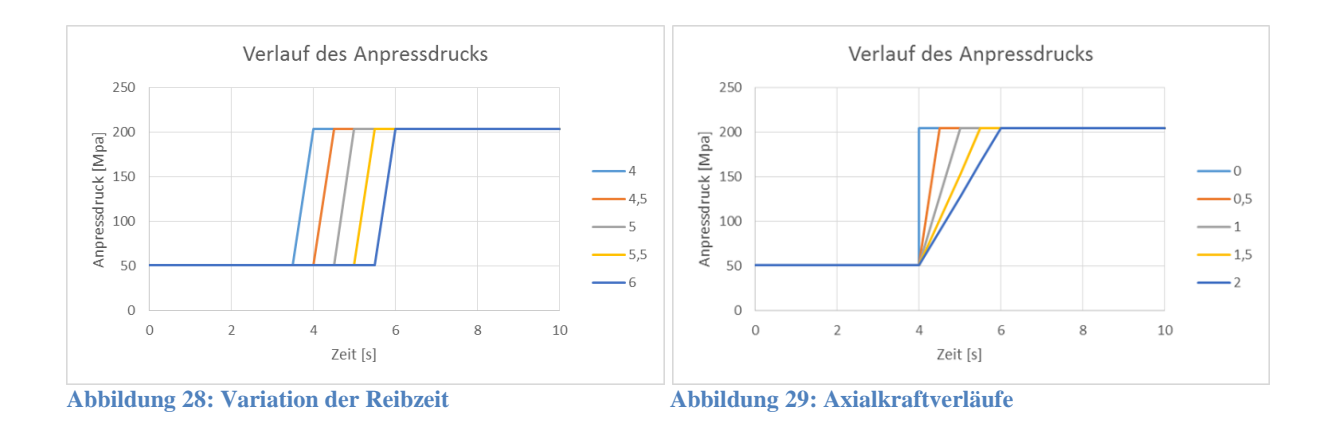

Der Verlauf ..0" bedeutet wieder eine schlagartige Erhöhung des Anpressdruckes und Verlauf "2" bedeutet, dass der Anpressdruck innerhalb von zwei Sekunden linear von 50 MPa auf 200 MPa erhöht wird. Die Ergebnisse dieser Kombinationen sind im folgenden Bild zusammengefasst.

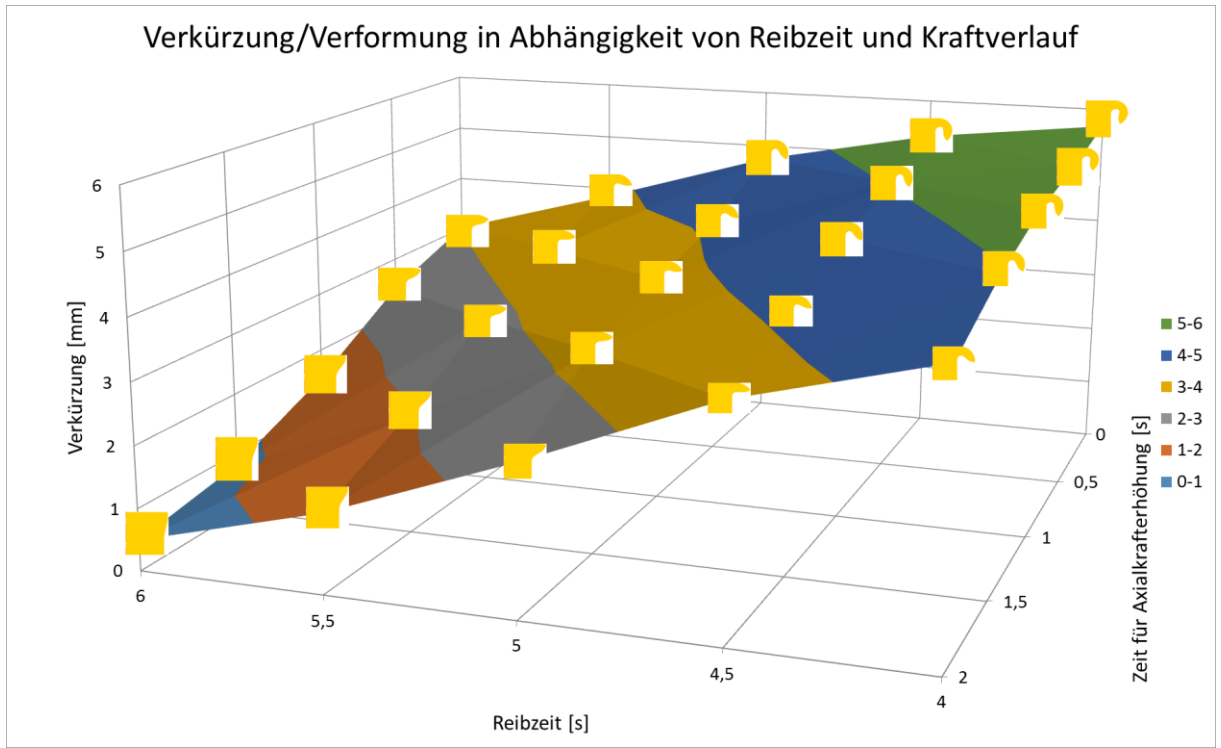

**Abbildung 30: Verkürzung/Verformung abhängig von Axialkraftverlauf**

Die Grafik sieht im Prinzip ähnlich aus wie die vorige, nur dass sich der Kraftverlauf umgekehrt zum Drehzahlverlauf auswirkt, es sind die horizontale Achse und die Tiefenachse dieses Kennfeldes umgekehrt aufgetragen. Wenn man die Kraft erst nach sechs Sekunden erhöht, wo die Drehzahl schon fast auf null ist gibt es wenig Verkürzung, ganz links im Diagramm, und wenn man die Kraft früher und schneller erhöht, bei Zeitpunkten wo die Drehzahl noch einen hohen Wert hat, dann tritt große Verkürzung auf.

Zugehörig zu dieser Analyse wurde noch eine Abbildung generiert, wo man die Temperatur anstatt der Verkürzung aufgetragen hat.

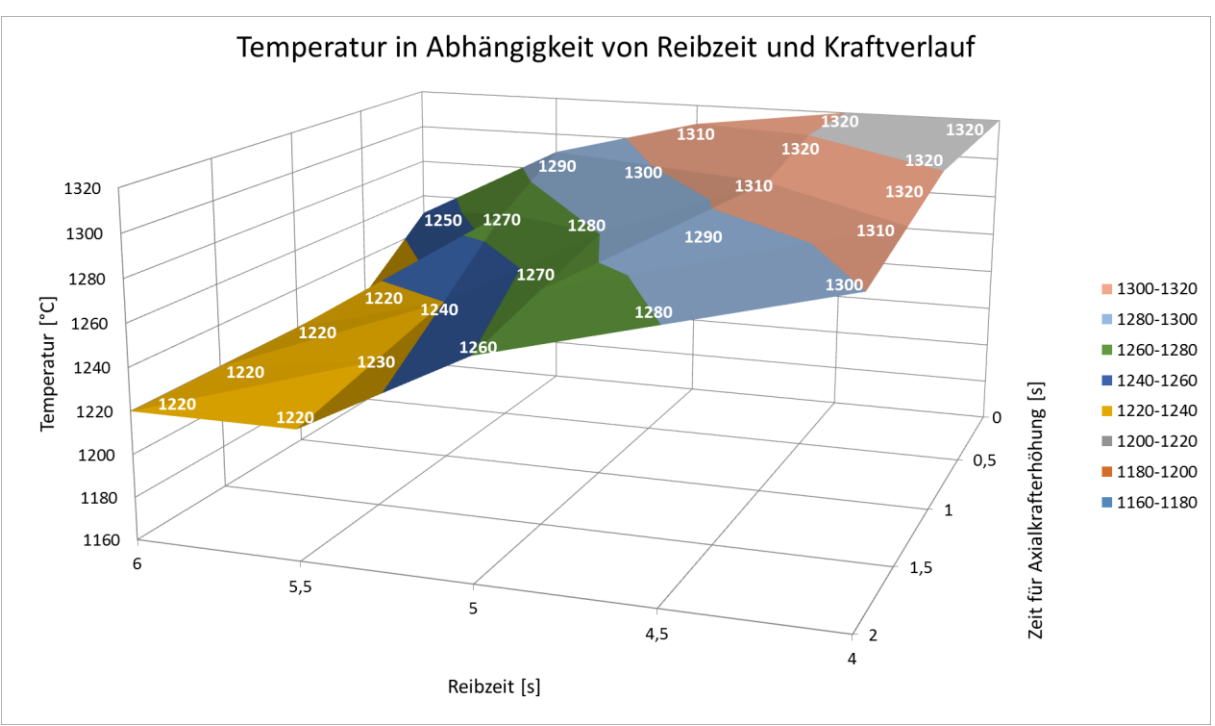

**Abbildung 31: Temperatur abhängig von Axialkraftverlauf**

In Zusammenhang mit der vorigen Abbildung sieht man im linken Bereich von Abbildung 31, dass die Temperatur niedrig ist, und dort auch die Verkürzung in Abbildung 30 sehr klein ist. Im Gegensatz dazu sind rechts außen die Temperaturen etwas höher, das heißt der Werkstoff lässt sich leichter verformen und die Verkürzung nimmt mit höher werdenden Temperaturen zu.

## *4.1.4.5 Untersuchungen hinsichtlich Simulationszeit*

Die Simulationszeit ist abhängig von der Abbildungsgenauigkeit und der Prozesszeit. Je mehr Simulationssteps ausgeführt werden und je feiner das finite Elemente Netz gemacht wurde, desto länger dauert die Berechnung. Es wurde wieder eine ähnliche Abbildung gemacht wo man auf einer Achse die Anzahl der finiten Elemente des Netzes variiert und auf der anderen Achse die Anzahl der Simulationssteps. Es wurden wieder Modelle mit fünf verschieden feinen Netzen mit fünf Modellen mit einer verschiedenen Anzahl von Simulationssteps kombiniert und dann die Simulationszeit für diese 25 Punkte aufgetragen.

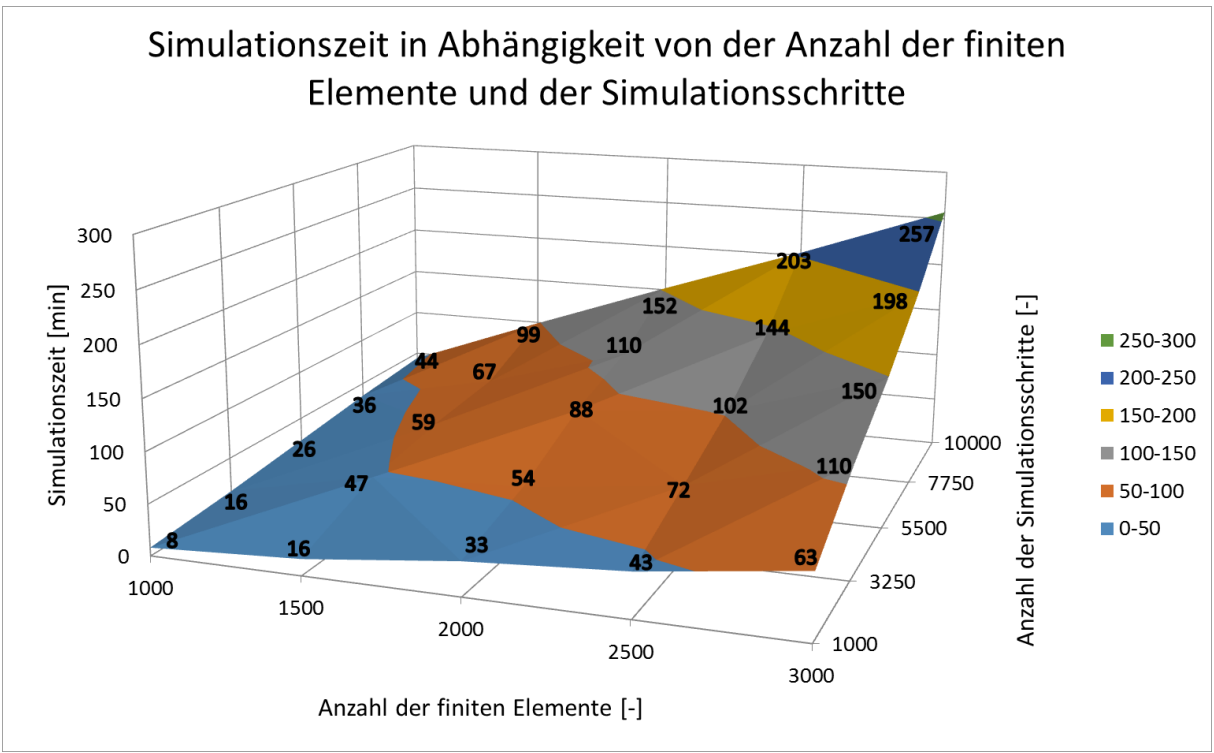

**Abbildung 32: Simulationszeit abhängig von der Anzahl der finiten Elemente und der Anzahl der Simulationsschritte**

Man erkennt einen ziemlich linearen Zusammenhang zwischen Anzahl der finiten Elemente und Simulationszeit. Das Ergebnis wird natürlich genauer je mehr finite Elemente das Teil besitzt. Man kann also den Preis für ein genaueres Simulationsergebnis von diesem Diagramm ablesen. Die Simulationszeit vom Modell mit 1000 Elementen und 1000 Simulationsschritte auf das Modell mit 3000 Elementen und 10000 Simulationsschritte erhöht sich um 249 Minuten, wobei sich das Ergebnis nicht merklich verändert. Es verändert sich allerdings der Wert der Verkürzung um etwa einen Prozent. In der nächsten Tabelle sieht man den Unterschied der Verkürzung und der Verformung des Modells mit 1000 Simulationsstufen und 1000 finiten Elementen und des Modells mit 10000 Simulationsstufen und 3000 finiten Elementen.

**Tabelle 3: Vergleich zweier Modelle mit unterschiedlicher Genauigkeit**

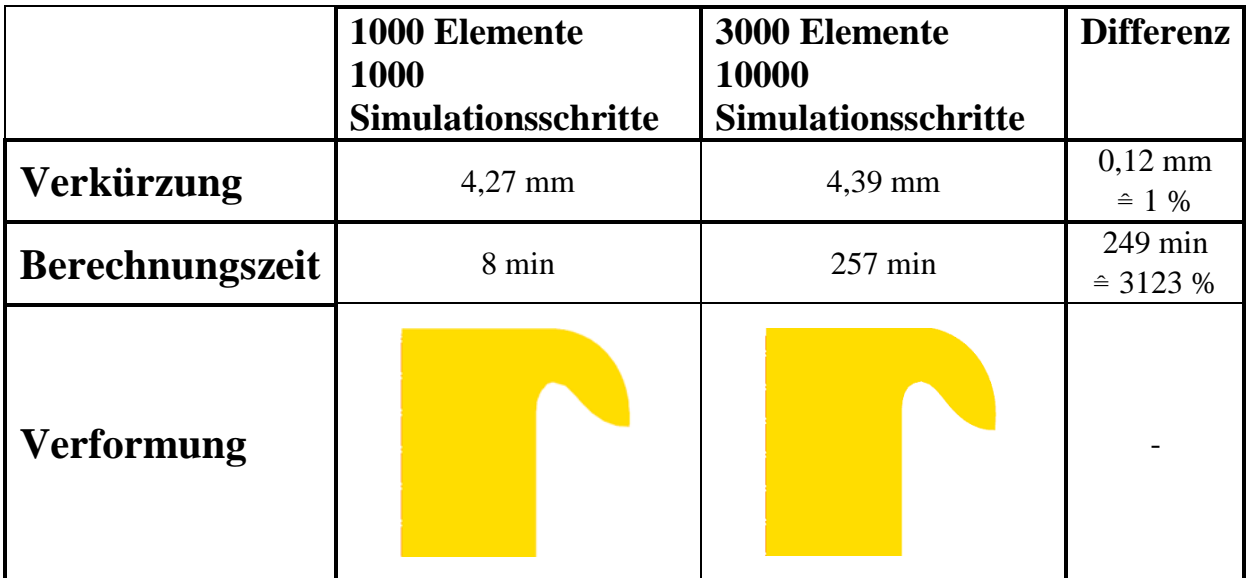

Man kann von Abbildung 32 nicht nur die Simulationszeit ablesen, sondern auch die Größe des numerischen Fehlers, wie Tabelle 3 beschreibt. Die Differenz zwischen der approximierten Lösung und der exakten Lösung der Differentialgleichungen wird numerischer Fehler genannt. Erhöht man die Anzahl der finiten Elemente und der Simulationsschritte, verringert sich dieser Fehler. Man kann daraus ableiten, dass die exakte Lösung der Differentialgleichungen für die Verkürzung knapp über 4,4 mm liegen wird. Wenn man nun den Anstieg der Simulationszeit im Verhältnis zur Veränderung des Ergebnisses betrachtet, das sich nur um ungefähr einen Prozent ändert, kann man sagen, dass das Modell mit 1000 finiten Elementen und 1000 Simulationssteps mit einer Simulationsdauer von acht Minuten effizienter ist als das Modell mit 3000 finiten Elementen und 10000 Simulationssteps und einer Simulationsdauer von 257 Minuten. Bei der Form des Wulstes kann man gar keinen Unterschied zwischen diesen zwei Modellen erkennen.

Wie bereits erwähnt kann dieses Modell mit Modellfehler behaftet sein, das auf die Wärmemodellierung durch Coulomb´scher Reibung zurückzuführen ist. Deshalb wurde noch ein weiteres Wärmemodell entwickelt und damit die Simulation durchgeführt.

Im nächsten Kapitel wird dieses Wärmequellenmodell vorgestellt und erklärt, bei dem man die Wärme nicht mittels Coulomb´scher Reibung generiert, sondern eine externe Wärmequelle einfügt mit den Daten der Maschine eines realen Versuchs.

## <span id="page-43-0"></span>**4.2 Wärmemodell "Externe Wärmequelle"**

Bei diesem Modell wird eine externe Wärmequelle eingefügt, das die zum Schweißen benötigte Wärme zuführt. Es handelt sich hierbei wieder um einen Vollquerschnitt, der Durchmesser beträgt hier allerdings 9 mm, da dies den Abmessungen eines realen Experiments entspricht. Die Netzeinstellungen und auch alle anderen im allgemeinen Teil, Abschnitt 3, beschriebenen Eigenschaften von Einspannung und Stauchkörper wurden beibehalten. Es wurde nur die Wärmegeneration verändert.

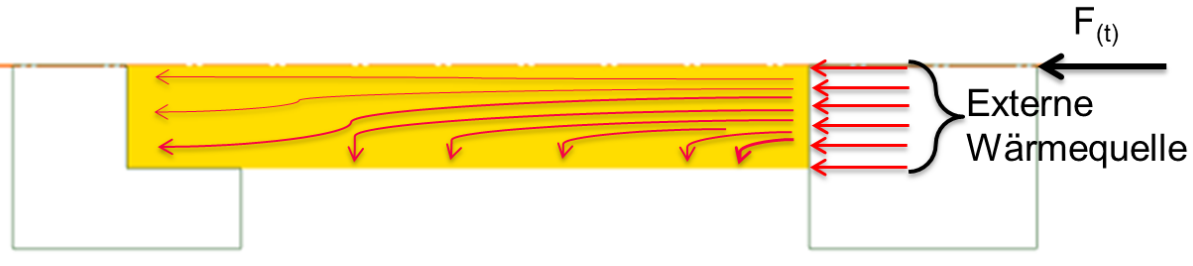

**Abbildung 33: Modellierung der eingefügten Wärmequelle**

Die Energie wird nicht durch Reibung im Modell erzeugt, sondern durch eine Wärmequelle extern zugeführt und hat daher einen konstanten Verlauf über die gesamte Schweißfläche. Die notwendigen Daten für die Berechnung der zugeführten Energie wurden der Maschine entnommen [17].

Im Gegensatz zu den vorigen Modellen handelt es sich hier um einen anderen Werkstoff, nämlich TZM [19]. Dieser Werkstoff kommt allerdings nicht in der Materialdatenbank von DEFORM vor und es mussten die Fließkurven eingepasst werden. Es wurde ein Johnson-Cook Potenzansatz verwendet um das Material zu modellieren, da bei einem Johnson-Cook Ansatz schon fundamentale Materialkennwerte, wie zum Beispiel die Fließgrenze, die Umgebungstemperatur und die Schmelztemperatur genügen um qualitative Analysen durchzuführen [11]. Eigenschaften wie Wärmeleitfähigkeit und E-Modul wurden der Literatur [20] entnommen und sind im Anhang 9.3 aufgelistet. Die Johnson-Cook Parameter für die Fließkurven wurden näherungsweise abgeschätzt, damit man die Simulation durchführen kann. Der Ansatz und die Daten sind im Anhang 9.2 und auch in Tabelle 4 zu finden.

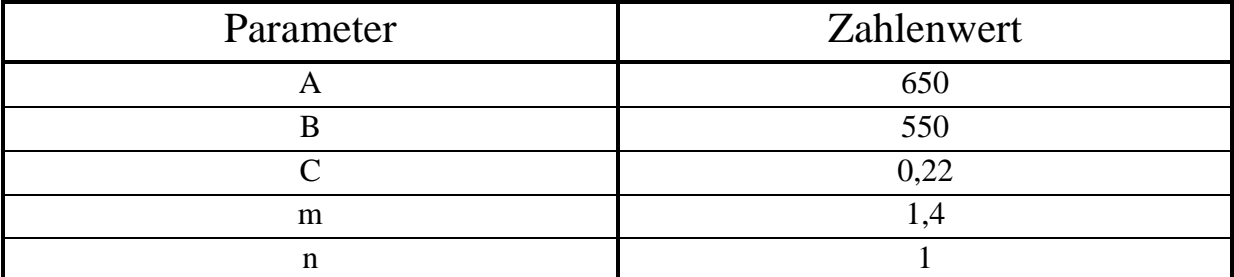

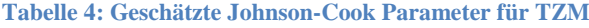

Der Johnson-Cook Ansatz nach [12] lautet:

$$
\sigma = (A + B * \varepsilon^n) * (1 + C * \ln \varepsilon^n) * [1 - \left(\frac{T - T_R}{T_S - T_R}\right)^m]
$$
  
Formel 15

wobei  $\varepsilon$  die Dehnung,  $\varepsilon$  die Dehnrate und T die Temperatur an einer bestimmten Stelle des Schweißteils beschreiben. Bei diesem realen Schweißversuch mit TZM gibt es ein gutes Bild eines Querschliffs der Schweißverbindung um das Simulationsergebnis mit der tatsächlich geschweißten Probe zu vergleichen. Die Maschine zeichnet die Daten Drehzahl, Axialkraft, Axialverschiebung und Drehmoment sowohl im beladenen als auch im unbeladenen Zustand im 0,05 Sekundentakt auf. Die Daten sind im Anhang 9.4 in Form von Diagrammen zu

finden. Für die Berechnung der zugeführten Energie ist die Drehzahl und das Drehmoment wichtig. Wie gesagt gibt es zwei verschiedene Momentaufnahmen.

Das Leerlaufdrehmoment zur Überwindung der Trägheit der rotierenden Teile und der Reibungsverluste der Maschine, und das Gesamtmoment. Das Gesamtmoment beinhaltet das Leerlaufdrehmoment und das Reibmoment an den Werkstücken zur Wärmegeneration. Die Differenz dieser beiden Momente ist also das Reibmoment. Daraus lässt sich die zuzuführende Wärme für die Simulation berechnen. Die beiden Drehmomente haben folgenden Verlauf.

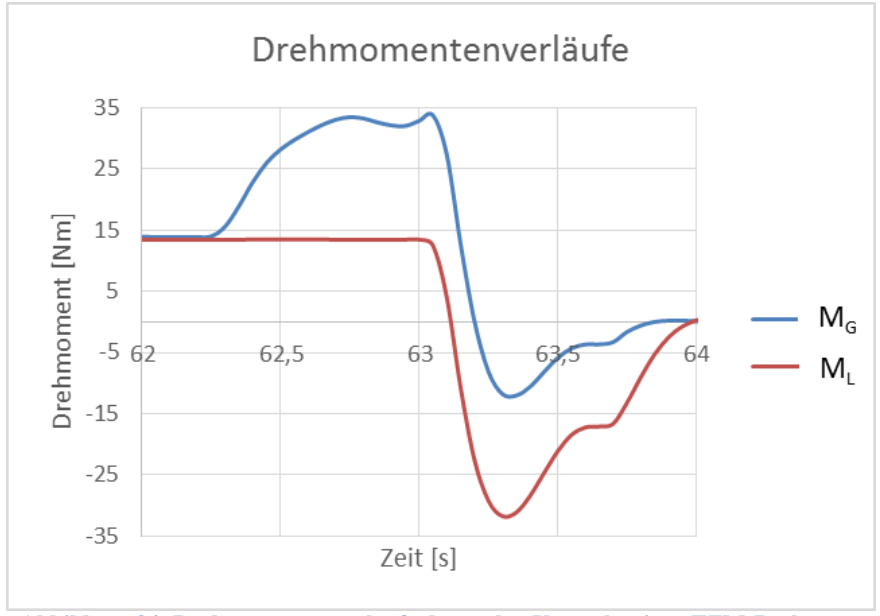

**Abbildung 34: Drehmomentenverläufe des realen Versuchs einer TZM-Probe** [17]

Die Fläche zwischen den Kurven, ist ein Äquivalent für die in die Schweißzone eingebrachte Energie. Mit der Formel

$$
P = M * \omega
$$
  
Formel 16

kann man die Leistung berechnen. Hier gilt:

$$
P = (M_G - M_L) * \omega
$$
  
Formel 17

mit  $M_G - M_L$  als Momentendifferenz zwischen dem Gesamtmoment und dem Leerlaufdrehmoment. Der durch diese Formel gewonnene Wert besitzt die Einheit einer Leistung, also J/s. In DEFORM kann man einen "Heat Flux" einfügen, der die Einheit J/mm<sup>2</sup>s besitzt. Das heißt man muss diese Leistung durch die Fläche dividieren auf der diese aufgebracht wird. Bei der aufgetragenen Leistung handelt es sich um eine spezifische Größe. Es wird also eine Leistung pro Fläche zugeführt. Bezogen auf die Grundfläche und halbiert, da in der Simulation nur ein Schweißteil betrachtet wird, ergibt sich die Kurve in Abbildung 35.

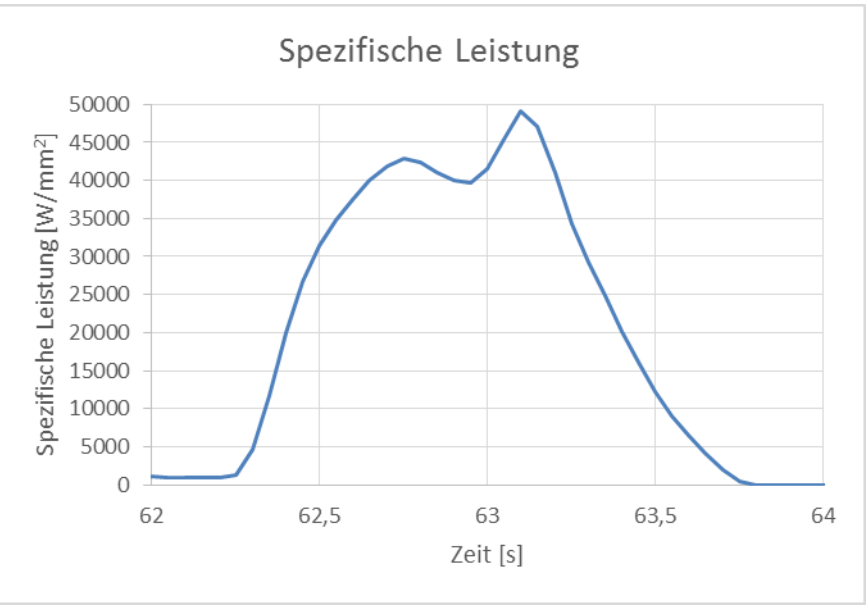

**Abbildung 35: Zugeführte Wärmeleistung**

In DEFORM wurde dieser Verlauf eingegeben und dann die Simulation durchgeführt.

## <span id="page-46-0"></span>**4.2.1 Simulation "Externe Wärmequelle"**

Um die Simulation durchführen zu können werden noch der Drehzahlverlauf und Axialkraftverlauf benötigt. Diese wurden eins zu eins von der Maschine übernommen und ins Modell eingefügt.

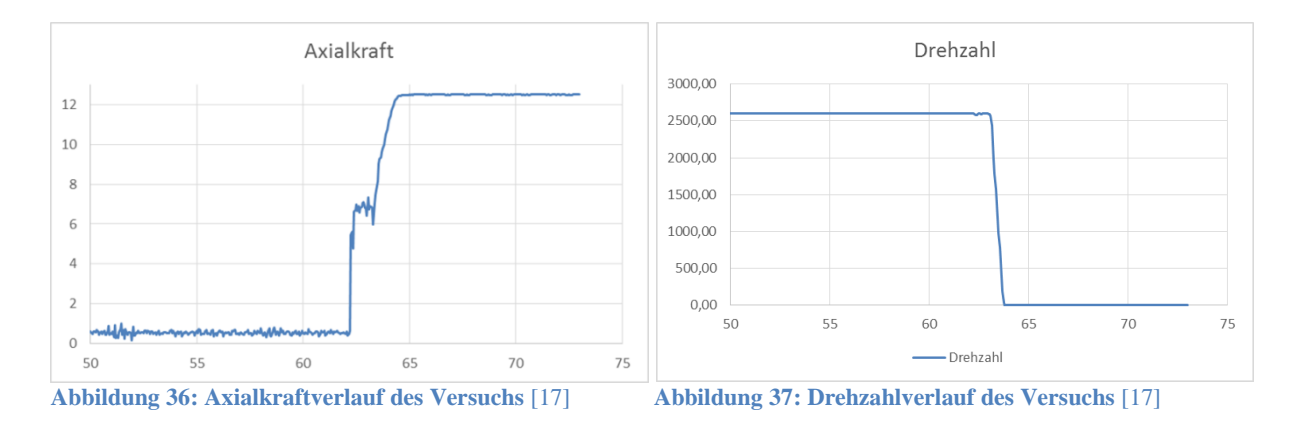

Nun sind alle Daten vorhanden und es wurde wieder die Simulation durchgeführt.

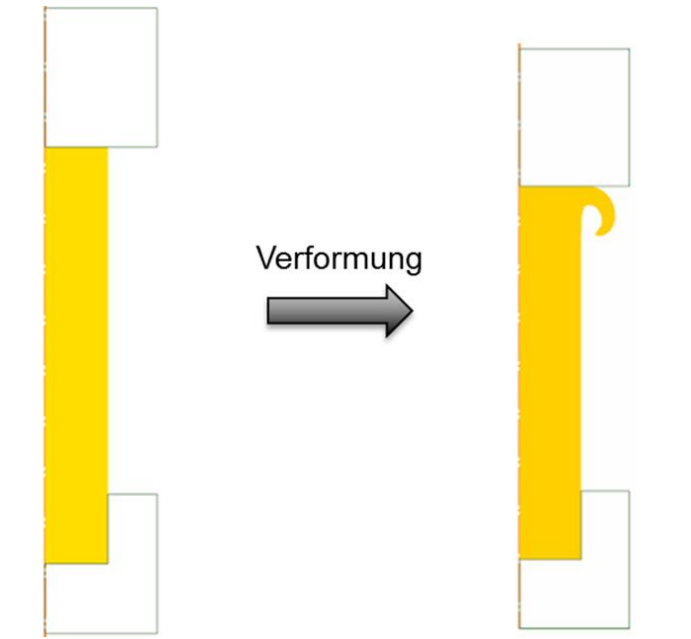

**Abbildung 38: Formung des Wulstes von Modell "Externe Wärmequelle" für TZM**

Links sieht man wieder das Modell vor dem Simulationsstart und rechts nach der Simulation. Der gesamte Schweißprozess dauert 73 Sekunden, wobei innerhalb der ersten 50 Sekunden nur die Drehzahl erhöht wird und langsam auf Kontakt der zwei Schweißteile gefahren wird. Dabei werden die Rauheitsspitzen der Oberflächen ein bisschen eingeebnet. Der Zeitpunkt, wo die Axialkraft den Reibdruck des Schweißens aufbringt befindet sich erst gegen Ende dieses Zeitfensters. Aber all diese Eigenschaften beinhalten die Maschinendaten und diese wurden eins zu eins auf das Modell übertragen. Es passiert wieder eine Verformung und ein Wulst hat sich wieder gebildet.

## <span id="page-47-0"></span>**4.2.2 Ergebnis "Externe Wärmequelle"**

Als Ergebnis dieser Simulation werden wieder die Verformung und der Verkürzungsverlauf herangezogen.

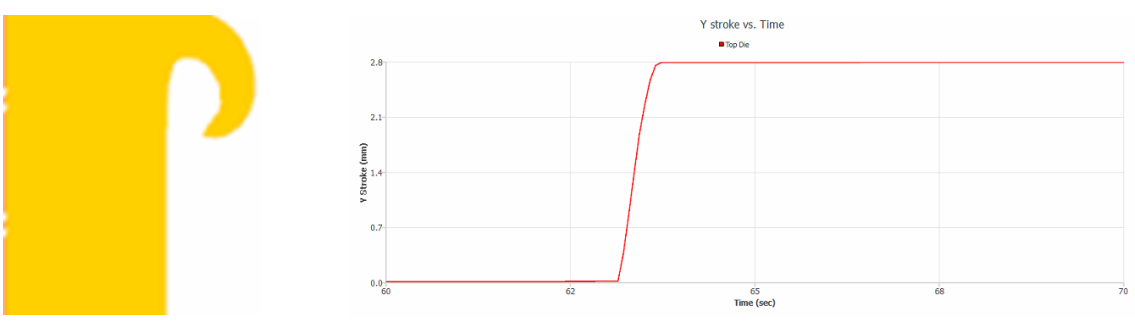

**Abbildung 39: Verformung und Verkürzungsverlauf vom Modell "Externe Wärmequelle" von TZM**

Der Vorteil von diesem Modell ist, dass es eine reale Probe gibt mit der man die Verformung vergleichen kann und die Maschine hat auch den Verkürzungsverlauf aufgezeichnet, den man mit dem des Modells in Abbildung 39 gezeigten Verlauf vergleichen kann. Daraus kann man

dann eine Aussage ableiten, ob das Modell die Realität wiedergibt beziehungsweise generell ob DEFORM für die Reibschweißsimulation geeignet ist.

## <span id="page-49-0"></span>**5. Vergleich der Simulationsergebnisse**

In diesem Kapitel werden die Ergebnisse verglichen. Begonnen wird mit dem Modell "Externe Wärmequelle", das mit der real geschweißten Probe verglichen wird und anschließend wird dieses Modell mit dem Modell "Coulomb'sche Reibung" verglichen.

## <span id="page-49-1"></span>**5.1 Vergleich "Externe Wärmequelle" mit der realen Probe**

Es wurden wieder die zwei Eigenschaften Verformung und Verkürzungsverlauf zum Vergleich herangezogen.

## <span id="page-49-2"></span>**5.1.1 Verformung**

Zum Vergleich der Verformungen untereinander vom Modell "Externe Wärmequelle" zu einem realen Schliff eines Schweißversuchs dient Abbildung 40. Das ist ein Schliff eines real geschweißten TZM Stabes mit neun Millimeter Durchmesser. Man kann eine Ähnlichkeit mit Abbildung 41, der Verformung des Simulationsmodells, erkennen.

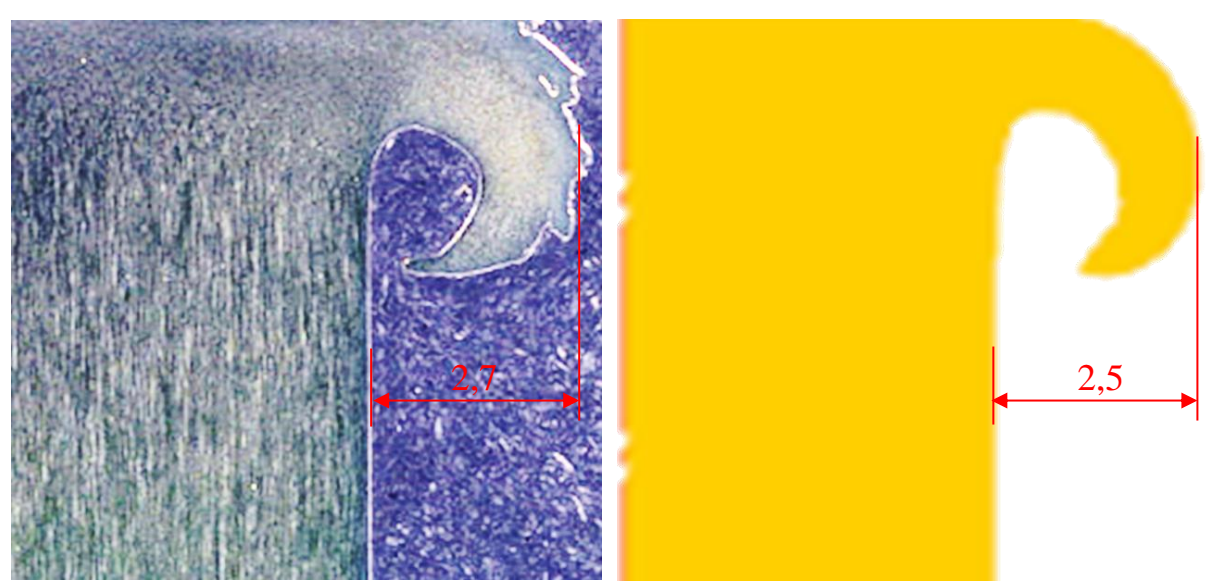

**Abbildung 40: Verformung einer realen TZM Probe** [17] **Abbildung 41: Verformung des Simulationsmodells**

Um diesen Vergleich noch besser zu veranschaulichen wurde beim Simulationsmodell die Kontur ausgeschnitten und über das Bild der realen Probe gelegt. Rechts wurde das Modell leicht transparent gemacht um die Abweichungen und Unterschiede besser sichtbar zu machen, sonst besteht kein Unterschied zwischen den beiden Grafiken in Abbildung 42.

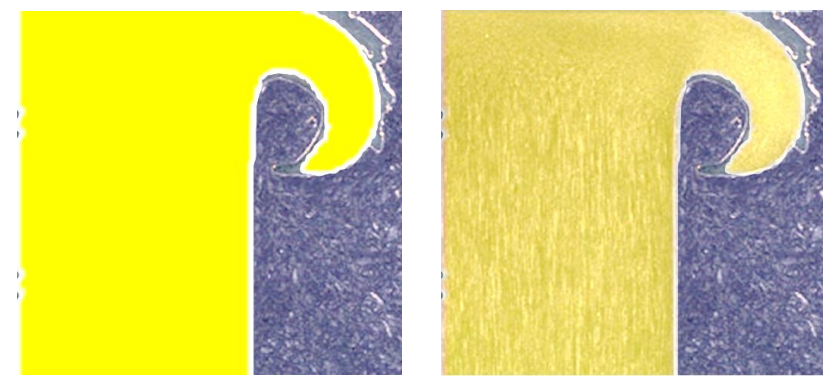

**Abbildung 42: Vergleich der Verformungen**

Man kann auch hier eine große Übereinstimmung erkennen. Das verdrängte Volumen der realen Probe ist etwas größer als beim Simulationsmodell, die Krümmung und der Radius des Wulstes passen aber gut zusammen.

Als nächstes wird die Verkürzung dieser beiden Fälle verglichen.

## <span id="page-50-0"></span>**5.1.2 Verkürzung**

Da die Verformungen recht gut übereinstimmen werden nun noch die Verkürzung und der Verkürzungsverlauf dieser beiden Verformungen verglichen, um zu sehen, ob das ebenfalls übereinstimmt. In der folgenden Abbildung sind die Verkürzungsverläufe des Simulationsmodell, in blau dargestellt, und des Experiments, in grün, in einem Diagramm zu sehen. Man erkennt nicht viel Unterschied zwischen den beiden Kurven, außer dass die Verformung bei der geschweißten Probe schon früher einsetzt. Der erreichte Endwert der Verkürzung stimmt bei beiden Kurven gut überein.

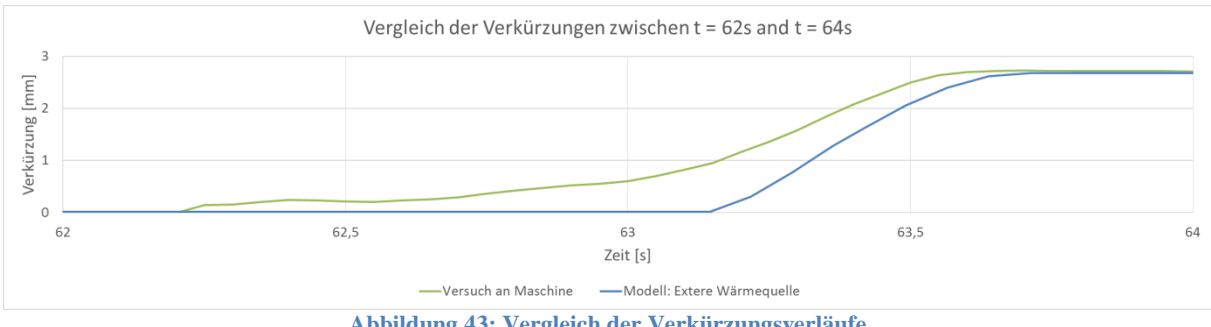

**Abbildung 43: Vergleich der Verkürzungsverläufe**

Den Endwert der Verkürzung mit ungefähr 2,8 Millimeter erreichen beide Kurven mit nur sehr wenig Abweichung. Wie bereits erwähnt gibt es im Modell eine exakt plane Fläche ohne Rauheitsspitzen, deswegen bleibt der Wert anfangs sehr lange bei null. Später, wo der aktive Schweißprozess beginnt und die Axialkraft den vorgesehenen Wert des Reibdruckes erreicht sind beide Kurven ungefähr bei null, die Verkürzung der realen Probe setzt allerdings auch hier schon etwas früher ein als im Simulationsmodell. Im folgenden Bild sieht man den Bereich der Axialkrafterhöhung, nämlich dort wo die Verformung stattfindet, zwischen 62,5 und 64 Sekunden, genauer.

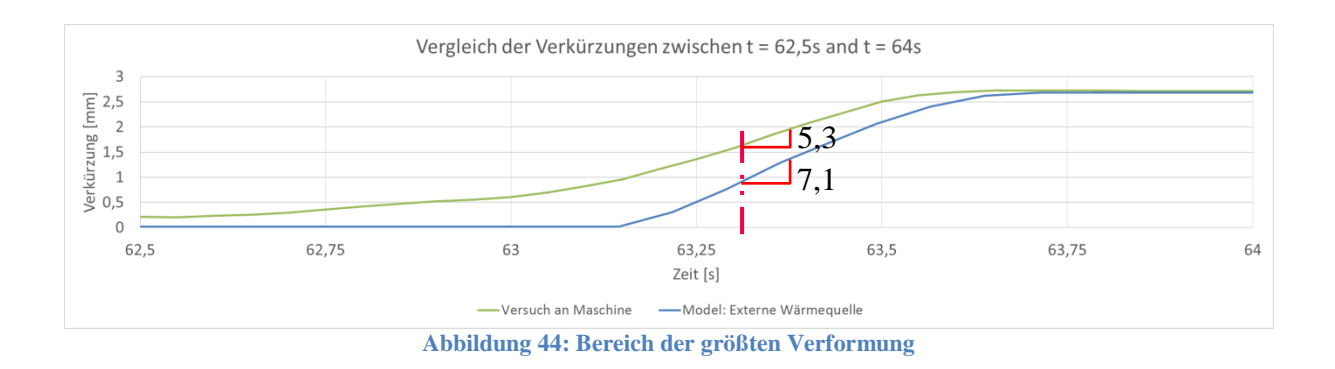

Die Verformungskurve des Modells ist in blau dargestellt und der Graph des realen Teils ist grün. Die grüne Kurve besitzt bei 62,5 Sekunden bereits einen höheren Wert als die blaue, das bedeutet, dass eine kleine Verformung schon eingesetzt hat, während die Kurve des Modells immer noch nahe am Wert null verweilt. Die Kurve des Simulationsmodells steigt später an, dafür aber mit einer größeren Steigung. Der Endwert wird ziemlich gleichzeitig erreicht. Im Bereich um 63,3 Sekunden wurde die Steigung berechnet, sie ist ebenfalls in Abbildung 44 zu sehen. Hier besteht eine mäßige Abweichung von der Realität.

## <span id="page-51-0"></span>**5.2 Vergleich "Externe Wärmequelle" mit "Coulomb´sche Reibung"**

Das Modell "Coulomb'sche Reibung" wurde nun mit den gleichen Inputdaten beaufschlagt wie das Modell "Externe Wärmequelle". Material, Axialkraftverlauf und Drehzahlverlauf wurden eins zu eins übernommen, die Schweißwärme wurde aber mittels Coulomb´scher Reibung modelliert. Es wurde ein konstanter Reibungskoeffizient von 0,8 gewählt beim Kontakt zwischen dem Schweißteil und dem Stauchkörper um die Wärmeerzeugung zu simulieren. Es werden im folgendem wieder die Verformung und der Verkürzungsverlauf miteinander verglichen.

## <span id="page-51-1"></span>**5.2.1 Verformung**

Die Verformung des Modells "Externe Wärmequelle" konnte man in Abbildung 41 sehen und es sieht der Realität recht ähnlich. Anders ist es bei der Verformung des Modells "Coulomb´sche Reibung". Der entstandene Wulst sieht grundverschieden aus und entspricht auch nicht der Realität. Im folgendem sieht man die zwei Bilder der Verformungen. Links die Verformung des Modells "Externe Wärmequelle" und rechts die Verformung des Modells "Coulomb´sche Reibung". Der Werkstoff ist auch hier bei beiden Modellen TZM.

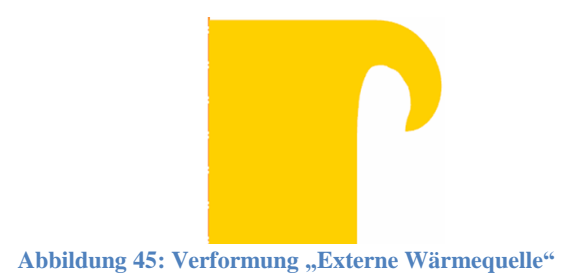

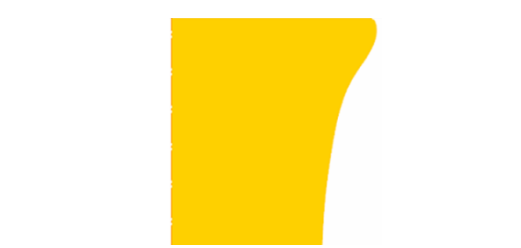

**Abbildung 45: Verformung "Externe Wärmequelle" Abbildung 46: Verformung "Coulomb´sche Reibung"**

Diese beiden Verformungen sehen sich gar nicht ähnlich, was nur den einen Schluss zulässt, dass die Modellierung der Wärmezufuhr über Coulomb´sche Reibung für die Abweichung von der Realität verantwortlich ist, da alles andere in den beiden Modellen exakt gleich ist.

## <span id="page-52-0"></span>**5.2.2 Verkürzung**

Bei der Verkürzung gibt es auch eine Differenz der beiden Modelle. Die Endwerte weichen um ungefähr einen Millimeter ab und die Verläufe während der Verformung bei Axialkrafterhöhung weichen sehr ab. In Abbildung 47 sind beide Verkürzungsverläufe der Simulationsmodelle aufgetragen und in Abbildung 48 sieht man den Bereich zwischen 62,5 und 64 Sekunden wo man die Abweichung sehr deutlich erkennt.

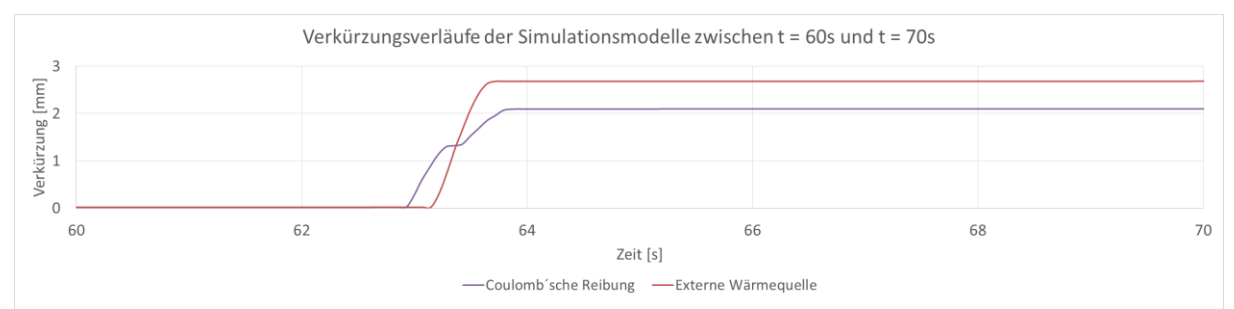

**Abbildung 47: Verkürzungsverläufe der Simulationsmodelle "Externe Wärmequelle" und "Coulomb´sche Reibung"**

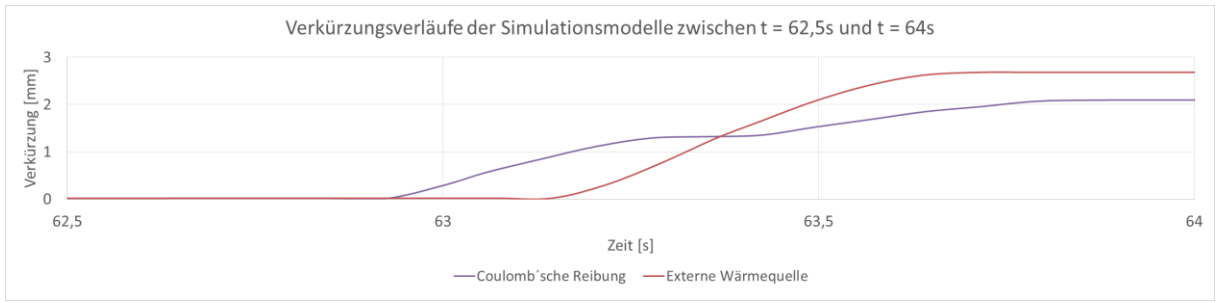

**Abbildung 48: Verkürzungsverläufe der Simulationsmodelle zwischen t = 62,5s und t = 64s**

Alleine durch diesen Vergleich würde man auch zu der Aussage kommen, dass die Wärmegeneration durch Coulomb´sche Reibung nicht gut geeignet ist zur Simulation von Reibschweißprozessen. Die Abweichung ist im ersten Bild nicht so deutlich zu sehen wie in der Verformung, aber sie ist offensichtlich vorhanden.

### <span id="page-53-0"></span>**5.3 Vergleich weiterführender Untersuchungen mit anderen Materialien**

Es wurden noch viele andere Simulationen durchgeführt auf die nicht näher eingegangen wird, da die Modelle alle den vorher beschriebenen entsprechen, es wurden aber verschiedene Materialien verwendet. Es werden im folgendem nur die Simulationsmodelle untereinander verglichen, da es für die meisten dieser Materialien keine Experimente zum Vergleich gibt. Aus diesen Untersuchungen können aber auch ein paar wichtige Erkenntnisse gewonnen werden. Als erstes wird ein Modell mit Aluminium betrachtet.

#### <span id="page-53-1"></span>**5.3.1 Aluminium**

Aluminium hat einen niedrigen Schmelzpunkt (550-660 °C, je nach Legierung), allerdings eine hohe Wärmeleitfähigkeit. Diese hohe Wärmeleitfähigkeit ist ein Nachteil bei Reibschweißprozessen, da die durch Reibung erzeugte Wärme schnell abtransportiert wird. Das Schweißteil wird weit nach hinten warm und aufgrund der geringen Festigkeit passiert plastische Deformation auch weiter entfernt von der Schweißfläche, sodass sich der Wulst nicht schön ausbilden kann. Mit einer Wärmeleitfähigkeit von 236 W/m<sup>2</sup>K ist sie etwa sechsmal so hoch wie bei Stahl. Die genaue Werkstoffbezeichnung in der DEFORM Datenbank ist Aluminium-1100.

Die Axialkraft wurde auf die Hälfte reduziert aufgrund der geringeren Festigkeit von Aluminium. Der Wärmeeintrag (Modell "Externe Wärmequelle") wurde auf ein Viertel dessen von TZM reduziert, da hier keine Maschinendaten vorhanden sind. Ein Viertel ergab sich aus Schätzungen, da mit diesem Faktor die vernünftigsten Ergebnisse erzielt wurden hinsichtlich Maximaltemperatur in der Schweißzone.

#### *5.3.1.1 Vergleich der Verformungen*

Auch hier ist wieder ersichtlich, dass sich bei dem Modell mit externer Wärmezufuhr ein schönerer Wulst ausbreitet als bei dem Modell mit Coulomb´scher Reibung. Hier hat man allerdings kein Experiment zum Vergleich der Verformung, und man kann daher nicht urteilen welches Modell nun besser geeignet ist. Aber es gilt wieder die Aussage, dass die Art der Wärmeeinbringung einen Unterschied macht.

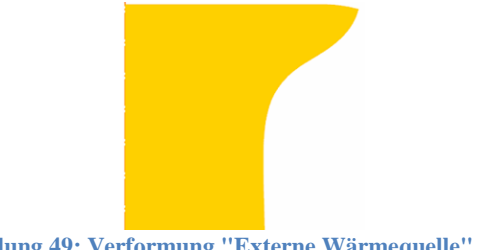

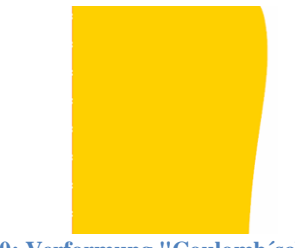

**Abbildung 49: Verformung "Externe Wärmequelle" Abbildung 50: Verformung "Coulomb´sche Reibung"**

#### *5.3.1.2Vergleich der Verkürzungsverläufe*

Es ist zu erwarten, dass die Verkürzung und deren Verläufe auch wieder Differenzen aufweisen. Der Endwert der zwei Simulationsmodelle weicht fast zwei Millimeter voneinander ab und die Verläufe bei Axialkrafterhöhung weichen ebenfalls sehr ab. In Abbildung 51 sieht man den Bereich bei Axialkrafterhöhung wieder zwischen 62,5 und 65 Sekunden.

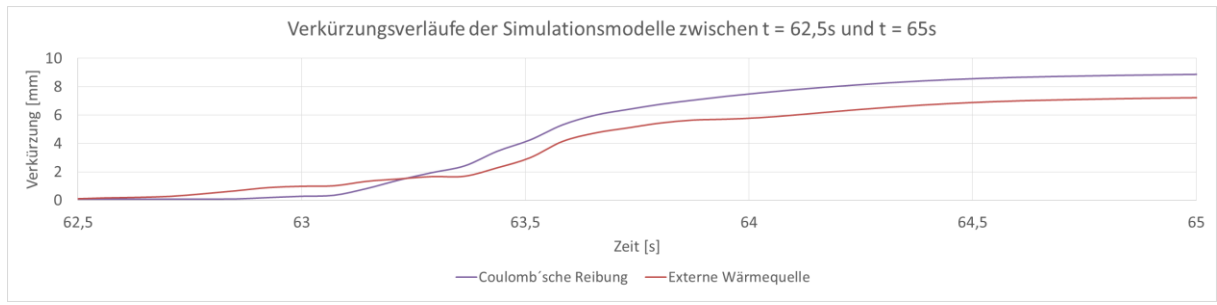

**Abbildung 51: Verkürzungsverläufe der Simulationsmodelle zwischen t = 62,5s und t = 65s**

Aluminium hat aufgrund der hohen Wärmeleitfähigkeit einen Nachteil bezüglich Reibschweißen und der ist in der Form des Wulstes auch sichtbar. Grob kann man sagen, dass beide Modelle mit Aluminium sowohl das Modell "Coulomb'sche Reibung", als auch das Modell "Externe Wärmequelle" nicht gut funktionieren.

#### <span id="page-54-0"></span>**5.3.2 Ti6Al4V**

Der Grund für die Verwendung des Materials Ti6Al4V liegt darin, dass es in der DEFORM Materialdatenbank mit Fließdaten bis 1773 K ausgestattet ist. Es ist somit das am besten beschriebene Material, das in DEFORM vorkommt. Der Schmelzpunkt liegt bei 1903 K, somit sind Materialdaten bis über 93% der absoluten Schmelztemperatur in Kelvin vorhanden. Diese Temperatur erreicht das Modell ungefähr und wird nicht maßgebend überschritten. Das heißt wir können von einem vollständig abgebildeten Material ausgehen. Allerdings gibt es hierfür auch keinen Versuch zum Vergleichen des Simulationsergebnisses. Hierfür wäre dann ein Versuch interessant, der mit den im Modell verwendeten Inputparametern gefahren wird, um die Form des Wulstes und die Verkürzung vergleichen zu können. Für den Wärmeeintrag wurde der Verlauf von TZM verwendet und mit dem Faktor 0,2 abgeschwächt um die Schmelztemperatur nicht zu überschreiten, da es für dieses Material keine Wärmeeintragsdaten gibt.

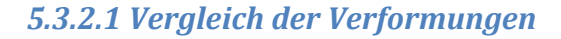

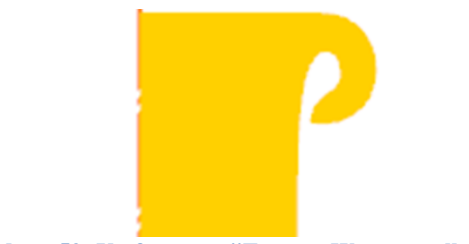

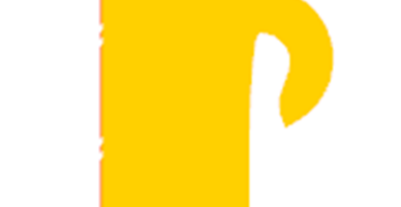

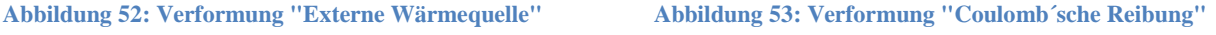

Die Form des Wulstes zwischen diesen zwei Wärmemodellen sieht zumindest ähnlicher aus als bei den Aluminium- und TZM-Modellen. Es gibt auch Unterschiede in den Verkürzungsverläufen, aber man kann hier nicht sagen, welches Modell der Realität näher kommt. Hier macht die Art des Wärmeeintrags sozusagen keinen großen Unterschied.

## *5.3.2.2 Vergleich der Verkürzungsverläufe*

Hier gibt es eine kleine Differenz hinsichtlich des Endwertes, die sich ungefähr auf 0,25 mm beläuft. Der Verlauf ist minimal unterschiedlich, die Steigung im Bereich zwischen  $t = 62.5$ Sekunden und  $t = 65$  Sekunden ist allerdings überall ziemlich ähnlich.

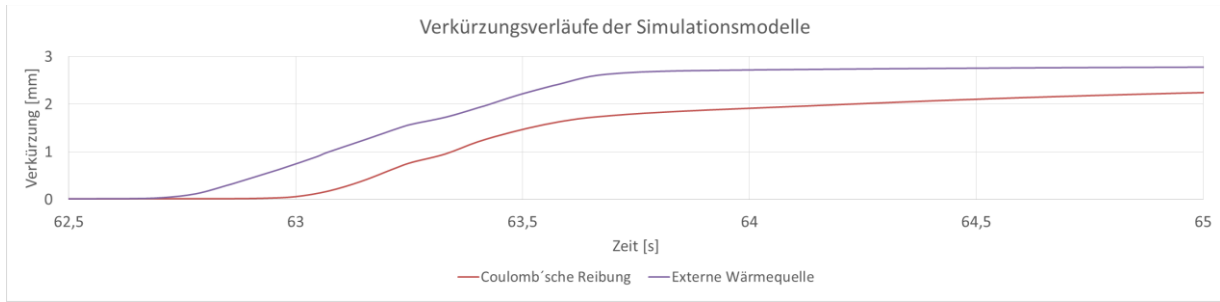

**Abbildung 54: Verkürzungsverläufe der Simulationsmodelle zwischen t = 62,5s und t = 65s**

## <span id="page-56-0"></span>**6. Zusammenfassung und Diskussion**

Aus den gewonnenen Erkenntnissen dieser Arbeit konnten drei wichtige Aussagen abgeleitet werden.

## 1. **DEFORM ist für Reibschweißsimulationen geeignet.**

Aufgrund der Ähnlichkeit des Reibschweißprozesses mit einem Umformprozess kann diese Software die Formung des Wulstes gut nachbilden, wofür dieses Programm ursprünglich ausgelegt und entwickelt wurde. Es besitzt auch viele vorgefertigte Definitionen und Bestimmungen den Wärmeübergang betreffend, die zwar im Allgemeinen die Flexibilität einschränken, zum anderen aber hier für diese Anwendung sehr gut verwendet werden können. Abbildung 41 bestätigt zusätzlich noch diese Aussage, dass man mit DEFORM die Form des Wulstes eines Rotationsreibschweißprozesses gut approximieren kann.

2. **Wärmemodell "Externe Wärmequelle" liefert Ergebnisse mit einer besseren Übereinstimmung mit der Realität als das Wärmemodell "Coulomb´sche Reibung".** Der Vergleich von Abbildung 46 und Abbildung 47 zeigt, dass die Art der Wärmeeinbringung in das Simulationsmodell einen Unterschied macht. Die Formen dieser zwei Wülste sehen sehr unterschiedlich aus. Den Wärmeeintrag über Coulomb´sche Reibung zu modellieren ist daher keine gute Annäherung an die Realität. Coulomb´sche Reibung bzw. Festkörperreibung tritt wahrscheinlich nur in den ersten Millisekunden des Prozesses auf und die genauen physikalischen Vorgänge während der Reibphase sind nicht bekannt. Wenn man sich die Theorie dahinter genauer vor Augen führt wird auch klar, dass sich im Modell "Coulomb'sche Reibung" gewisse Fehler addieren. Die Eigenschaften des Werkstoffs sind zum Beispiel abhängig von der Temperatur, Wärmeleitfähigkeit, E-Modul und innerer Reibung des Werkstoffs.  $\sigma = f(T, E, \mu_{(T)}, \lambda, ...)$ . Die im Modell erzeugte Dissipationswärme ist wiederum abhängig von der Relativgeschwindigkeit, der Axialkraft und dem Reibungsverhalten, das selbst auch wieder von der Temperatur abhängig ist. Durch diese Verwendung von unbekannten Reibungskoeffizienten zum Erzeugen der Schweißwärme generiert man andere Werkstoffeigenschaften, da diese von der Temperatur abhängen und die Temperatur durch die Dissipationsleistung bestimmt wird. Dadurch führt man dem Schweißteil eine fehlerbehaftete Leistung zu.

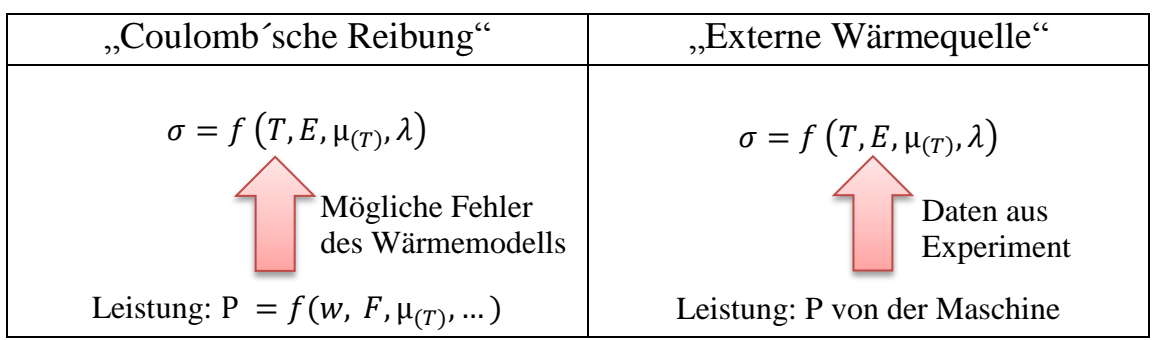

 **Tabelle 5: Gegenüberstellung der theoretischen Hintergründe der Wärmemodelle**

Durch die Verwendung der Maschinendaten umgeht man diese Addition der Fehler, da die Leistung direkt aus den Maschinendaten berechnet wird und dem Modell ohne Umwege zugeführt wird. Die Möglichkeit Fehler einzubringen ist also bei dem Modell "Externe Wärmequelle" viel geringer als beim Modell "Coulomb'sche Reibung" und ist deshalb zu bevorzugen. Allerdings kann auch der Fall eintreten, dass sich die Fehler des Wärmemodells "Coulomb'sche Reibung" mit anderen Modellfehlern zufällig aufheben und durch diesen Umweg die Realität zufällig perfekt abgebildet wird, aber das ist nicht vorhersehbar. Wichtig ist, dass die Wärmequelle für Reibschweißsimulationen sehr gut modelliert werden muss.

#### 3. **Die Materialdaten haben großen Einfluss auf das Ergebnis.**

Dieses Phänomen ist sehr auffällig bei der Form des Wulstes. Jedes Material hat einen unterschiedlich aussehenden Wulst. Der Grund dafür liegt in diesem Zusammenhang:  $\sigma = f(T, E, \mu_{(T)}, \lambda)$ . Diese Werkstoffspannung ist abhängig von der Temperatur. Wenn nun die Werkstoffdaten nur bis zu einer bestimmten Temperatur vorhanden sind über die man aber im Modell hinauskommt wird diese Eigenschaft bei der jeweiligen Temperatur vom Programm vorausberechnet und angenommen. Die Übereinstimmung mit der Realität ist dann nicht mehr vollständig gegeben. DEFORM ist daher für Umformprozesse sehr gut geeignet, weil die Materialdatenbank mit Werkstoffeigenschaften ausgestattet ist die den Temperaturbereich von Warmumformprozesse abdecken, über diese Temperatur hinaus sind nur für die wenigsten Werkstoffe die Daten vorhanden. Deshalb muss man Fehler im Ergebnis tolerieren, die den Werkstoffdaten zuzuschreiben sind aufgrund der nicht vorhandenen Fließkurven von Temperaturen knapp unter dem Schmelzpunkt. Knapp unter dem Schmelzpunkt heißt hier etwa 80 – 85% der Schmelztemperatur. Für manche Stähle sind in der DEFORM Datenbank nur Fließkurven bis 1000°C vorhanden und dadurch kann das Ergebnis schon deutlich abweichen. Wenn man das nun auf Werkstoffe mit einem sehr hohen Schmelzpunkt überträgt heißt es, dass man für Molybdän zum Beispiel die Fließkurven bis über 2000°C benötigt um ein vernünftiges Ergebnis erwarten zu können.

## <span id="page-58-0"></span>**7. Ausblick**

Die Geometrien dieser Schweißteile der Simulationsmodelle hatten alle die Form eines Vollquerschnittes mit sehr kleinen Durchmessern. In der Praxis werden allerdings nicht nur Vollquerschnitte verschweißt, sondern auch Rohrquerschnitte beziehungsweise auch Vollquerschnitte mit größeren Durchmessern. Deshalb wäre auch ein Modell mit größeren Dimensionen interessant um die Größenordnung der Axialkraft und der Drehzahl abschätzen zu können, die man bei großen Durchmessern benötigt, sowie den Verlauf dieser beiden damit sich ein schöner Wulst ausbildet. Der Einfluss des Rotationsreibschweißverfahrens wurde auch nicht untersucht. Alle hier durchgeführten Simulationen wurden mit einem Drehzahlverlauf eines Direct-drive Verfahrens durchgeführt. Ob und wie sich das Ergebnis auf einer Inertia-drive Maschine verändert wurde nicht untersucht. Abschließend wäre noch ein realer Versuch eines geschweißten Ti6Al4V-Stabes interessant für die Verifikation der Simulationsmodelle.

Die genauen physikalischen Vorgänge der Wärmeerzeugung müssen noch erforscht werden um die Wärmequelle im Modell besser abbilden zu können, aber mit dieser Arbeit wurde eine gute Basis geschaffen, auf der weitere Untersuchungen hinsichtlich Simulation von Reibschweißprozessen aufbauen können.

#### <span id="page-59-0"></span>**8. Literaturverzeichnis**

- [1] K. Faes, A. Dhooge, P. Afschrift, and P. De Baets., "New friction welding process for pipeline girth welds - welding time optimisation.pdf," *Int. J. Adv. Manuf. Technol.*, vol. 43, pp. 982–992, 2009.
- [2] N. Enzinger, "'Lecture-notes: Advanced Processing Technologies 335.002 SS 2013, TU Graz.'"
- [3] F. D. Duffin and A. S. Bahrani, "FRICTIONAL BEHAVIOUR OF MILD STEEL IN FRICTION WELDING," *Elsevier Sequoia S.A., Lausanne*, vol. 26, pp. 53–74, 1973.
- [4] M. Maalekian, E. Kozeschnik, H. P. Brantner, and H. Cerjak, "Comparative analysis of heat generation in friction welding of steel bars," vol. 56, pp. 2843–2855, 2008.
- [5] M. Maalekian, "Friction welding critical assessment of literature Friction welding," vol. 1718, no. November, 2016.
- [6] G. S. Fritz, Alfred Herbert, "Fertigungstechnik," pp. 125–272, 2015.
- [7] E. Letofsky, "Sonderschweißverfahren," *TU Graz*, 1983.
- [8] V. Ventzke, "Reibschweißen der γ-TiAl-Feingusslegierung Ti-47Al-3.5(Mn+Cr+Nb)- 0.8(B+Si) und der Titanlegierung Ti6Al4V – Prozessentwicklung und Charakterisierung der mikrostrukturellen und mechanischen Eigenschaften," vol. 5, 2014.
- [9] El-hadek and A. Medhat, "Numerical Simulation of the Inertia Friction Welding Process of Dissimilar Materials," *Miner. Met. Mater. Soc. ASM Int. 2014*, 2014.
- [10] J. Lesniewski and A. Ambroziak, "Modelling the friction welding of titanium and tungsten pseudoalloy," pp. 1–9, 2014.
- [11] D. Schmicker, K. Naumenko, and J. Strackeljan, "A robust simulation of Direct Drive Friction Welding with a modified Carreau fluid constitutive model," *Comput. Methods Appl. Mech. Eng.*, vol. 265, pp. 186–194, 2013.
- [12] Willian H. Cook and G. R. Johnson, "A constitutive model and data for metals subjected to large strains, high strain rates and high temperatures." 1983.
- [13] F. J. Zerilli and R. W. Armstrong, "Dislocation-mechanics-based constitutive relations for material dynamics calculations," *J. Appl. Phys.*, vol. 61, no. 5, pp. 1816–1825, 1987.
- [14] B. Tabernig and N. Reheis, "Joining of molybdenum and its application," *RMHM*, vol. 28, no. 6, pp. 728–733, 2010.
- [15] D. E. de Pretis, "Rotational Friction Welding of Titanium-Zirconium-Molybdenum (TZM)," no. April, 2011.
- [16] K.-J. Bathe, *Finite Element Procedures*. Springer, 2006.
- [17] F. Pixner, "Rotationsreibschweißen (RFW) von Molybdän," 2018.
- [18] M. Grujicic, G. Arakere, B. Pandurangan, C.-F. Yen, and B. A. Cheeseman, "Process

Modeling of Ti-6Al-4V Linear Friction Welding (LFW)," 2011.

- [19] Plansee, "TZM Technisches Datenblatt"
- [20] Thyssen Duro, "TZM Technisches Datenblatt," *Metall*, no. 7154, pp. 48–49, 2018.

# <span id="page-61-0"></span>**9. Anhang**

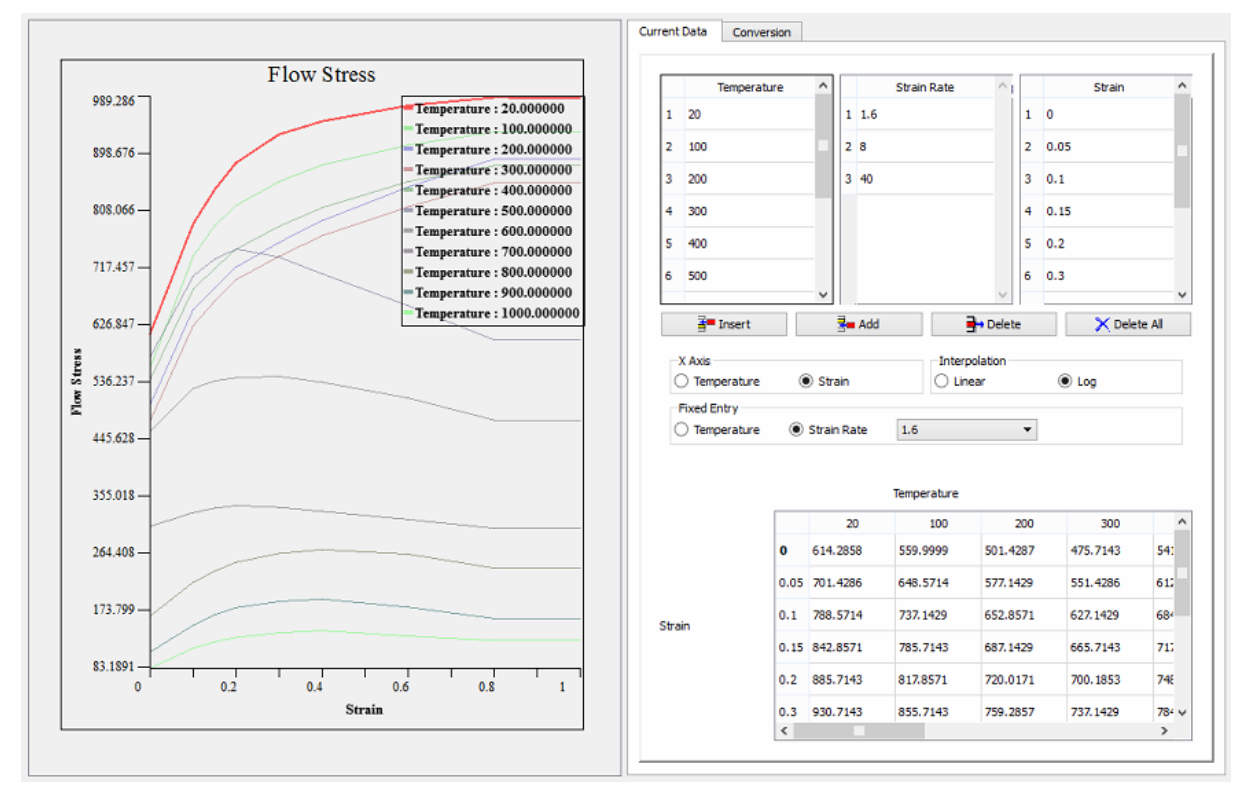

## *9.1 Fließkurven für C45 aus der DEFORM Materialdatenbank*

**Abbildung 55: Fließkurven von C45 aus der DEFORM Materialdatenbank**

## *9.2 Johnson Cook Parameter für TZM*

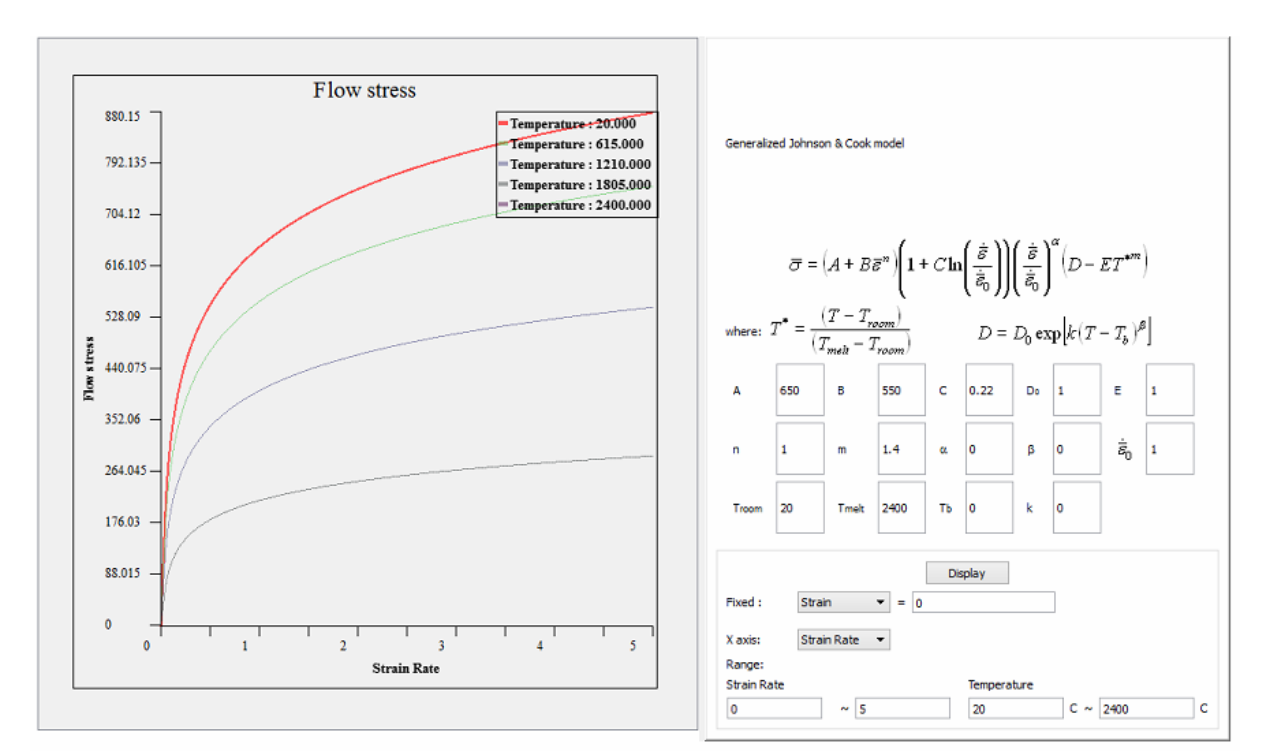

Das Material TZM wurde mit einem Johnson-Cook Ansatz nach [12] modelliert.

**Abbildung 56: Johnson-Cook Parameter und Fließkurven von TZM**

## *9.3 Physikalische Eigenschaften von TZM*

## **TZM Technisches Datenblatt**

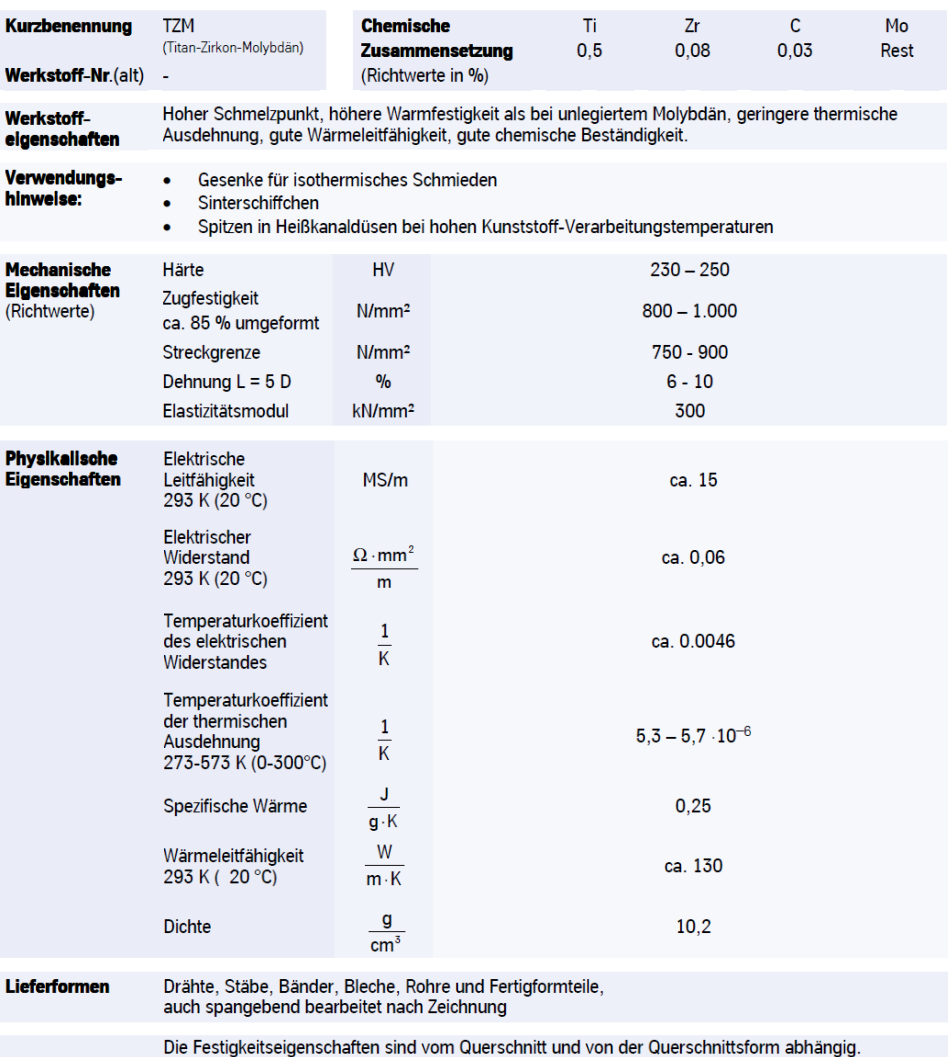

# **THYSSEN DUROWMETALL**

Albert-Einstein-Str. 1 . 70806 Kornwestheim<br>Tel. (07154) 82 55-0 . Fax (07154) 82 55-48

**Abbildung 57: Physikalische Eigenschaften von TZM** [20]

## *9.4 Maschinendaten der TZM-Schweißung* [17]

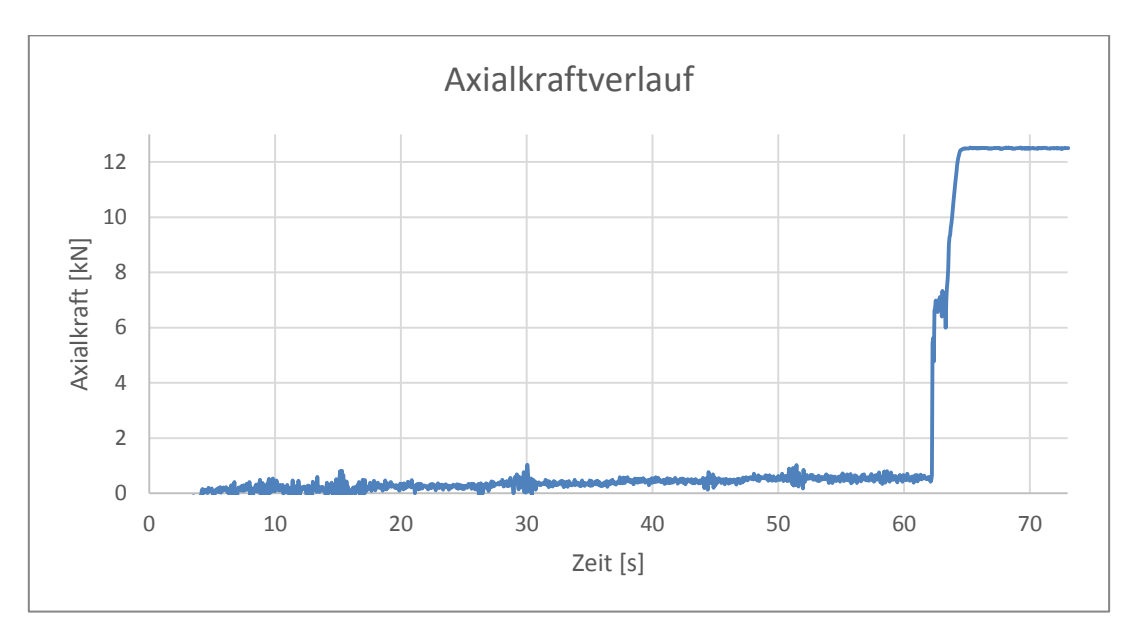

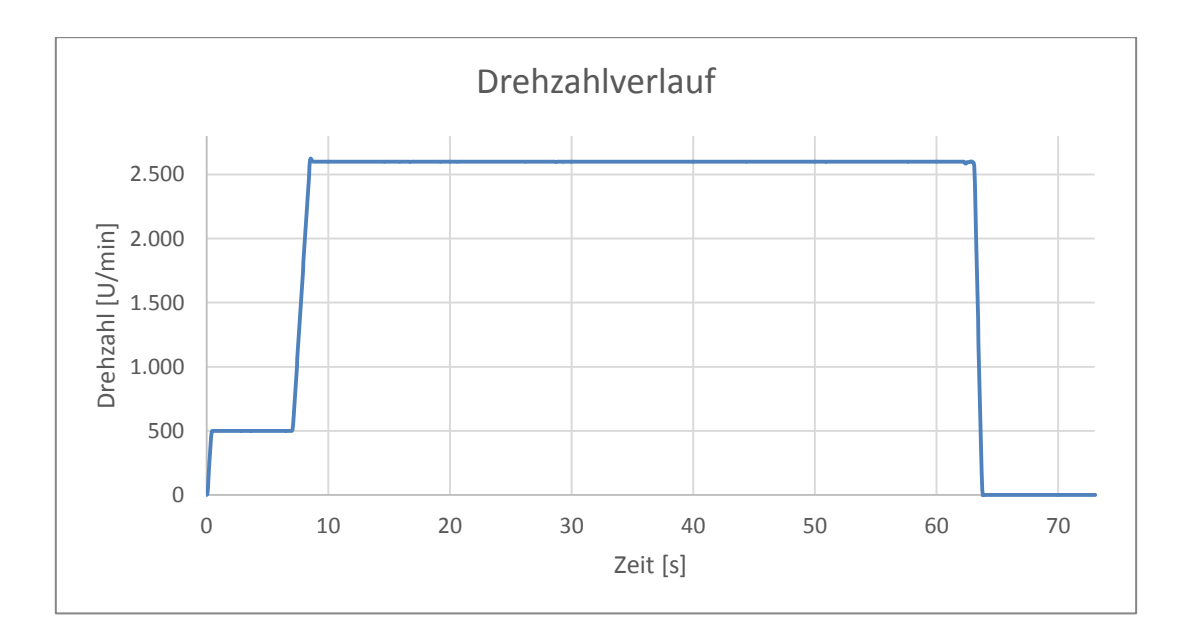

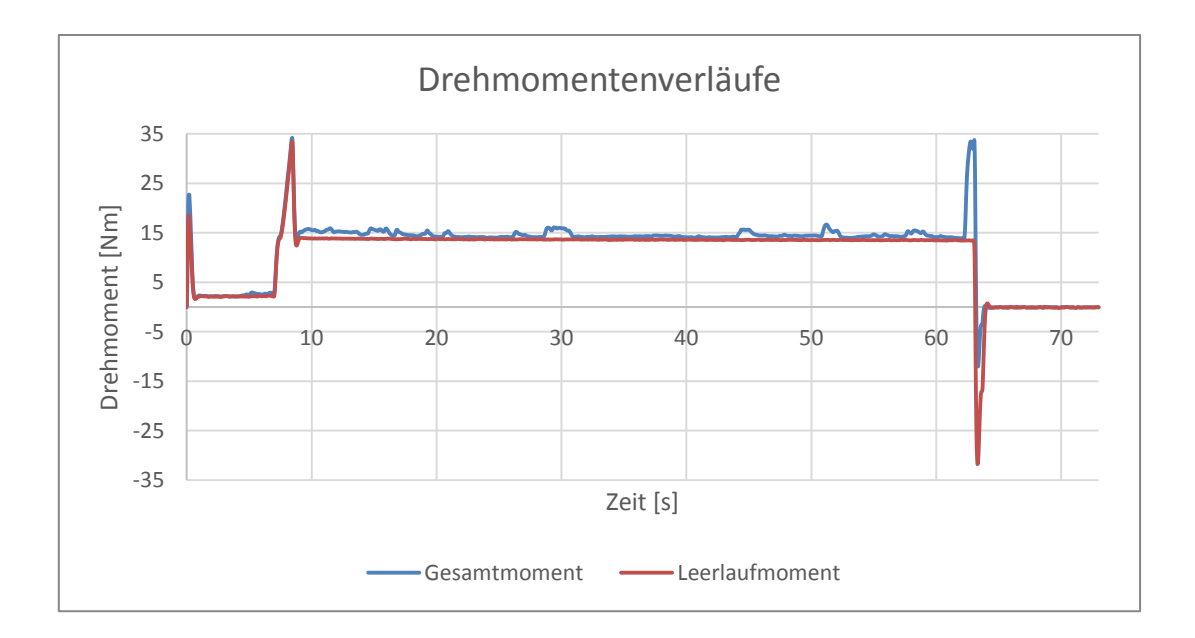

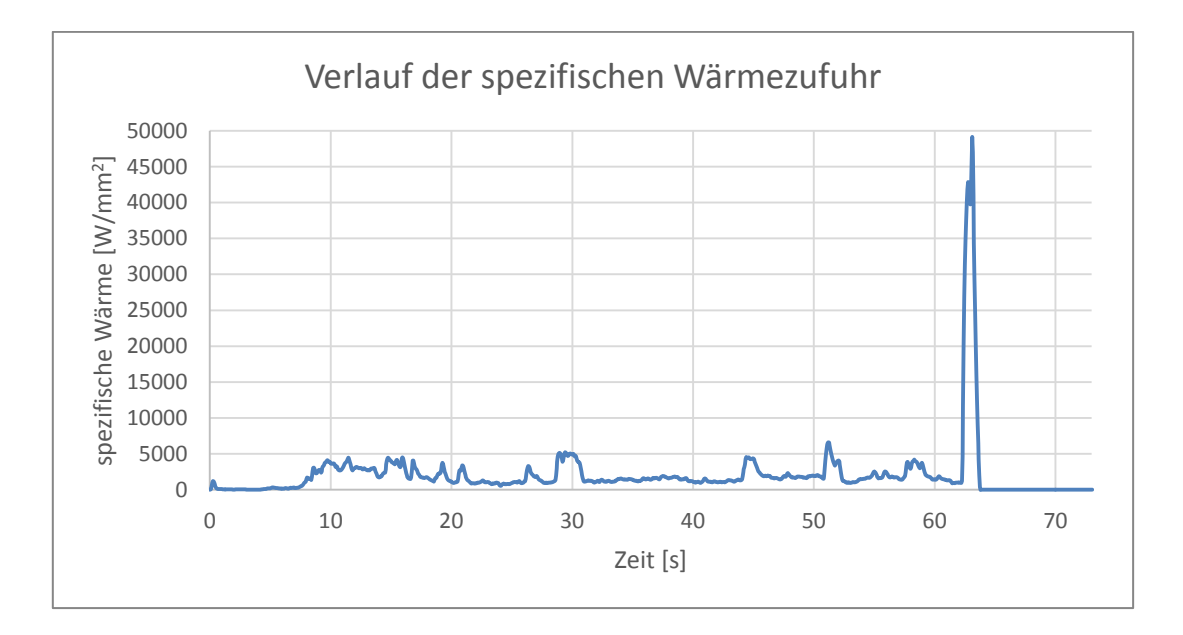